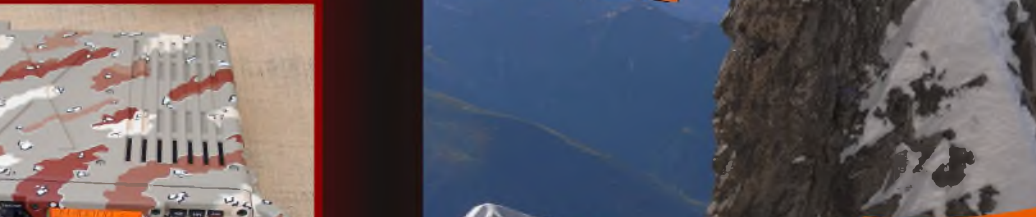

 $\mathbb{A}^{\mathbb{N}}$ 

*MENSUEL GRATUIT 100% RADIO*

**Une interview exclusive dans ce magazine ! Voir P.45**

NHL

**9EOF HB9ÀCA HB9AYX**

**HB9AZN** 

**F1URI F5BUU F1PYR F6DPH** 

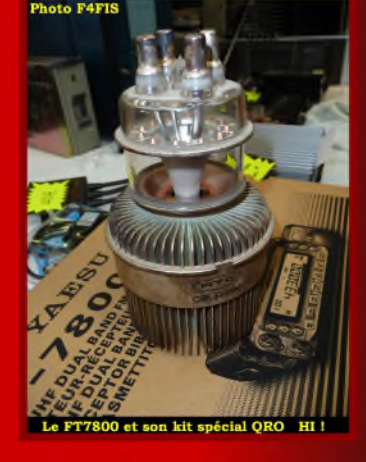

**Pilotez votre Icom IC-7200**

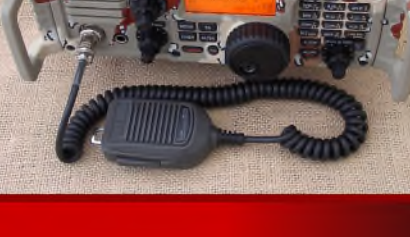

**Il y a 70 ans**

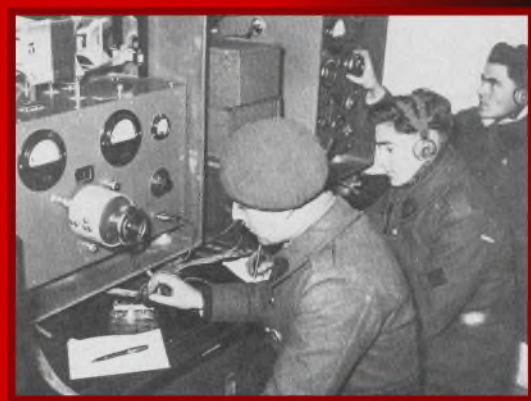

# **Journée Hyper En Rhône-alpes Par F5UAM, Alain**

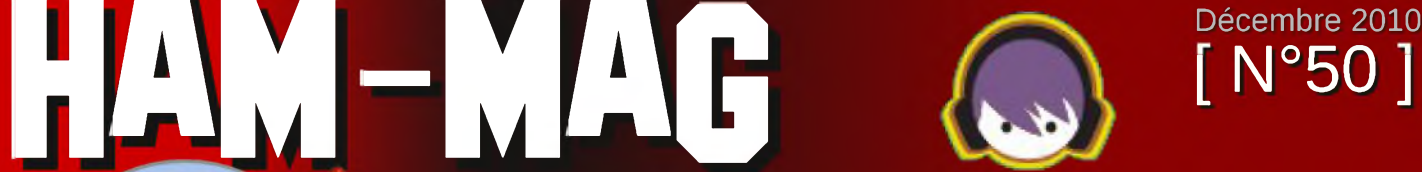

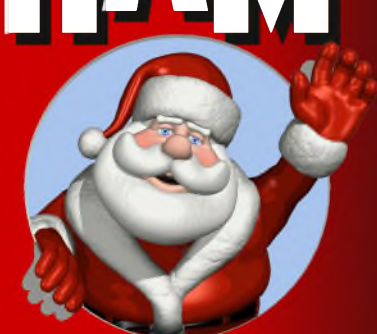

Ce journal est le vôtre. Réagissez à nos articles ! Ecrivez-nous par e-mail : [postmaster@ham-mag.fr](mailto:postmaster@ham-mag.fr)

# Edito

#### *Et de 50*

Oui, déjà 50ème numéro d'Ham-Mag. Qui aurait prédit cela il y a plus de deux ans ?

Dernièrement j'ai lançé un appel au secours pour les articles qui font horriblement défaut pour la continuité du magazine. Merci à tous ceux qui ont et apporteront leur aide. D'un autre côté, je ne peux pas lancer la pierre à ceux qui ne désirent pas contribuer, car après tout, ce magazine, je

# *Nouvel émetteur, Noël de bonheur*

*374 membres actifs au 15 décembre 2010*

*Pour devenir [membre](http://ham.france.free.fr/crbst_7.html) actif cliquez <ICI>*

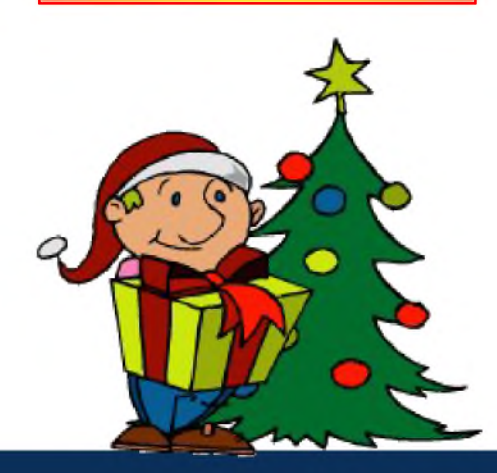

l'ai créé de mon propre chef, sans demander l'avis à personne. Au dé-

tains ont mal pris la création d'Ham-Mag, et j'avais reçu des Emails me traitant de fou, jusqu'à des menaces. Loin de me décourager (suis-je maso ?), j'ai persévéré sans me douter de l'ampleur et du succès que connaitrait ce magazine.

Et puis, d'un autre côté, pouvaiton laisser le paysage radioamateur sans magazine ?

J'entends par là, un magazine indépendant, sans contraintes et sans comité de censure. Même si Internet permet d'accéder à des milliers d'informations diverses, il faudra toujours un fil con-

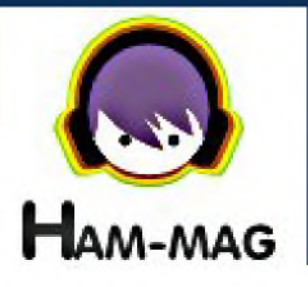

ducteur pour rassembler ces informations, une structure où envoyer ces informations afin de s'assurer que leur diffusion touchera un maximum de personnes.

# *Et pour les 50 prochains numéro, que fait-on ?*

Ce magazine à l'instar de notre Société moderne, vit au jour le jour. Il est dur de fomenter des projets, de planifier une ligne de conduite éditoriale.

Comme j'aurais aimé trouver plus de collaborateurs réguliers qui tiendraient une rubrique. but, d'ailleurs, cer- Cependant, je sais que nous avons tous notre vie privée, ses contraintes, et empiéter dessus, sacrifier quelques moments familiaux pour une rubrique dont tout le reste de la famille s'en moque, je ne peux le demander. Et avec les fêtes de fin d'année qui approchent, il est plus difficile de trouver du temps libre.

> Donc, bonnes fêtes de fin d'année à tous, profitez-en et cordiales 73.

*Bonne lecture. Vincent Faucheux - F5SLD*

• Dépôt légal à date de parution.

• ISSN 1760-6470

• Ont participé à ce numéro : F4AWT, F4FIS, F5RCT, F5UAM, F5SLD, F6BCU, ON3MEE, ON4LEC, J.P. Dardé, Léo Getz 69.

- Rédacteur en chef : Vincent Faucheux, F5SLD
- Comité de lecture : F4FUC, F5OZK, F5SLD, ON7SEB.
- Conception graphique : V.N.A.C.E.
- Ham-mag © Association loi 1901 N°W595016274
- Site Web : <http://www.ham-mag.fr>
- Contact : [ham.france@free.fr](mailto:ham.france@free.fr)

Prochain numéro le 15/01/11

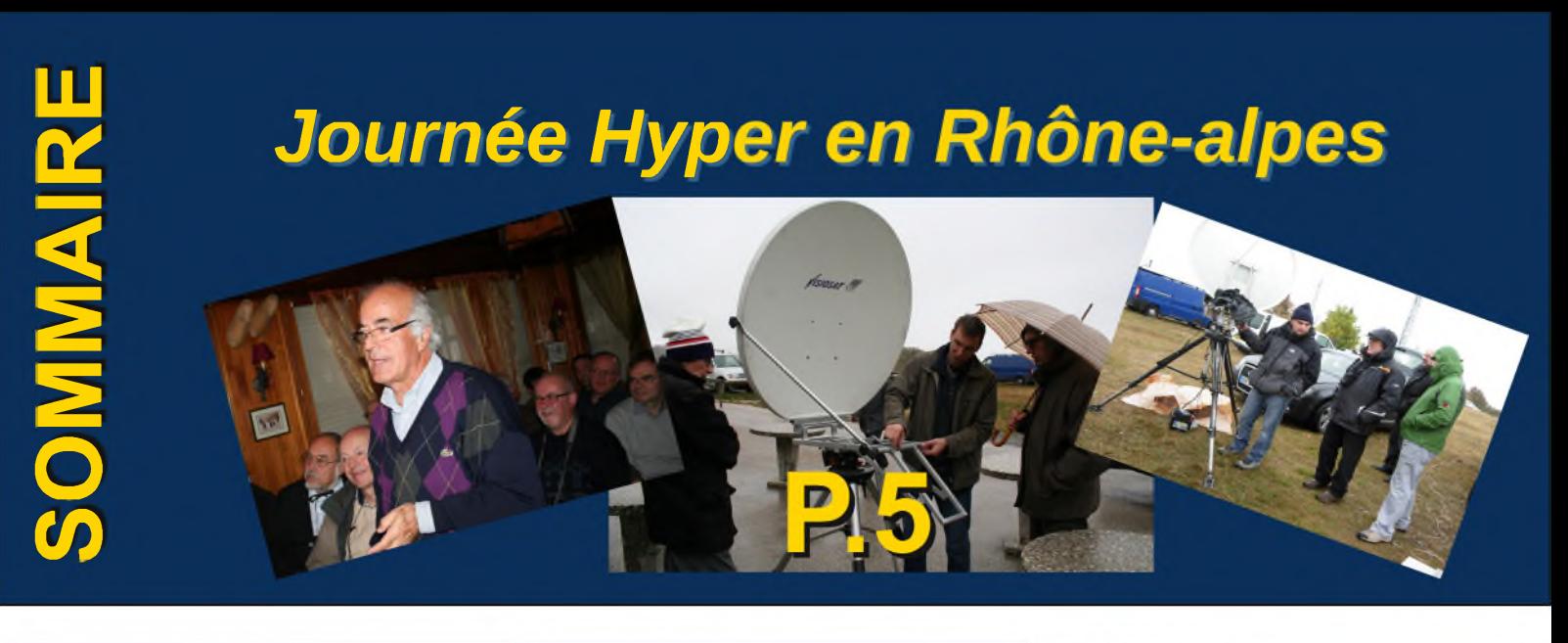

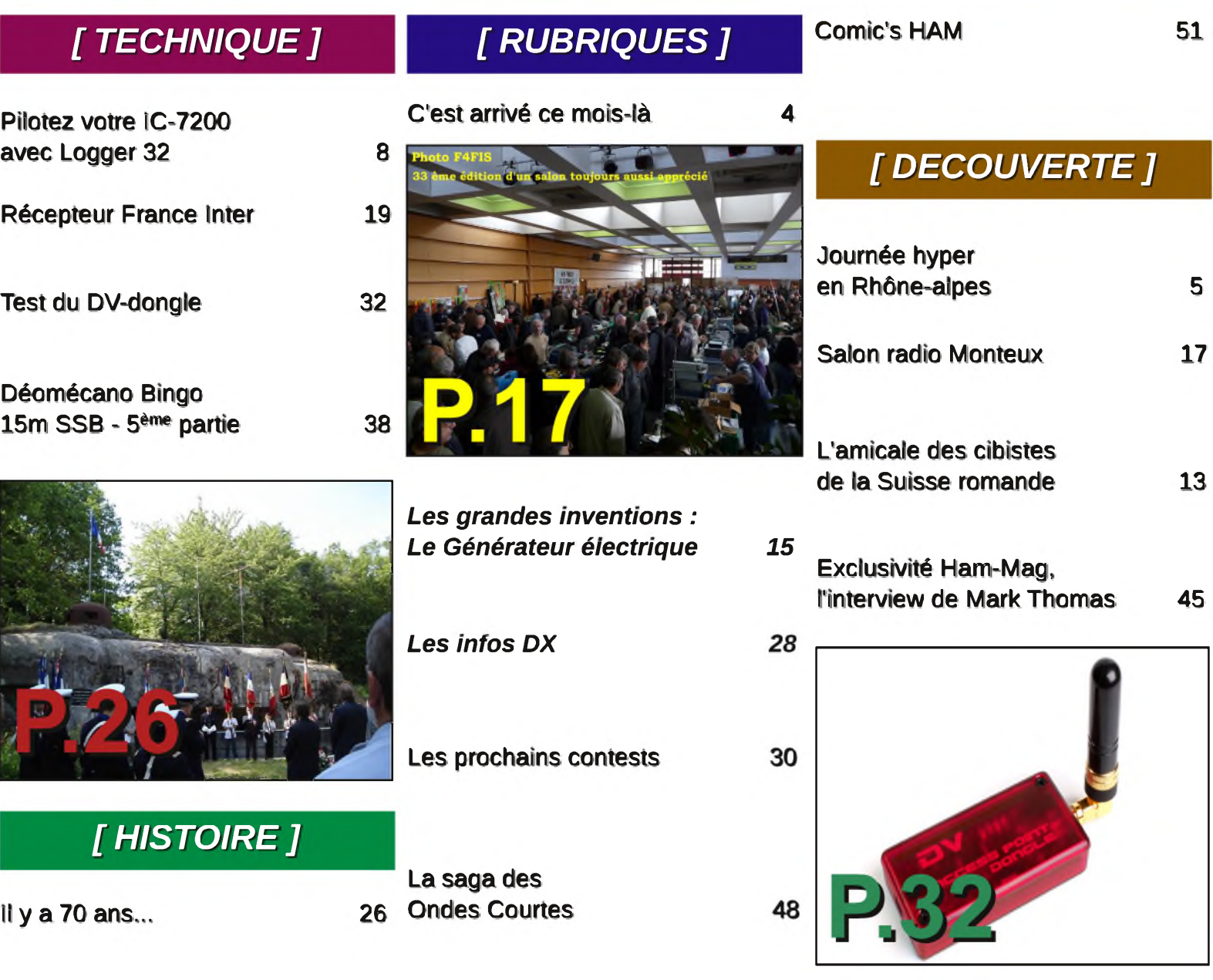

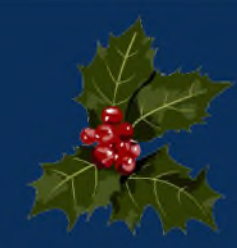

C'est arrivé ce mois-là !

# 20 décembre <sup>18</sup> 68 : Zénobe Gramme invente la <sup>1</sup>**ère** dynamo

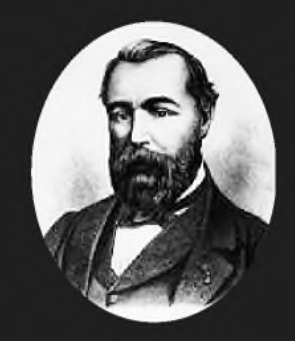

Zénobe Théophile Gramme est né le 4 avril 1826 à Jehay-Bodegnée près de Huy et est mort le 20 janvier 1901 au Bois-Colombes,en France. Il fut enterré au cimetière du Père Lachaise.

C'était un inventeur Belge. Il suivit des études à l'école industrielle de Huy et de Liège où il remporta de nombreuses distinctions.

Il est l'inventeur de la dynamo Gramme, une machine génératrice de courant continu qui transforme de l'énergie mécanique en énergie électrique. Cette énergie mécanique provenant essentiellement de la rotation d'un arbre. Son principe de fonctionnement repose sur la rotation de spires dans un champ magnétique créé par un aimant permanent. Cette rotation entraînant une variation du flux magnétique embrassé par les spires, il y a apparition d'une force électromagnétique induite par la loi de Faraday. En fermant le circuit, cette *F.E.M.* induite entraîne l'apparition d'un courant. L'utilisation d'un collecteur permet de maintenir un courant constant lorsque le courant induit s'inverse durant la rotation des spires. Dès son enfance, il est très attiré par le travail manuel et surtout la menuiserie. Il s'installe à Paris à partir de 1856. Son habileté de menuisier lui permet d'être engagé par deux entreprises faisant usage de l'électricité. C'est chez Christofle et à l'Alliance qu'il observera les machines magnétoélectriques (Gramme y fera des pièces en bois qui servaient de modèles pour l'exécution en métal). Il travaillera ensuite chez Ruhmkorff, le célèbre constructeur d'instruments scientifiques. Le premier brevet qu'il déposera portera sur l'usure des électrodes en charbon des lampes à arc. En 1867, il prend un brevet pour plusieurs dispositifs destinés à perfectionner les machines à courant alternatif. En 1868, il construit la première dynamo à courant continu, point de départ de l'industrie électrique moderne. En 1871, il fonde la Société des machines magnéto-électriques Gramme avec son ami Hyppolite Fontaine. En 1873, Fontaine montre la réversibilité de la dynamo , elle peut fournir de l'énergie mécanique à partir d'énergie électrique et peut donc servir de moteur. Cette réversibilité constitue son principal

intérêt et fonde sa popularité. La machine Gramme a été le premier moteur électrique puissant ayant connu une grande utilisation dans l'industrie. Avant l'invention de Gramme, les moteurs électriques fournissaient de faibles puissances et étaient principalement utilisés comme des jouets ou des curiosités de laboratoire. On décrit souvent Gramme comme un personnage silencieux et méditatif. Sa fameuse réplique " dji tûse Hortense " (je pense, Hortense) faite à sa femme qui lui reprochait sa distraction est restée célèbre. Le premier modèle de la dynamo Gramme est exposé au musée de la sidérurgie à Liège.

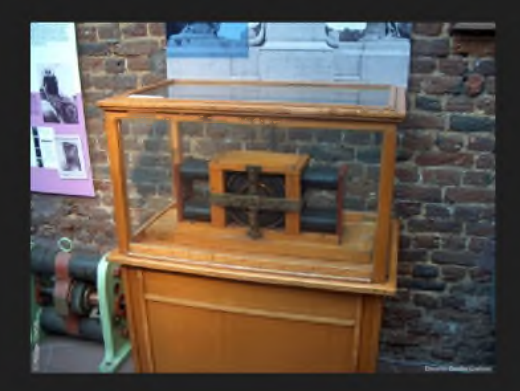

Dans la ville de Liège, il y a une école d'ingénieurs, L'Institut Gramme, nommée en son honneur.

Hippolyte Fontaine est né en 1833 et est mort en 1910. Il finança Zénobe Gramme. Hippolyte Fontaine était partiellement handicapé.Zénobe G. et Hippolyte F. se sont rencontrés après la guerre de 1870.

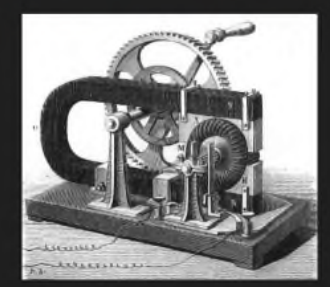

(Tnx Wikipedia)

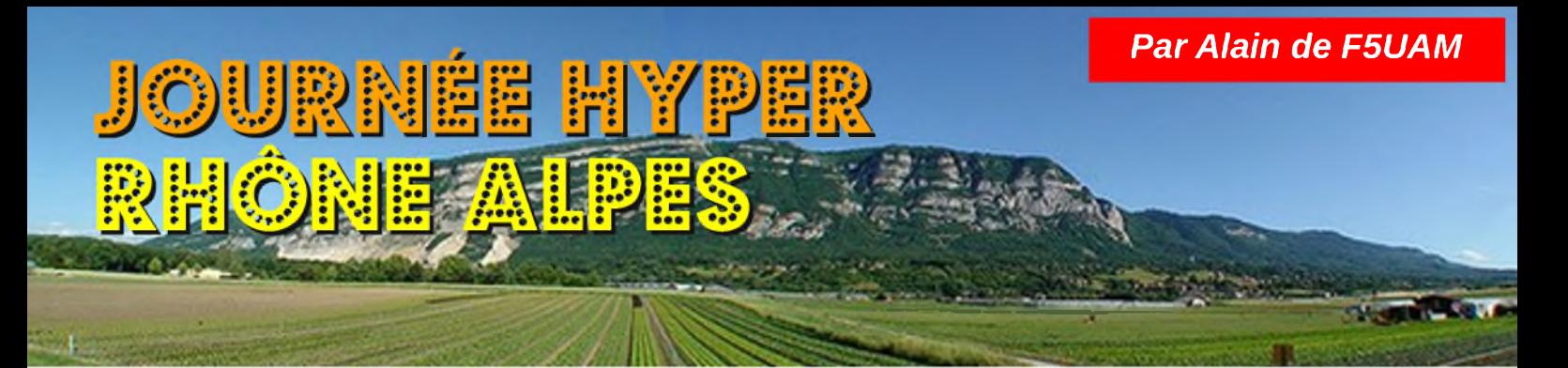

*La 10ème édition de la journée Hyper Rhône-Alpes s'est déroulée le samedi 16 octobre dernier au Restaurant de l'Observatoire, au sommet du Salève (ASL 1300m) au dessus d'Annemasse (74). Cette année Dame Météo ne nous a pas gâtés et c'est avec une température hivernale que s'est déroulée cette réunion. Encore une fois le Maître Organisateur Jean-Paul F5AYE s'est donné à fond et comme dans les grands romans il ne manquait pas une seule virgule*.

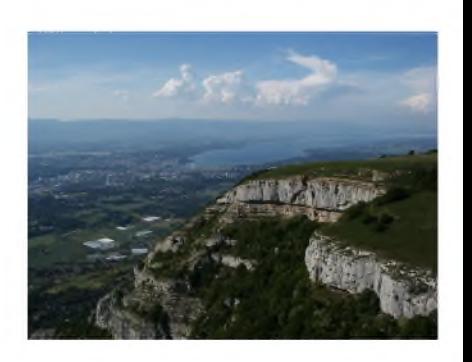

A leur arrivée, les participants étaient accueillis par F5UAM et F6BGC avec les cafés-croissants offerts par le Radio-Club local F8KCF. A 10h00 la première présentation commençait et c'est Philippe F5JWF qui ouvrait la matinée avec un brillant exposé technique très enrichissant sur une étude de son cru : un détecteur *DETLOG* qui peut s'utiliser dans une station déportée. Les performances sont remarquables et l'usage est très facile (pour un OM confirmé). Bravo Philippe !

Michel HB9DUG vint ensuite nous entretenir de l'usage quasi enfantin du SDR, avec une approche simple de la programmation et de la conception en divers étapes. Que cela paraît simple quand on a DUG au tableau ! En fait il suffirait de faire le pas et de se plonger dedans. Michel, je crois que tu as convaincu pas mal de monde autour de toi !

Nous attendions l'exposé de l'équipe Hyper Atlantica avec impatience quand soudain s'est avancé Nicolas un SWL collectionneur local qui nous fit un petit mais remarquable exposé sur la télévision mécanique d'antan ; et oui la télévision à 38 lignes ça a réellement fonctionné, on est bien loin de la TNT d'aujourd'hui....

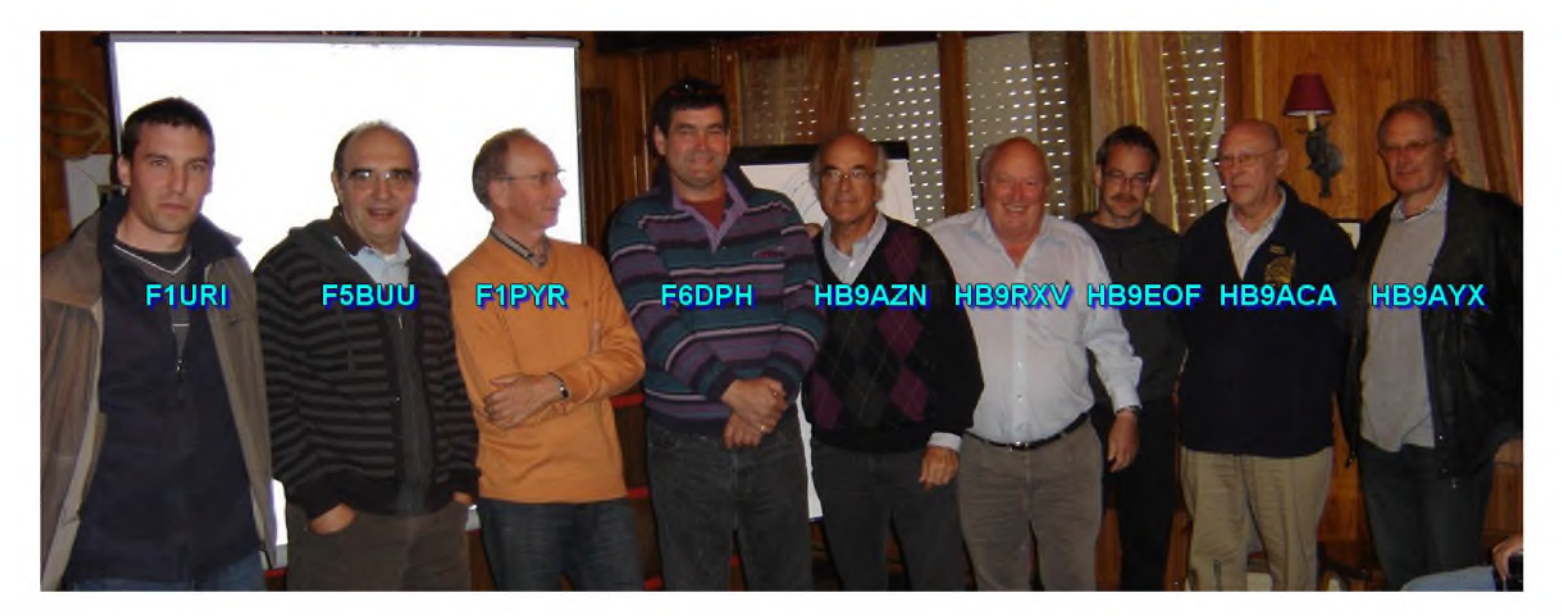

Les estomacs commençaient à se creuser mais tout le monde attendait la venue du groupe Hyper Atlantica emmenée par André HB9AZN. Bien sûr le leader de l'équipe Paul-André HB9RXV était présent avec presque toute l'équipe pour nous parler, que dis-je pour nous régaler de ce record du monde de distance en hyper-fréquence. La présentation de Paul-André fut admirée de tous et les anecdotes ainsi que les détails cités ont fasciné toute l'assemblée. Lors de la présentation, il manquait les deux OM Germaniques de l'équipe, Hannes DG1GGH et Peter DJ9PC car leur avion ne se posait à Genève que vers 13h30. Ces deux OM's nous ont rejoint plus tard pendant le repas.

C'est donc avec un certain retard que fut servi l'apéritif et l'excellent repas qui s'est un peu prolongé vous vous en doutez bien car le WX n'était pas brillant : neige fondue vers 11h00 et température voisine de 0° ; heureusement le sol n'étant pas gelé la neige n'a pas tenu. Peu importe et vers 14h30, Patrice F4CKC et André F1PYR installèrent leur station hyper et tournèrent les paraboles sur le Mt Blanc proche. Il ne fallut pas attendre longtemps et le 1er QSO avec F1EZQ (Dpt 52) et Arnold HB9AMH eurent lieu avec des reports de 59. Ensuite, il y eu quelques essais sur 3cm avec Maurice F6DKW (report 52/53) et en 23cm juste audible, un test avec Hervé F5HRY (NDLR : qui n'a toujours pas le 74 dans son log hyper en 13cm) en 6cm et 13 cm distant de 400km, rien à faire. « Patience Hervé, on va bien finir par le faire ce QSO ! ».

Un QSO quand même avec Philippe F1BZG en 13cm. Se sont signalés « cricri » alias F1VL et Guy F2CT/P mais la distance était trop grande aux vues des conditions. Gérard F6CXO était également signalé mais l'essai n'a pu avoir lieu.

Malheureusement le temps passait, et c'est avec les doigts gelés qu'il a fallu plier car un autre rendez-vous attendait l'équipe ATLANTICA : le débriefing du voyage et du record du monde en Hyper entre le sud du Portugal et les Iles du Cap Vert.

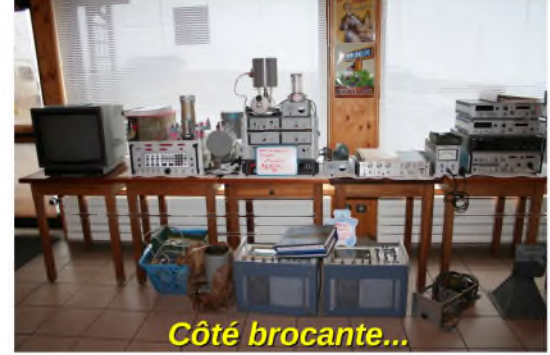

Puisque l'équipe était à nouveau réunie, il fallait fêter ce moment d'amitié autour d'une fondue digne de ce nom (du côté HB9 of course). Ce soir là, aux dires des participants, le « liquide de refroidissement » coula à flots.

La 10ème édition de la journée Hyper Rhône-Alpes a connu le succès qu'elle méritait et Jean-Paul F5AYE s'en est retourné chez lui avec sa discrétion habituelle. On ne le remerciera jamais assez pour le dévouement et le temps passé à organiser ce rassemblement. Et puis tant pis si la météo n'a pas été de la partie, le rendez-vous est pris pour l'année prochaine.... Pour une autre journée Hyper ! Pour plus d'infos, allez faire un tour sur le site du Radio-Club local : *<http://f8kcf.free.fr/>*

*73's QRO à tous Alain F5UAM/74*

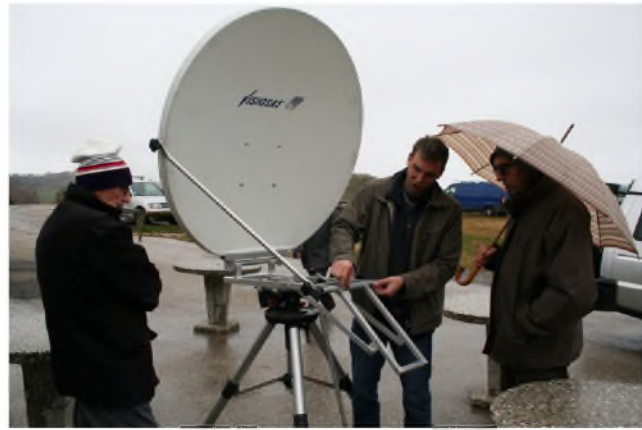

*F1URI et sa station 10 GHz*

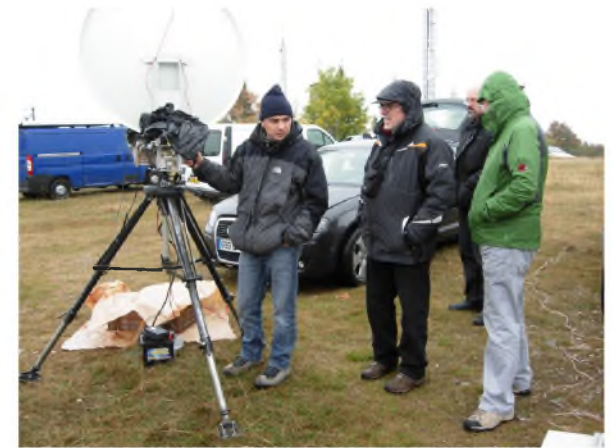

*F4CKC, en QSO reflection vers le mont blanc*

# **TECHNOLOGIES Ils se sont réunis samedi** Des radioamateurs champions du monde, au sommet du Salève

Is etaient 52 radioaniateurs<br>de toute la région Rhône-Al-<br>pes à se réunir samodi domier ls étaient 52 radioamateurs pes à se réunir samedi dernier, de 8h30 à 16 heures, au sommet du Salève, au restaurant de l'Observatoire à côté de la tourTélécom.

Au programme, une belle rencontre. Deux équipes championnes du monde de distance sur 10 gigahertz en propagation terrestre étaient présentes. Elles ont battu en juillet le record sur 2 600 km, entre le sud du Portugal et les îles du Cap Vert. La liaison s'effectuait surla bande des 10 gigahertz, c'est-à-dire avec une longueur d'onde de 3 cm. Les puissances mises en jeu étaient faibles, avec environ 10 watts

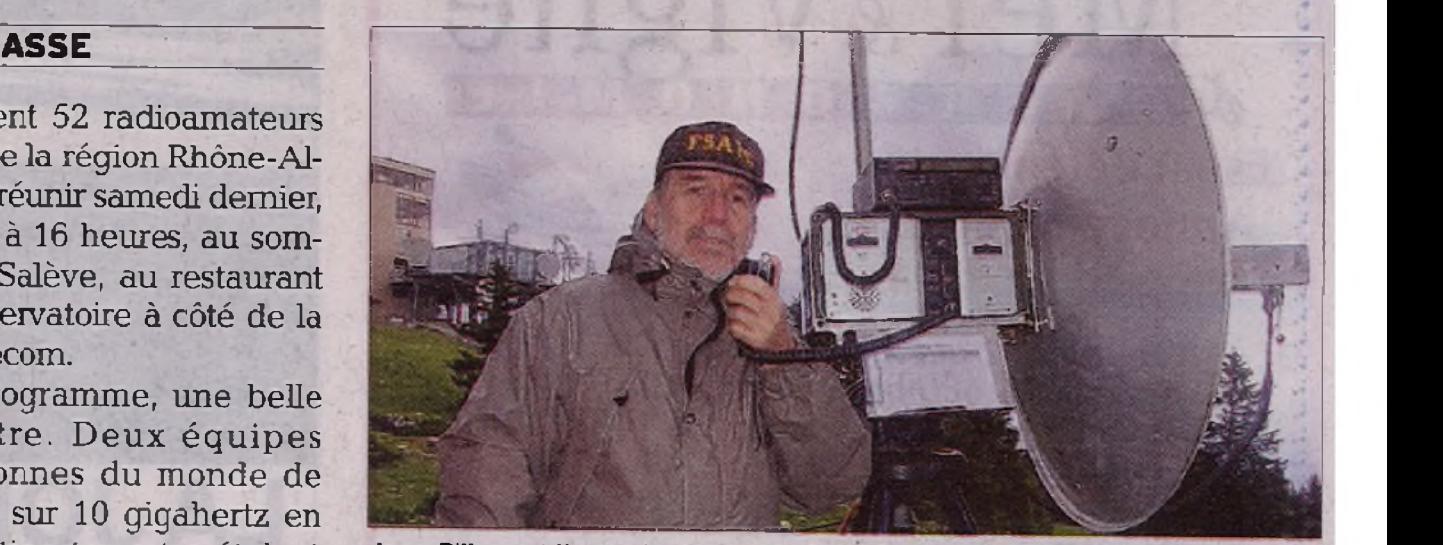

Jean Piller est l'organisateur de la journée radioamateur. Le DL/LB.

par émetteur et les paraboles utilisées ne dépassaient pas 110 cm de diamètre.

Des exposés ont eu lieu samedi, sur l'exploit effectué par l'équipe championne du monde, surun systèmemis au point par un radioamateur de Gex

(permettant de mesurer à distance les paramètres d'un émetteur en service) et sur le système de radio du futur, la "radio logicielle" (un système qui numérise le signal avantde le transmettre).

**Laurence BÜHLER**

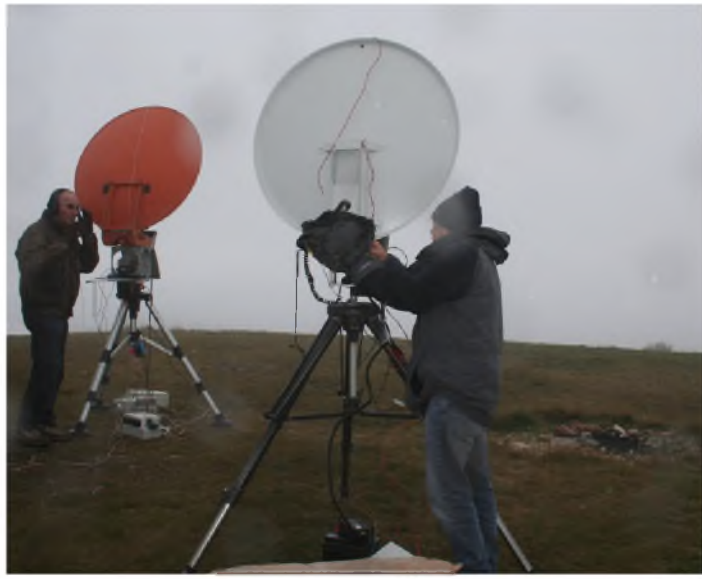

*André F1PYR et Patrice F4CKC*

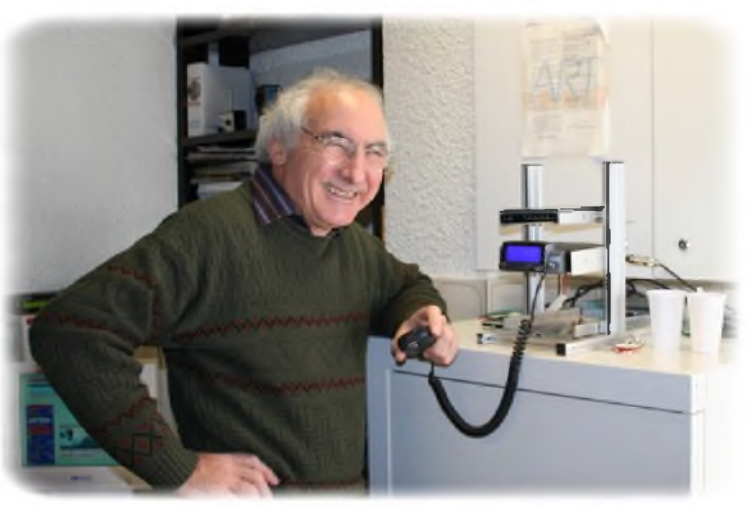

**Alain F5UAM** 

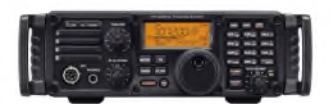

# *Piloter son Icom 7200 avec Logger32 via Ham Radio Deluxe*

Avant de poursuivre mon descriptif, je dois préciser que mes sources proviennent du blog de ON4JX visible à l'adresse suivante :

<http://on4jx.over-blog.net/categorie-1012800.html> et de la méthode de Geoff Anderson G3NPA consultable ici : [http://sp7dpt.qrz.pl/Using\\_Ham\\_Radio\\_Deluxe\\_with\\_Logger32.pdf](http://sp7dpt.qrz.pl/Using_Ham_Radio_Deluxe_with_Logger32.pdf)

J'utilise le carnet de trafic informatisé Logger32. Logger32 est un logiciel gratuit, simple et performant. Il est développé et suivi par K4CY. Logger32 est disponible sous à adresse : <http://www.logger32.net/>

L'intérêt du descriptif qui suit est de pouvoir interagir entre un Icom 7200 et Logger32 en utilisant le port USB de l'émetteur dans le but d'afficher sur l'émetteur, la fréquence d'une station choisie depuis la fenêtre BandMap de Logger32. Ou inversement, afficher dans la fenêtre de saisie du QSO de Logger32, la fréquence sélectionnée depuis l'émetteur.

L'astuce consiste en l'utilisation, en tâche de fond, de l'excellent programme Ham Radio Deluxe. HRD regroupe une suite logiciels très complète. Cependant, il peut prendre en charge des programmes comme Logger32 via un port série virtuel. Pour ce faire, il faut d'abord créer deux ports virtuels, l'un sera utilisé par HRD et l'autre par Logger32.

HRD est téléchargeable ici :

<http://www.ham-radio-deluxe.com/Downloads/tabid/54/forumid/18/threadid/62/scope/posts/Default.aspx>

Les notes qui vont suivre ont pour but de vous aider à paramétrer HRD et Logger32 sans pour autant dénaturer chacun des programmes. Ceci sous entend qu'après leur paramétrage vous continuerez d'utiliser Logger32 et HRD comme d'habitude.

Comme je le précise en début de mon article, la procédure qui suit est décrite en anglais par Geoff Anderson G3NPA. J'ai cherché une procédure en français sur le Net... En vain !

Donc pour être clair, il est nullement question de plagiat. Je ne revendique pas la propriété de cette procédure. Mes lignes se veulent être une traduction simplifiée de la méthode utilisée dans le seul but d'aider ceux, qui comme moi, éprouvent des difficultés avec la langue de Shakespeare.

# *Installation du pilote N8VB*

Avant tout, dans le cadre de cette mise en oeuvre, il est requis le pilote de port série virtuel de N8VB téléchargeable à l'adresse [http://www.philcovington.com/SDR\\_arch.html](http://www.philcovington.com/SDR_arch.html). N8VB pilote de VCOM est protégé par copyright 005 par Philip A N8VB Covington.

Ce pilote ne fonctionne qu'avec Windows 2000, XP et supérieur. Windows NT 4.0 et 95/98/SE ne sont pas supportés.

Lorsque le pilote est installé, vous devez redémarrer l'ordinateur.

En principe, en interrogeant le gestionnaire de périphériques vous Gestionnaire de périphériques devriez obtenir ceci Fichier Action Affichage 2  $\leftarrow \rightarrow \Box \Leftrightarrow \Box \Box \Box$ EN ELECTRA **Batteries** FO. 南 Cartes graphiques E S Cartes graphique Etape suivante, paramétrage de HRD **THE Cartes réseau** - 30 Cartes série multi-ports NBVB vCOM Virtual Serial Port Driver Claviers *Démarrez HRD* ⊕ Contrôleurs ATA/ATAPI IDE<br>⊕ <mark>©</mark>, Contrôleurs audio, vidéo et jeu El Se Contrôleurs de bus USB<br>El Se Contrôleurs de bus USB<br>El Se Contrôleurs hôtes numériques sécurisés Lecteurs de CD-ROM/DVD-ROM sve Macros Loobook Scanning Tuning Tools Voice Window Help C Donath Lecteurs de disque 审 ā 3 5 9 E<br>
Modems<br>
⊕ Moniteurs<br>
⊕ V Ordinateur Remarquez les paramètres de preen Logbook Satellites SW Data connexion avec HRD pour l'ICOM + Cla Périphériques d'interface utilisateur (HID) Connect: F4AWT in France Périphériques infrarouge 7200 qui sont : Périphériques système Peripheriques syste<br>Ports (COM et LPT) Select a Preset or New definition and press 'Connect' Port COM 5 New Preset Serial Ports Help Speed 19200 Company: ECOM  $\overline{\phantom{a}}$ Status CI-V Add 76 Radio: IC-7200  $\vert \mathbf{v} \vert$ COM Port COMS  $\overline{\mathbf{v}}$ Speed 19200  $\overline{\mathbf{v}}$ CIV Add 76 Flow control / Interface po **CIS ORTR OBTS** 

Tuning Tools Voige Window Help

Archive

Donate

DM780

**ATT** 

Lock

**Man** 

**NB** 

NR

14.275

 $51$ 

Dans HRD, allez dans l'onglet outils (tools) -> N8VB vCOM Configuration

Scanning

Logbook

Start: Digital Master 780

Satelite Tracking

facros

Logbook  $\Box$  Botator

÷, Ġ  $\Sigma_{\rm LR}$ €  $A$ Add Desktop Icon Logbook Satellites SW Data Siders ×. Audio Browser Audio Grabber **Sill** Bandscope Browsers Calendar Command Tester DOE Monitor KIEL WinKey Alt+K LDG Electronics ATUs Ш Lock Program Rotator ZI GMT 160m - 10m 14:06:44 UTC Sig Satellite Tracizer Shortwave Database Transverter 42172 142174 14.218.6 14.218.8 14.217.6 14.1 Tune Up IP Server N8VB vCOM Configuration **Jrd-Party Serial Port HRD Cluster Updates** Web Page Updates **Extended Menus** Memory Management 14.075 14 100 14.125 14.250 Parallel Port Programs Soundcards **SER** Customise Layout Ctrl+F8 S Program Options F8 NB level 100

HAM 1 - Onglet outils (tools) -> N8VB vCOM Configuration

Always connect to this radio when starting HRD

Start HRD in Eul Screen mode

Connect

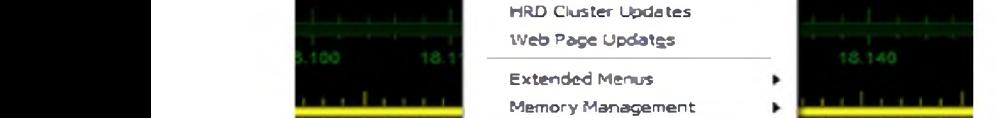

Sur la ligne n°2 choisir la combinaison COM15 COM16,

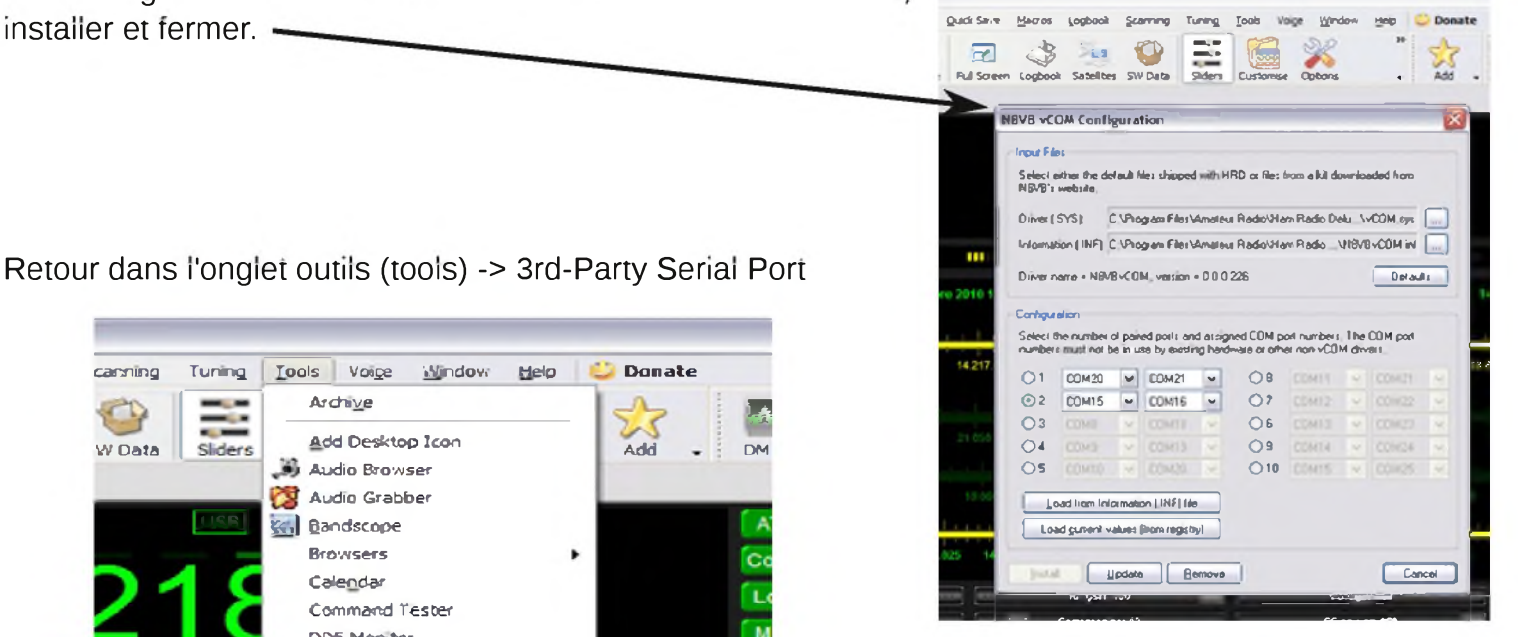

Retour dans l'onglet outils (tools) -> 3rd-Party Serial Port

canning Turing. Tools Vo^e '»Yindov. Help **Donate**

Add Desktop Icon *Audio* Browser **Audio Grabber** l\,| Qandscope Browsers

Add

 $25$ 

**AIM \***

٠

F DM

14:10:

Archive

**Calendar Command Tester**

DDE Monitor

K1EL WinKey

Lock Program Rotator Satellite Tracker **Shortwave Database** Transverter

IP Server

Programs Soundcards Geboortese Layout **Program Options** 

LDG Electronics ATUs

**142176 14.2'** Tune Up **<sup>4</sup> 142186 1^**

Parallel Port 14.250

Ctrl4F8 F3

N8VB vCOM Configuration ¿rd-Par tv Serial Port

W Data

**nm<sup>|</sup>**

×.

≂ Sliders

**160m - 10**

14.125

Dans la nouvelle fenêtre 3rd-Party Serial Port,

cochez les cases Enable et Connect when Ham Radio Deluxe start et sélectionnez : Port COM15 Mode Default Speed 57600

Validez vos choix. Ensuite vous pouvez fermer et quitter HRD.

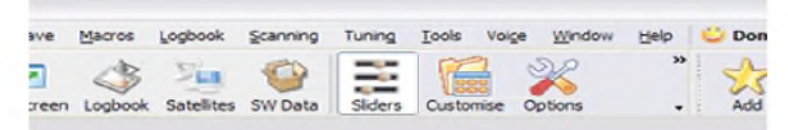

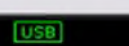

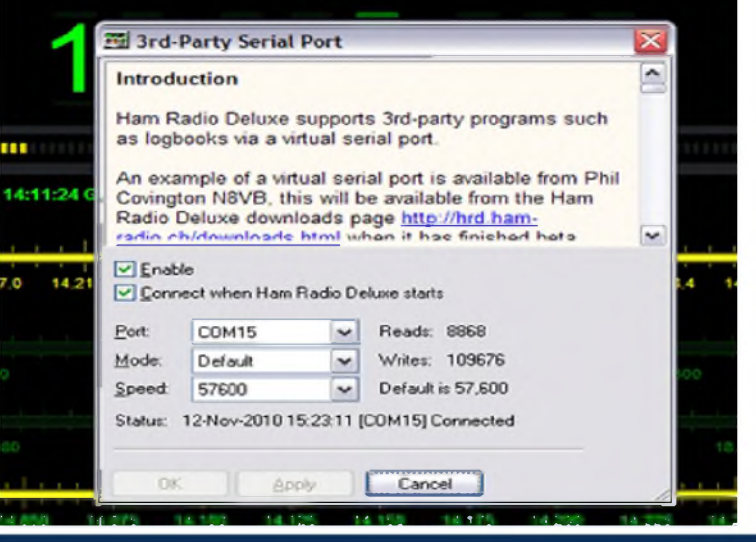

## *Démarrez Logger32*.

Dans Logger32, cliquez sur l'onglet paramétrage (voir image LOG 1) pour débloquer l'onglet émetteur (voir image LOG 2). Sélectionnez un émetteur "utiliser l'émetteur 1 ou 2" puis descendre sur "configuration du port de l'émetteur" correspondant.

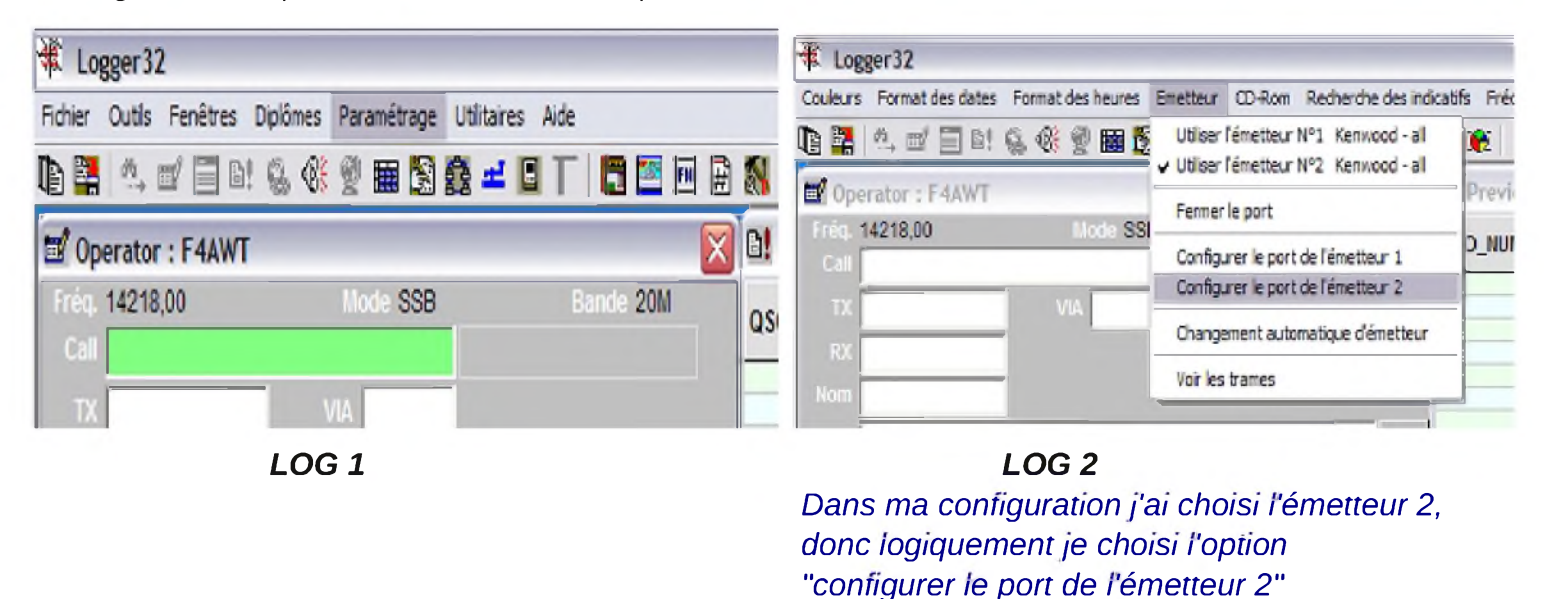

Dans la nouvelle boite de dialogue "Setup Radio 2" (voir image LOG 3) entrez les paramètres suivants : Port Com COM16

Baudrate 57600

Radio Kenwood all *TRES IMPORTANT* quelque soit le type de radio que vous utilisez, il faut toujours choisir "Kenwood all"

Databits 8

StopBits 2

Parity None Polling interval [ms] 1000 Icom address [Hex] 76

Validez vos choix (Apply)

*Rappelez-vous que quelque soit le type de radio que vous utilisez, il faut toujours choisir "Kenwood all" dans la boite de dialogue "Setup Radio"*

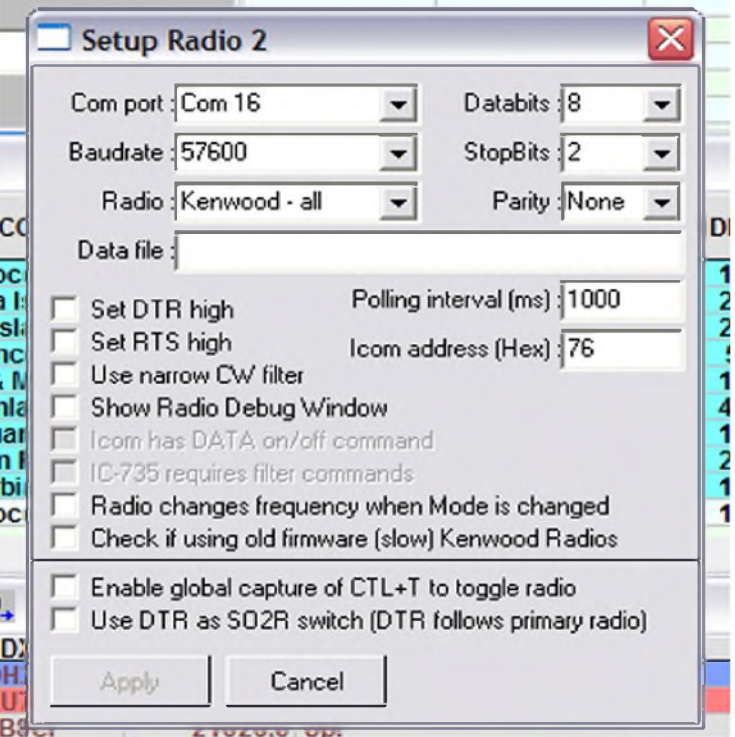

Revenez sur l'onglet émetteur et cliquez cette fois sur ouvrir le port (voir image LOG 4).

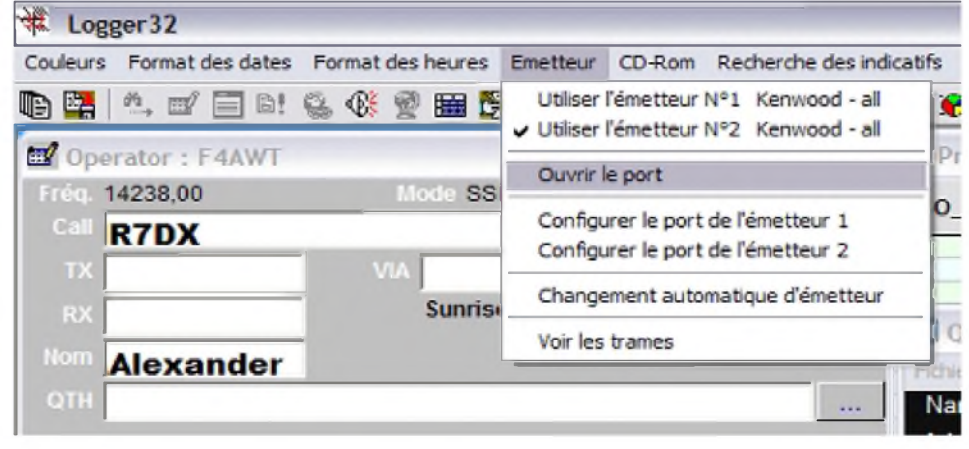

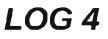

Ensuite vous pouvez fermer et quitter Logger32.

Vous devez réinitialiser l'ordinateur pour que tous ces paramètres soient pris en compte. Le fonctionnement

- 1. Allumer l'ordinateur
- 2. Mettre en route l'Icom 7200 qui est connecté à l'ordinateur par câble USB.
- 3. Lancer HRD
- 4. Lancer Logger32

Vous choisissez alors une fréquence depuis l'émetteur, elle s'affichera sur Logger32 via HRD (qui travaille en tâche de fond) ou bien, vous choisissez un indicatif dans le BandMap de Logger32 et l'émetteur en affiche directement la fréquence dans la fenêtre de saisie du QSO.

Ici j'ai cliqué sur l'indicatif IT9AUG situé dans la BandMap de Logger32. Ceci à pour conséquence de renseigner la fréquence dans la fenêtre de saisie du QSO et de la communiquer à l'émetteur.

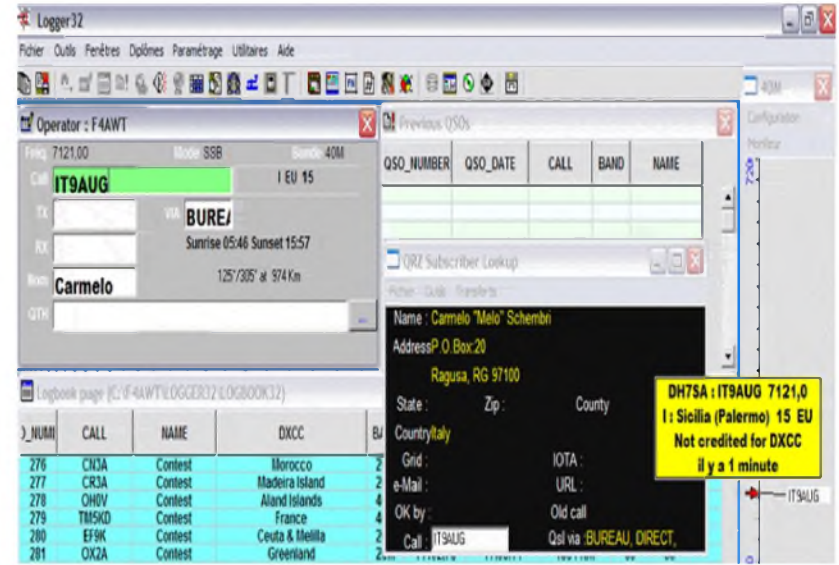

L'affichage de la bande et du mode ainsi que la recherche des informations sur <QRZ.com> nécessitent un paramétrage de Logger32. L'aide de Logger32 est disponible sur mon site à l'adresse suivante <http://f4awt.free.fr/technique.htm>

*Bon trafic.*

*Dominique, F4AWT <http://f4awt.free.fr>*

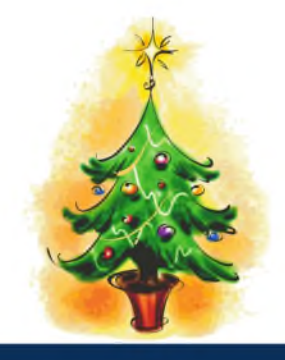

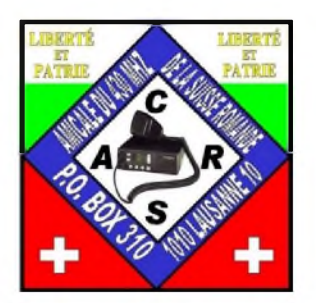

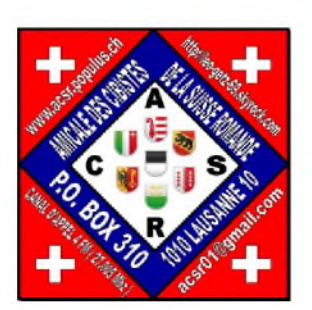

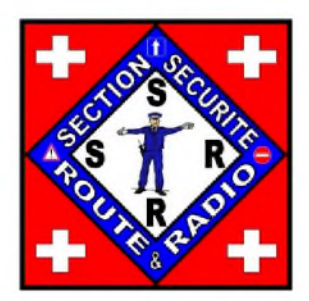

# *L'Amicale des Cibistes de la Suisse Romande*

Nous vous annonçons avec grand plaisir que nous allons organiser chaque mois des visus durant toute l'année 2011, pour l'été nous organisons deux rassemblements avec les cibistes de la Suisse romande voire plus.

# *Calendrier de l'Amicale des Cibistes de La Suisse Romande 2011*

# *Assemblée Générale* :

L'assemblée Générale aura lieu le samedi 8 janvier 2011 à 18h00 à la Pizzeria l'Expo En Chamard à Yverdon-les-Bains.

## *Les Visus mensuels* :

Les vendredis : 4 Février, 4 mars, 8 avril,6 mai, 3 juin, 7 octobre, 5 novembre. Les visus mensuels sont de 18h00 à 22h00 à la Pizzeria l'Expo En Chamard à Yverdon-les-Bains. GPS du Restaurant Pizzeria l'Expo: 46°47'18.10" N / 6°37'18.50" E.

# *Visu-Grillade* :

Week-end Visu-Grillade les 2 & 3 juillet 2011 au refuge de Bioley-Magnoux VD,GPS: 46°44'4.86"N / 6°42'50.32"E, plus d'info sous la rubrique Visu-Grillade.

# *Visu-Grillade-QSO-Inter-Cantonal* :

Week-end Visu-Grillade-QSO-Inter-Cantonal les 6 & 7 août 2011 au refuge de Saint-Cierges VD Avec une activation Dx sur le canal 15 USB (27.135MHz), GPS: 46°40'53.55"N / 6°45'14.10"E, plus d'info sous la rubrique V-G I-C 2011.

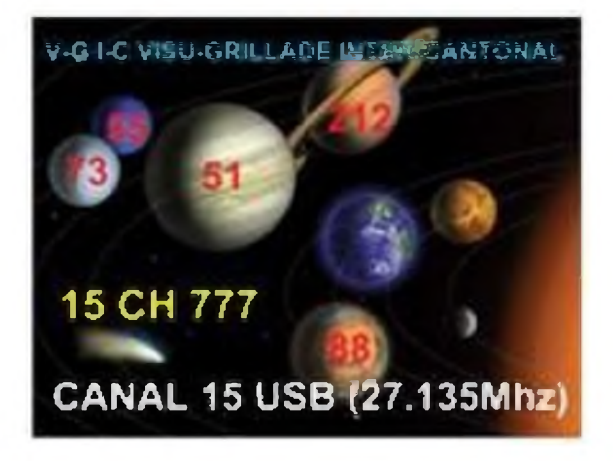

# *Conditions de participations au Visu-grillade & Visu-Grillade-QSO-Inter-Cantonal*.

Les week-ends Visus-Grillades, commenceront les samedis dès 9h00 et prendront fin les dimanches à 19h00 au plus tard.

Lors de ces Week-ends Visus-Grillades, il y aura des tombolas pour soutenir l'amicale qui auront lieu les dimanches après-midi vers 15h00 avec divers lots à gagner, vous pourrez acheter vos cases de tombola (1.-Frs la case) dès le samedi matin.

A prendre avec soi : Viande(s), Boisson(s), Salade(s), Pain (chips ou autres envies).

Pour les personnes qui désirent dormir sur place, il vous faut prendre le nécessaire de camping, car le refuge n'est pas équipé de dortoir.

Vous trouverez à disposition sur place : Refuge avec tables et bancs, Grill à bois ou à charbon, place pour camper, pour les personnes qui désirent un café, nous vous l'offrirons avec plaisir.

Une modeste contribution, de Frs 10.- (par jour et par personne) sera demandée pour la location du refuge et pour les frais annexes.

# *Les week-ends visus-grillades auront lieu par n'importe quel temps !*

Radioguidage dès 8h30 sur le canal 6 FM ( 27.025 MHZ ) -Signalisation Routière avec Panneaux VISU.

## *Visu-Pique-nique*

Visu pique-nique samedi 3 septembre de 9h00 à 22h00 au refuge de L'Armistice à Montricher VD, GPS: 46°37'04.1"N 6°22'11.9"E plus d'info sur [www.acsr.populus.ch](http://www.acsr.populus.ch) sous la rubrique New Pique-Nique.

# *Repas de Noël plus nouvelle date de l'assemblée générale annuelle*

Le Repas de Noël et l'assemblée générale se tiendront le samedi 3 Décembre 2011 à 18h00, l'assemblée générale commencera à 18h00 et le repas de noël commencera à 20h00 à la Pizzeria l'Expo En Chamard à Yverdon-les-Bains, limite de l'inscription le 5 Novembre 2011.

Pour toutes informations nous avons un site internet + un blog Photos et vidéos :

*[www.acsr.populus.ch](http://www.acsr.populus.ch)* et pour les photos et vidéos <http://leo-getz-69.skyrock.com>

## *Participation de l'Amicale des Cibistes de la Suisse Romande au Téléthon 2011*

Nous allons mettre en place dès le 8 janvier 2011 une collecte en faveur du Téléthon Suisse, cette collecte commencera dès notre premier visu de l'année ainsi qu'à chaque visu mensuel tout au long de l'année 2011.

Nous vous mettrons à disposition un bocal pour que vous puissiez faire vos dons.

Nous vous demandons de bien vouloir prendre part à notre geste de solidarité en faveur du Téléthon 2011, tout les dons en espèces sont les bienvenus qu'ils soit petits ou grands, tout ce qui compte, c'est que vous fassiez un geste pour cette cause qui nous tient vraiment à coeur, nous-mêmes allons reverser le dix-pour-cent des bénéfices fait durant cette année.

Tous les dons que nous récolterons seront reversés à l'organisation du Téléthon 2011 pour aider la recherche à trouver des remèdes contre les maladies génétiques et au bien être des personnes atteintes par ces maladies, n'oubliez pas que n'importe qui peut être touché par ces maladies, soit un membre de votre famille, les enfants d'un ami, un ami, votre enfant ou vous-même, ces maladies ne crient pas gare quand elles touchent quelqu'un que l'on aime. Nous aurons le plaisir de remettre tous les dons reçus durant cette année le samedi 3 décembre 2011 à l'organisation du Téléthon après notre assemblée générale suivi du repas de noël. En espèrant que vous serez à nos côtés quand nous remettrons ces dons.

## *73 de Léo Getz 69*

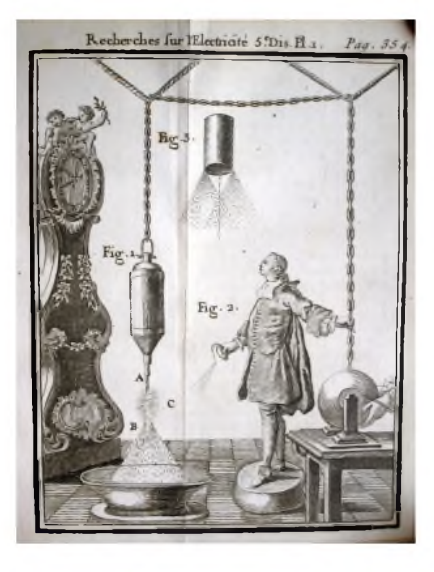

Chronologie des grandes inventions techniques

*1707 : Le Générateur électrique Les premiers pas vers la maîtrise de l'électricité*

# *Entre science et curiosité, les phénomènes électriques fascinent l'honnête homme du XVIIIème siècle. "Fluide" pour les uns, "effluve" pour les autres, l'électricité révèle peu à peu ses mystères quand des savants sont désormais capables d'en produire*.

Au début du XVIIIème siècle, l'électricité devient véritablement un objet d'étude et d'expérimentation, et la fascination à l'égard de ce "fluide invisible" deteint même sur le grand public, pour l'amusement duquel on organise des démonstrations dans les salons.

Cela ne manque pas d'inquiéter les chercheurs sérieux, tel Joseph Priestley qui note, à propos de l'électricité en 1775 : "Ici l'imagination peut s'en donner à coeur joie en concevant la façon dont un agent invisible produit une quantité quasi infinie d'effets visibles. Comme l'agent est invisible, chaque philosophe est libre d'en faire ce qu'il lui plaît." L'activité d'un Mesmer, qui emploie le "magnétisme animal" pour guérir les crédules témoigne du bien-fondé des craintes de Priestley.

# *De l'effluve au fluide électrique*

Mais, en dépit de ces déviances pseudo-scientifiques, les travaux accomplis sur l'électrostatique au XVIIIème siècle n'en marquent pas moins le début des recherches modernes sur l'électricité. En effet, jusqu'au début de ce siècle, la science de l'électricité en était encore à un stade embryonnaire. Le traité de William Gilbert, *de magnete*, qui est le premier à étudier les phénomènes électriques, date pourtant de 1600. Gilbert ne connait qu'une forme d'action électrique, l'attraction. De plus, l'électricité est encore pour lui un "effluve". En 1729, la situation change de manière radicale : le britannique Stephen Gray découvre les principes d'isolation et de la conduction électriques.

#### *De nouveaux termes*

Les termes "conducteur" et "non-conducteur" sont introduits en 1742 par Jean-Théophile Desaguliers qui observe aussi l'induction. En 1733, le français Charles du Fay reconnaît deux types d'électricité, l'électricité du verre et celle de la résine, qui seront qualifiés en 1747 par l'américain Benjamin Franklin d'électricité positive et d'électricité négative. Pour Gray, comme pour du Fay ou Franklin, l'électricité n'est plus un effluve, mais un fluide qui peut circuler. Gray le démontre en transmettant la vertue attractive à 270m de distance, à l'aide d'un fil. Toutes ces découvertes sont rendues possibles grâce aux travaux de l'anglais Francis Hawksbee qui, le premier, construit un appareil capable d'engendrer un courant électrique en 1706 et conduit des expériences raisonnées avec lui.

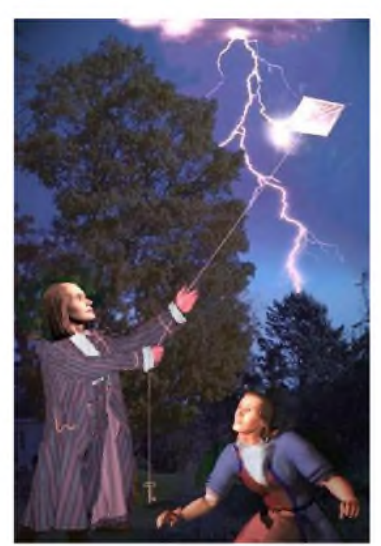

#### *La première étincelle*

On attribue à tort l'invention du générateur à l'allemand Otto Von Guericke. En fait, sa sphère soufrée de 1660, qui pivote sur un axe métallique et qui obtient sa charge par le frottement des mains sèches, est une représentation figurée de la sphère terrestre. Guericke veut avec elle défendre ses thèses cosmologiques, et non mettre en évidence des phénomènes électriques. L'attraction électrique de corps légers (plumes, fils de soie, brins de paille) qui résulte du frottement de la sphère est, aux yeux de Guericke, l'illustration de la *virtus conservativa* de notre globe, qu'il assimile à l'attraction gravitationnelle. Néanmoins, le savant confirme l'existence d'une *virtus expulsiva* (force de répulsion du pôle électrique), et c'est avec sa sphère que Leibniz observe pour la première fois en 1761 une étincelle électrique. Cuericke

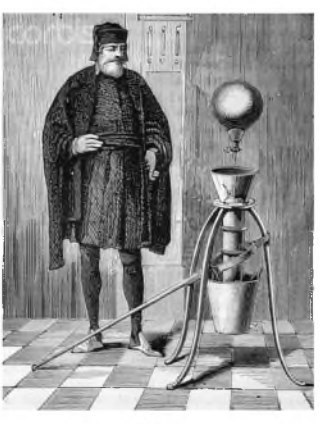

#### *La recherche expérimentale*

A contrario, l'activité expérimentale de Hawksbee est en relation directe avec sa curiosité pour les

phénomènes électriques. A cette fin, il choisit d'utiliser une sphère de verre dont les propriétés non conductrices ont été mises en évidence par Newton en 1675. Cette sphère mise en mouvement par une manivelle se charge d'électricité par contact avec la main. Au cours de l'année 1706, Hawksbee construit une première sphère avec laquelle il découvre l'électroluminescence. Son deuxième modèle, qui est le protoype des générateurs d'électricité par frottement, est présenté à la Royal Society de Londres en 1707.

Hawksbee peut dés lors entreprendre les premières recherches systématiqes sur l'effluve électrique avec l'observation du comportement des fils électrisés. Ses expériences sont décrites dans les *Physico-Mechanical Experiments* de 1709, ouvrage qui est largement diffusé dans le monde savant européen. Il est clair que Gray et du Fay ont pris connaissance des travaux de Hawksbee sur la générisation de l'électricité et des expériences qu'elle permet. Le matériel de Hawskbee

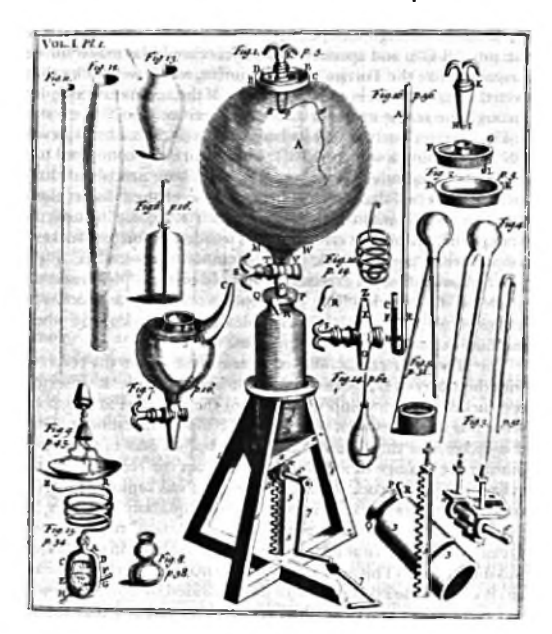

#### *Le premier condensateur*

Gray et du Fay eux-mêmes réalisent leurs découvertes historiques avec de simples tubes de verre que l'on frotte pour dégager de l'électricité, et qui sont bien plus rudimentaires que la sphère de Hawksbee. Mais ce sont donc les travaux et l'invention de ce dernier qui ont servi d'aiguillon et jeté les bases des recherches expérimentales en électricité. L'amélioration de potentiel électrique des générateurs, rendue possible par l'invention en 1745 du premier condensateur, la fameuse bouteille de Leyde, amplifiera

encore cette tendance.

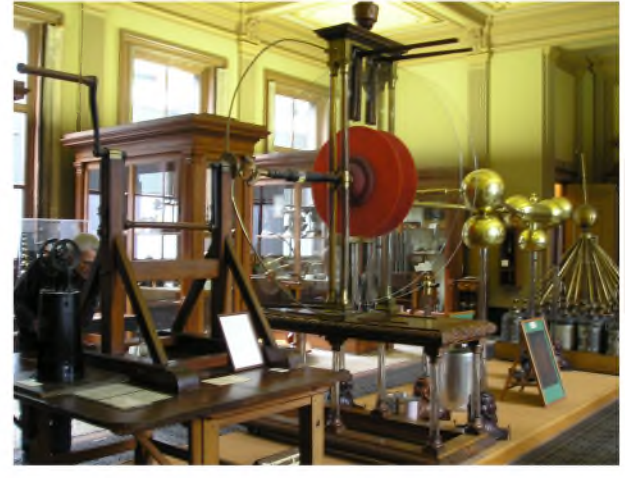

*Le materiel de Van Marum exposé au musée Teyler à Haarlem (Pays-bas)*

# 33<sup>ème</sup> SALON RADIO DE MONTEUX (84) **13 NOVEMBRE 2010**

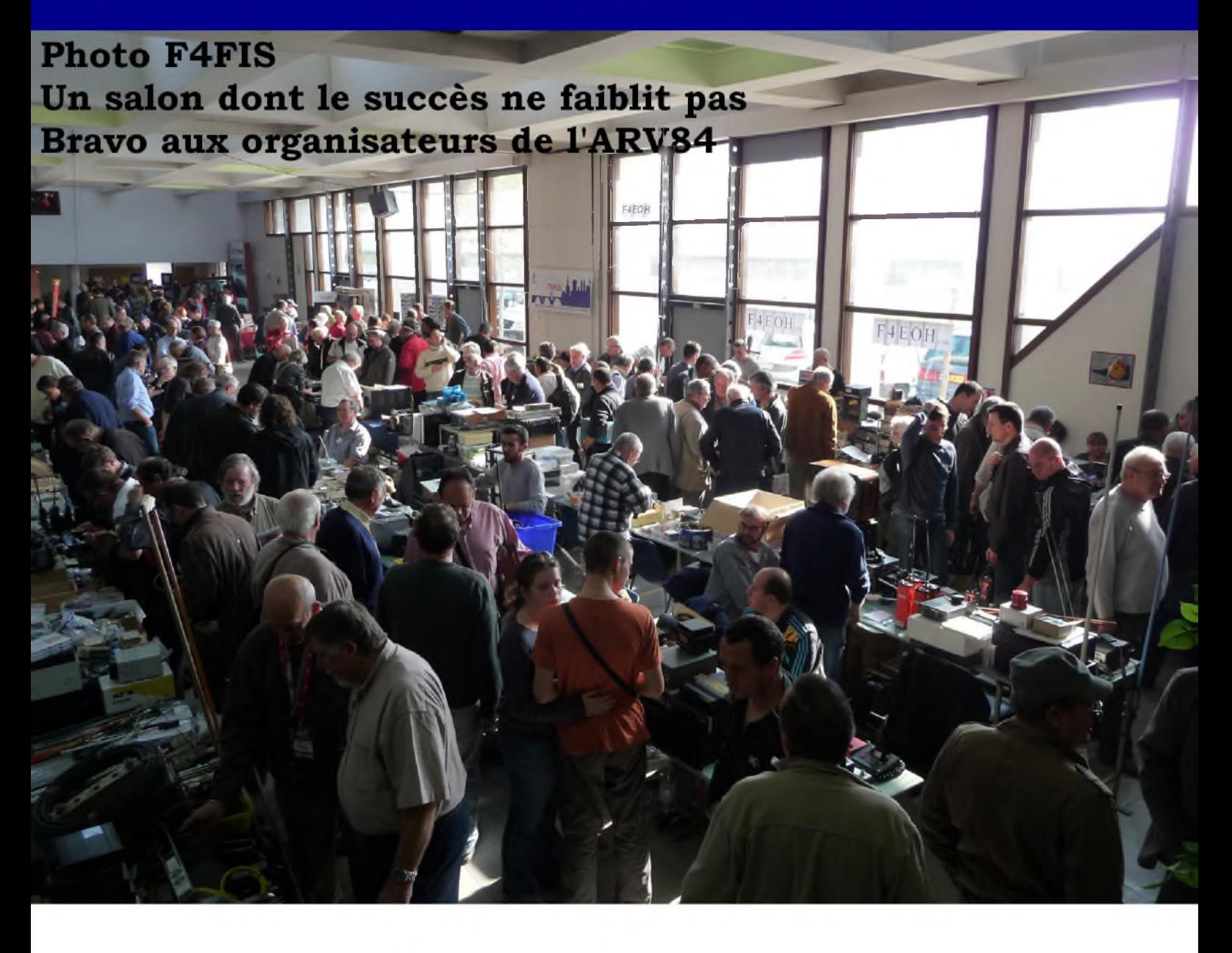

*Le 33ème salon radioamateur de Monteux (Vaucluse) vient d'avoir lieu le samedi 13 novembre 2010.*

*Les quelques photos jointes à cet article prouvent une fois de plus s'il en était besoin que c'est devenu un évènement incontournable qui rassemble les O.M du sud-est de la France mais pas seulement...*

*Par Jean-Paul de F4FIS*

*E*<sup>n</sup> effet, certains visiteurs viennent de la France entière et les exposants eux, de plusieurs pays d'Europe.

Un grand bravo renouvelé donc aux organisateurs de cette manifestation qui connaît chaque année un succès bien mérité.

Les exposants professionnels habituels étaient au rendez vous tels GES et Icom France et l'équipe de Difona participait quant à elle pour la deuxième fois à ce salon.

Les désormais habitués transalpins de IK1PML et de DAE télécomunicazioni avaient répondu « présent » se joignant à notre vendeur d'outre manche KZJ communications spécialiste des feeders et antennes filaires.

Plusieurs associations étaient représentées dont la dynamique ARV84 organisatrice de la manifestation à succès.

Du coté des exposants amateurs nous retrouvions les habitués avec leur lots de composants, connecteurs, antennes, tubes, quartz, appareils de mesure, émetteurs-récepteurs et autres objets parfois insolites qui permettent de finaliser une construction en cours ou de grossir nos étagères de « ça peut servir » terme si cher à nos épouses...

Pour compléter ce tableau déjà très positif j'ajouterai que ce rassemblement de radioamateurs, SWL, cibistes et autres amis des ondes est une occasion fabuleuse de partages et de retrouvailles entre passionnés et que l'atmosphère qui se dégage est très conviviale et joyeuse.

Rendez vous donc à l'année prochaine si vous le voulez bien.

*Avec mes 73 à tous* ! *F4FIS Jean-Paul*

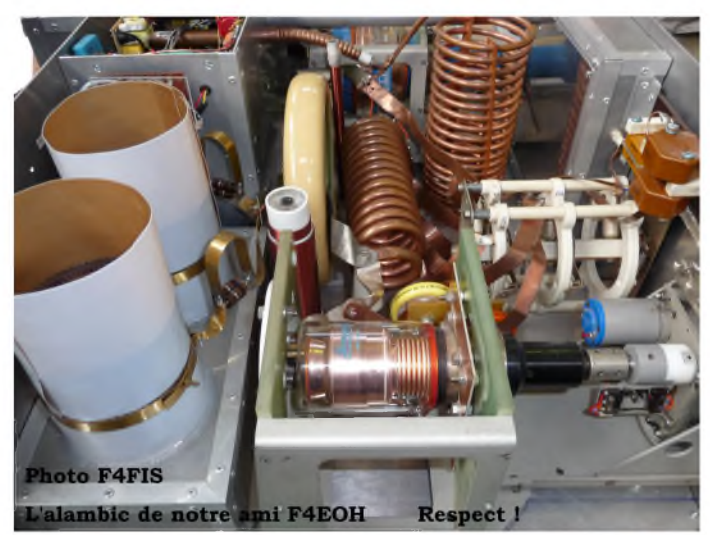

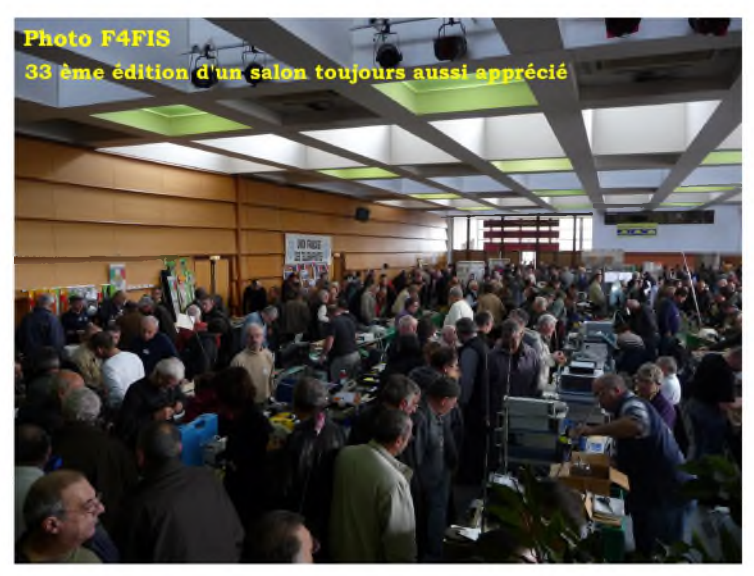

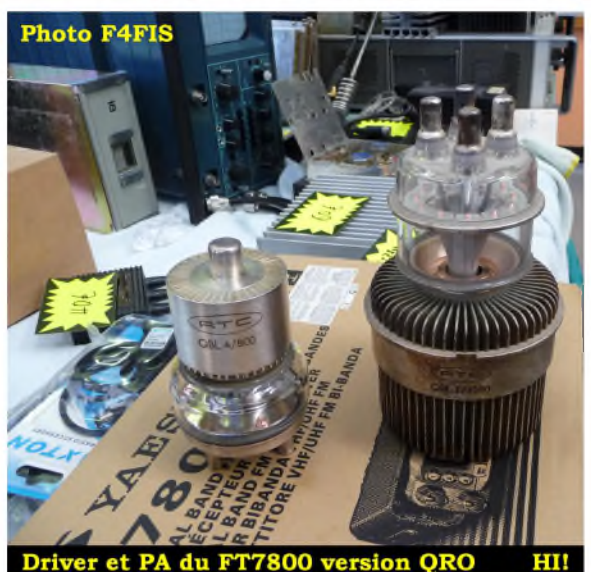

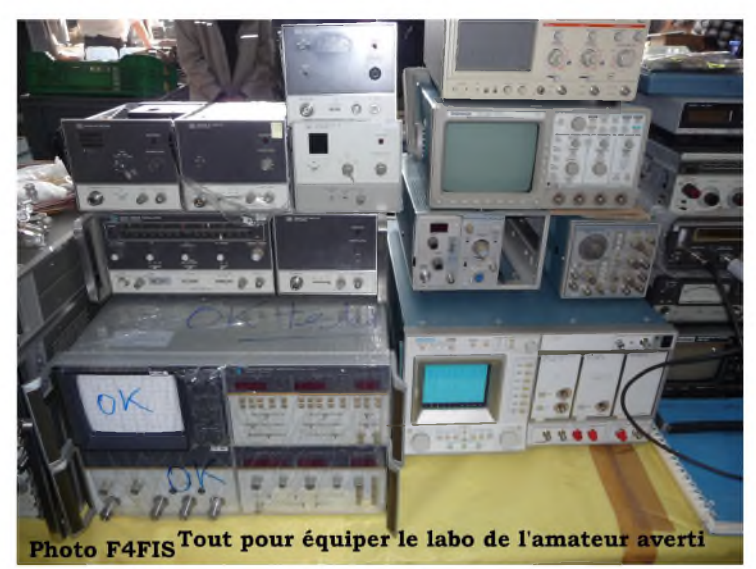

# *CONSTRUISEZ UN RECEPTEUR DE FREQUENCE ETALON ET DE SIGNAUX HORAIRES SUR FRANCE INTER 162 kHz*

*Comment avoir la certitude de mesurer une fréquence correcte ou d'être sûr que votre ordinateur personnel est à l'heure ? La solution proposée est <sup>à</sup> la fois simple <sup>à</sup> réaliser et peu onéreuse par rapport à un oscillateur à quartz de haute précision. Ce récepteur permet de disposer à tout moment d'une précision diabolique pouvant être meilleure que tout oscillateur à quartz !*

*Erratum : nous avons publié la deuxième partie de cet article dans Ham-Mag n°48. Nous publions donc la 1ère partie maintenant. Désolé de cette inversion.*

Le bricoleur ou le radioamateur finit toujours par douter de son matériel. Suis-je sur la bonne fréquence, ou est-ce mon correspondant qui ne l'est pas ? J'ai construit un fréquencemètre comment l'étalonner, quelle est sa précision ? Tant de questions qu'on entend sur l'air ou que l'on peut se poser. La réponse est dans les lignes qui vont suivre, mais tout d'abord voyons de quelle précision nous avons besoin.

A l'atelier, ce récepteur sert à piloter le fréquencemètre et le générateur HF, plus on monte en fréquence plus la précision est indispensable.

A la station, il servira à vérifier un récepteur ou contrôler votre émetteur-récepteur décamétrique (les notices donnent souvent des procédures de réglages à partir d'une porteuse étalon). Les amateurs de SHF, au-delà du GHz, apprécieront d'être exactement sur la fréquence d'un rendez-vous.

## *A la quête du ppm !*

La recherche d'une précision absolue peut s'apparenter à un idéal. On s'en approche toujours mais on n'y arrivera jamais. La dérive d'un oscillateur à quartz ne s'évalue pas en %, mais en ppm (partie par million) ou en puissance de dix. 1 ppm = 10-6 = 0,0001 %. Le tableau ci-dessous donne les ordres de précision pour différents types d'oscillateurs.

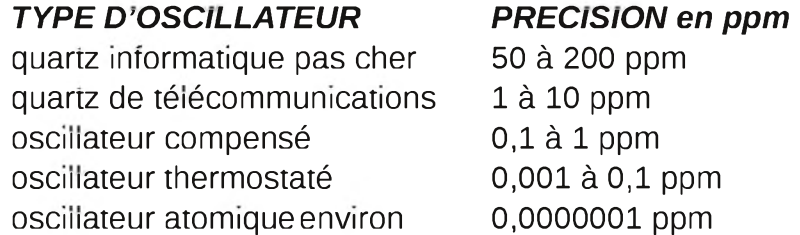

Si vous possédez un fréquencemètre de 8 digits et que vous voulez profiter du maximum d'affichage, il vous faudrait atteindre une précision d'au moins 10-8 (0,01 ppm). Quand au quartz qui est dedans dont la précision est de l'ordre de 10 ppm, vous pouvez compter que sur les 5 premiers digits de la fréquence affichée ! Dommage de ne pas disposer d'une meilleure précision !

#### *L'émetteur de France Inter*

L'émetteur de France Inter se trouve à Allouis au Nord-Ouest de Bourges dans le Cher à 47°10'N, 2°12'E. Sa fréquence d'émission est de 162 kHz - 1850 m de longueur d'onde. Imaginez une antenne quart d'onde ! La puissance d'émission dans l'antenne est nominalement de 2 MW dans la journée, elle est réduite à 1 MW la nuit (entre 0 h et 6 h). L'antenne est omnidirectionnelle (c'est un pylône rayonnant de 300m de hauteur) avec toutefois une antenne réflective dans l'axe Nord-Sud pour permettre une meilleure diffusion dans les zones dites difficiles du Sud de la France.

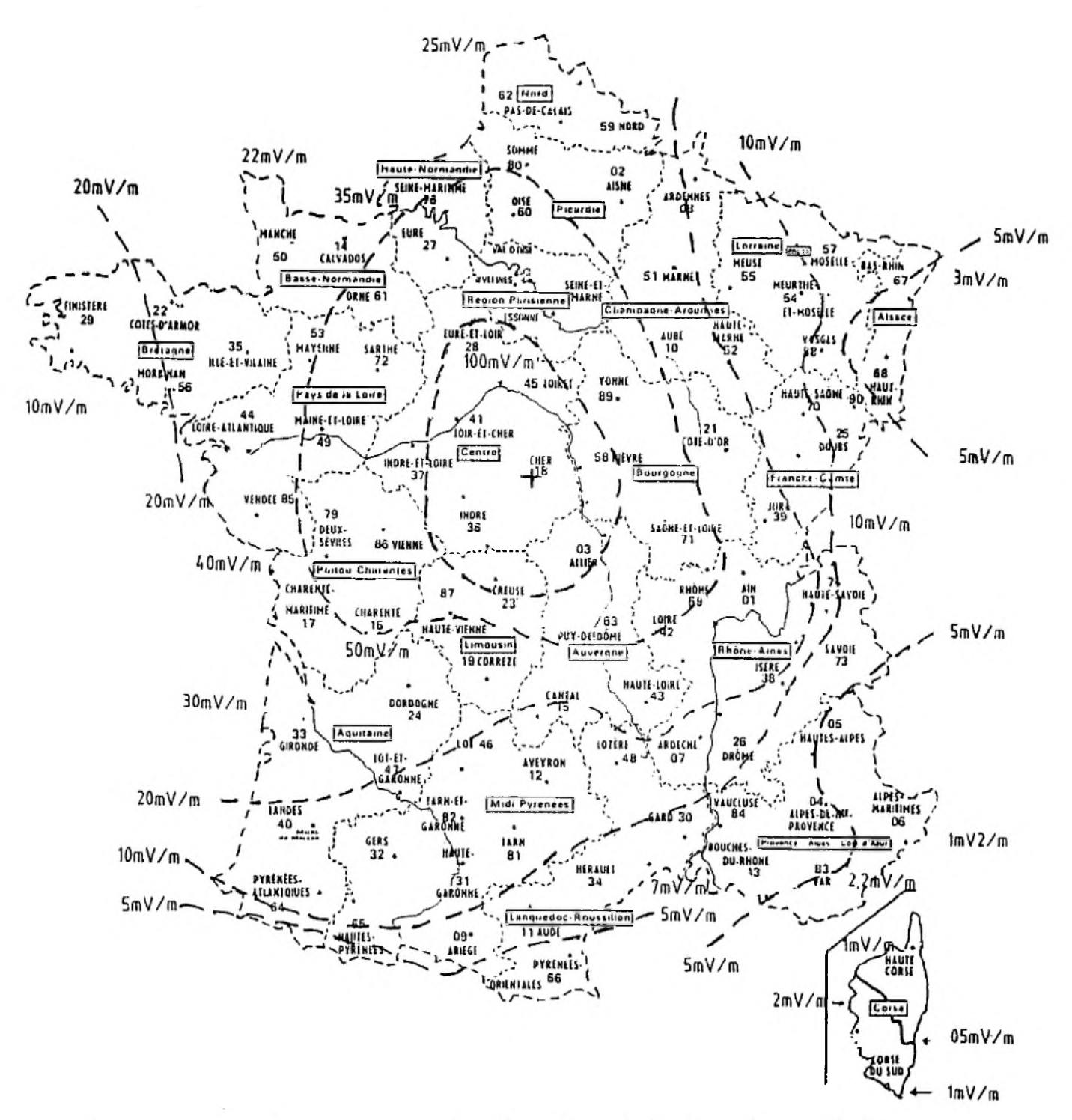

La carte ci-dessus montre le champ approximatif sur le territoire français. On distingue deux zones où le champ est faible :

- à l'Est, toute la plaine d'Alsace;

- au Sud, les départements du Var, des Alpes Maritimes et de la Corse.

Rassurez-vous, ce récepteur a été développé en Alsace et testé dans le Sud au port de Toulon (derrière le Mont Pharon !). On capte France Inter également en Suisse, dans le Nord-Est de l'Allemagne et les pays du Bénélux.

Cet émetteur a pour première vocation de diffuser un programme radiophonique en modulation d'amplitude. Il diffuse aussi deux autres informations qui nous intéresseront pour notre récepteur.

Une porteuse étalon asservie en phase par un oscillateur atomique au Césium avec une précision de +/- 10-12.. En réception, l'onde reçue est affectée d'un certain bruit de phase provenant de la propagation et des diverses modulations qui lui sont ajoutées (amplitude et phase). La précision reçue en région parisienne peut être estimée à +/- 10-7 par seconde et +/- 10-8 sur 10 secondes. Cette précision est largement suffisante pour lire une fréquence exacte sur un fréquencemètre à 8 digits. Si l'on désire contrôler une fréquence plus précisément, il faut compter sur une période allant jusqu'à une journée pour 10-12.

En plus de la modulation d'amplitude par l'audio, la porteuse est modulée en phase par des données horaires. Les informations horaires sont diffusées avec le même format que DCF77 (émetteur de Francfort sur 77,5 kHz). A chaque seconde correspond un " 0" ou un "1" durant les 60 secondes de la minute. Toutes les minutes, on dispose de l'heure exacte pour la seconde 0 de la minute suivante. Les informations horaires sont celles du temps légal en France (été/hiver). La modulation de phase est triangulaire avec une période de 100 ms pour un ''0' ou 2 périodes qui font 200 ms pour un ''1'', sauf pour la 59ème seconde qui n'est pas modulée du tout pour la synchronisation minute.

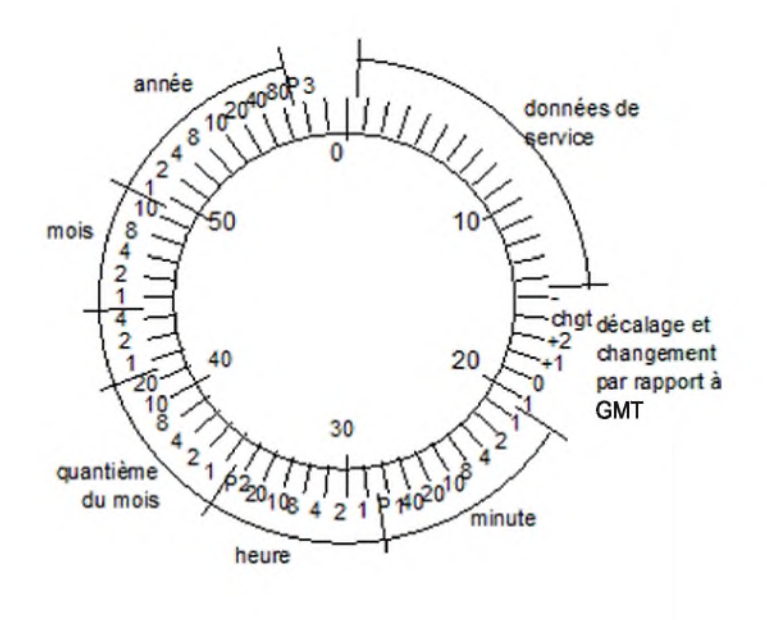

La figure ci-contre représente la répartition des informations sur une minute. Entre les secondes 16 et 18, on a l'information pour le changement horaire été/hiver et son décalage par rapport à l'heure GMT. Puis suivent les minutes, les heures, le quantième du mois, le jour de la semaine, le mois et l'année sur deux chiffres.

Le codage de chaque information horaire est suivi par des données numériques

(à ce jour non utilisées) pendant 700 ms avec les mêmes signaux triangulaires que les données horaires chaques 25ms (ce qui peut donner des paliers et des pentes différentes). Et enfin, il reste 100 ms qui ne sont pas modulées en phase pour permettre la synchronisation des récepteurs de fréquence étalon.

La modulation de phase d'une seconde est représentée en figure 1. La déviation de phase correspond à +/- 1 radian (57°). C'est une variation de phase importante, mais toutefois lente puisque elle peut aussi varier au maximum de -1 à +1 rad en 25 ms. En dérivant ces variations de phase, il en résulte une modulation de fréquence de +/- 6 Hz sur 162 KHz qui est imperceptible sur l'audio. Avec un récepteur BLU, on peut entendre la modulation de phase par un effet de ''Trémolo'' sur le battement avec la porteuse.

Si vous recevez le signal audio sur un récepteur AM muni d'une antenne ferrite, il n'y aura aucun doute pour que le récepteur de fréquence étalon reçoive également. Lorsque le champ devient plus faible et que l'on n'entend plus l'audio, le décodage des signaux horaires résiste encore sur plus de 10 dB d'atténuation !

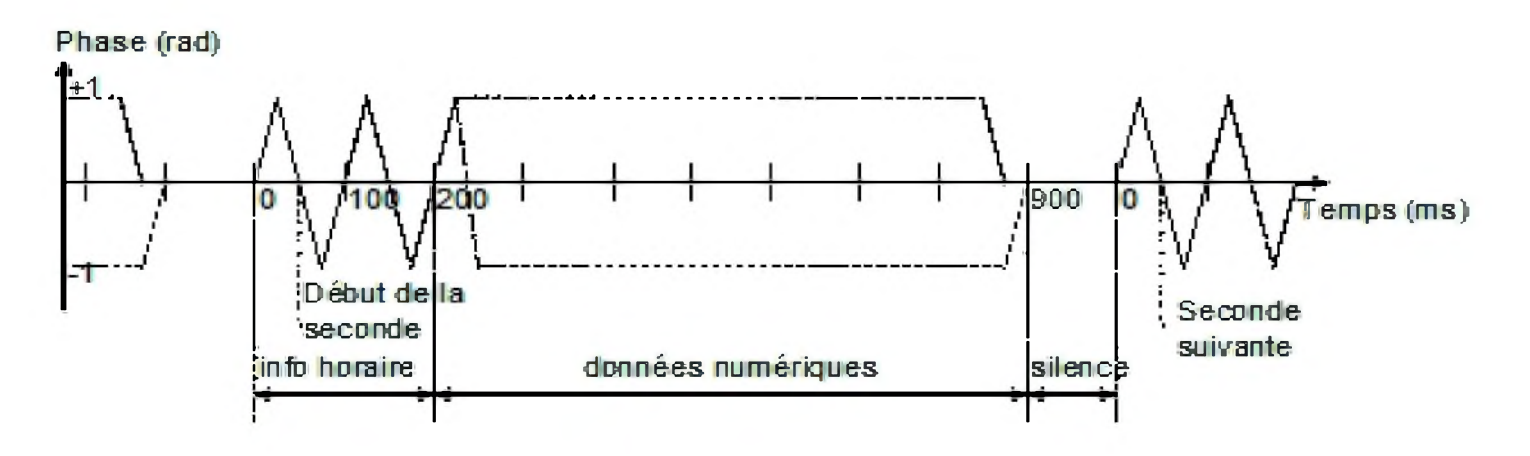

*Figure 1 : Modulation de Phase de France Inter*

# *Une antenne pour France Inter*

Avant de décrire la partie récepteur, réalisons une antenne sur 162 KHz.

Par ses dimensions réduites, l'antenne ferrite est bien adaptée dans la gamme des ondes longues. La réalisation suivante est un compromis pour obtenir des performances optimales à 162 kHz avec des composants faciles à trouver (voir article précédent sur la réalisation d'une antenne pour les VLF). Elle est munie d'un amplificateur adaptateur d'impédance pour pouvoir l'éloigner du récepteur par un câble coaxial. On peut l'appeler ainsi antenne active.

La précision de la phase du signal dépendra de la qualité du champ qui risque d'être fortement perturbé par des parasites domestiques ou industriels (télévision, ordinateur moteur à balais, alimentation à découpage...). Pour minimiser ces risques, on soignera le facteur qualité de la bobine et de la ferrite, ainsi que l'intermodulation au niveau de l'amplificateur.

Le bâtonnet ferrite employé a une longueur de 10 à 15 cm ; il convient largement pour recevoir un champ de quelques mV/m. Si l'on se trouve dans un rayon inférieur à 200 km, on peut réduire la longueur à quelques centimètres ! Toutefois, le facteur de qualité de l'antenne est important, on préférera une ferrite cannelée à faible perte (matériau 3D3 de Philips).

La bobine peut très bien être faite en fil monobrin de 2/10ème de mm (le fil divisé isolé en soie est parfois difficile à trouver). Sur une carcasse de pot RM8, on bobinera 200 spires jointives sur plusieurs couches. Puis, la bobine sera bloquée au centre du bâtonnet avec de la cire ou avec un pistolet à colle.

L'accord sur 162 kHz sera ajusté finement après avoir déterminé la capacité fixe (150 à 330 pF) en Styroflex, en Mica ou en céramique NPO/COG (certaines céramiques ne sont pas bonnes pour le facteur de qualité). La capacité C102 dépend de la capacité répartie du bobinage et de l'isolant du fil employé L'amplificateur est un double collecteur commun dont le rapport d'impédance est très élevé. L'alimentation transite par le câble coaxial avec le signal reçu. Le câble coaxial 50 Ohms peut faire plus de 100 m de long, car les pertes sont très faibles à 162 kHz !

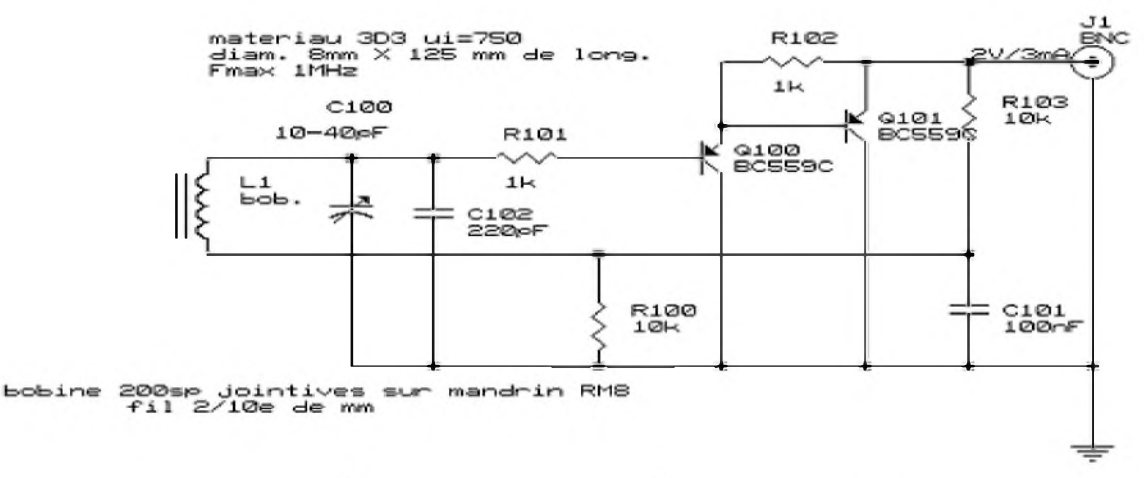

*Figure 2 : Schéma de l'antenne active*

En respectant les données du schéma, l'antenne à un facteur de qualité de 55 soit 3 kHz de bande passante !

La liaison entre la bobine et la platine sera aussi courte que possible avec du petit fil torsadé.

A la sortie de l'amplificateur, on partira avec du petit coaxial vers l'embase BNC ou SO239.

La ferrite est fragile mécaniquement. Pour la fixer, on peut se servir de passe-fils en caoutchouc ou bien de cavaliers en plastique. En aucun cas, la fixation ne doit faire une spire en court-circuit avec une boucle conductrice.

Pour essayer l'antenne, on câblera entre deux fiches coaxiales deux condensateurs et une résistance d'après la *figure 3* :

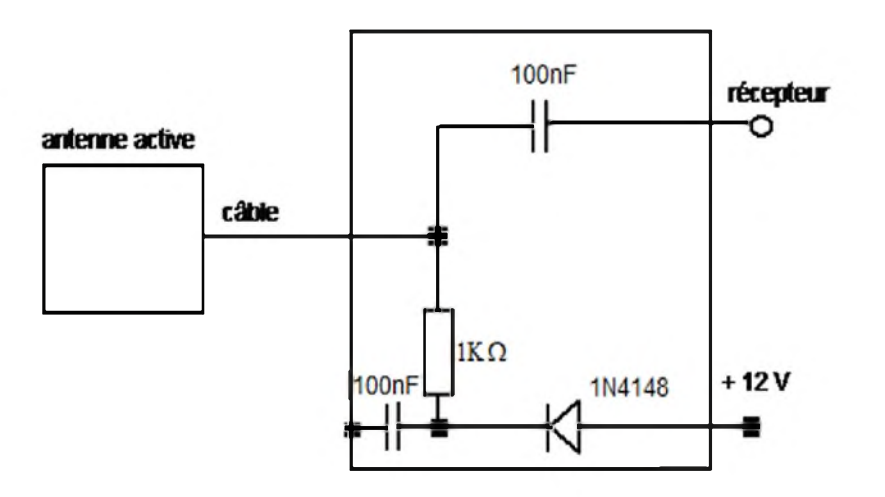

## **Figure 4** : adaptation pour les essais

Puis sur l'indication du S-mètre d'un récepteur décamétrique, on réglera le CV à un maximum de signal reçu tout en jouant sur l'orientation de la ferrite. Si la capacité d'accord est trop grande, le signal augmente en écartant la bobine vers l'une des extrémité de la ferrite. Dans ce cas réduire C102 puis centrer la bobine au milieu.

Le facteur de conversion de cette antenne à été mesuré à -18 dB ; ce qui signifie qu'avec 20mV/m de champ soit 84 dBµV/m on obtient sous 50 Ohms 2,2mV environ soit 66 dBµV. La sensibilité du récepteur est de 10 à 20 µV au verrouillage, il y a donc largement assez de marge avec cette antenne !

#### *Présentation du récepteur*

La réception de l'émetteur de France Inter en modulation de phase exige une certaine rigueur dans la mise en oeuvre du récepteur. Le récepteur doit être avant tout sélectif et très stable en phase.

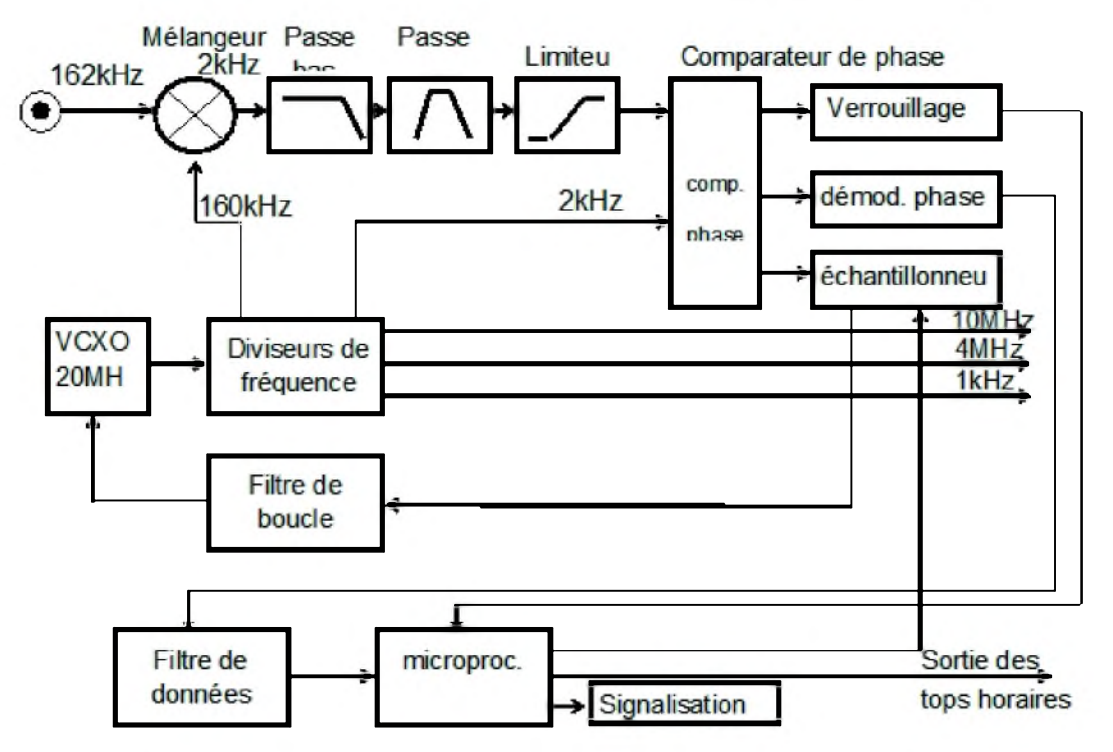

Le synoptique montre l'ensemble du récepteur de l'entrée antenne aux sorties de fréquences étalon et de signaux horaires. La sélectivité s'obtient par un filtrage très étroit de la fréquence intermédiaire d'un récepteur à structure super hétérodyne. Ce type de récepteur est bien meilleur qu'un système à amplification directe qui serait moins sensible et sélectif. Le signal à recevoir (162 kHz) est mélangé à du 160 kHz pour obtenir un battement à 2 kHz. Le filtrage de cette fréquence intermédiaire de 2 kHz n'utilise ni filtre à quartz ni bobinage. De simples filtres actifs RC et un filtre passe bande à surtension élevée permettant d'obtenir une bande passante très étroite de 100 Hz. La fréquence image de ce récepteur à l'inconvénient d'être très proche de 162 kHz. A 158 kHz, on est tout juste à la limite de la bande latérale du signal audio de France Inter, mais cela n'influencera pas le récepteur car l'énergie dans cette bande est plus faible que la porteuse.

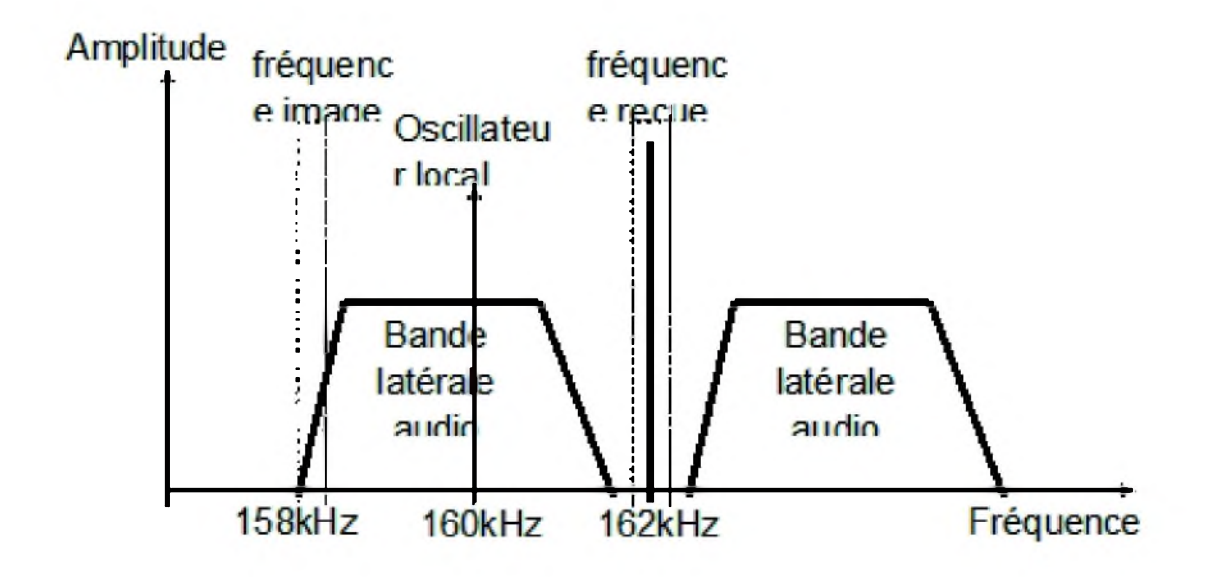

Après filtrage de la FI, on passe le signal dans un limiteur à diodes pour éliminer la modulation d'amplitude. La fonction de réception s'arrête au niveau du comparateur de phase. Le reste du montage consiste à traiter la modulation de phase et asservir l'oscillateur à quartz (VCXO) sur la porteuse par une boucle à verrouillage de phase entre le 2 kHz du récepteur et le 2 kHz de l'oscillateur à quartz 20 MHz divisé. L'erreur de phase se traduit par une tension qui corrige l'oscillateur à quartz pour être parfaitement verrouillé.

Le comparateur de phase délivre deux autres informations : la modulation de phase redressée et une information sur l'état de verrouillage de la boucle.

La modulation de phase est traitée par un filtrage et un microcontrôleur pour obtenir les signaux horaires. Le microcontrôleur extrait aussi le silence de modulation qui précède le top horaire.

Pendant le silence de modulation, l'échantillonneur bloqueur est fermé pour asservir le VCXO. Le reste du temps l'échantillonneur est ouvert pour éviter que le VCXO suive la modulation de phase. Ce système de verrouillage exclusif permet un asservissement d'une très grande pureté et réduit les variations de phase du 10 MHz de sortie. La précision à court terme est bien meilleure par rapport à un récepteur qui resterait verrouillé en permanence.

Afin de faciliter le verrouillage du système, l'échantillonneur bloqueur est activé uniquement après une durée de 30 secondes si la boucle de phase est verrouillée. Puis, il faut encore compter 1 minute pour obtenir la synchronisation minute et seconde du microcontrôleur pour arriver à une fréquence exacte.

La deuxième partie (voir Ham-Mag n.48) est consacrée à la réalisation du récepteur et l'exploitation des signaux horaires.

# *73 ! STRICKER Jean-Matthieu [f5rct.jm@gmail.com](mailto:f5rct.jm@gmail.com)*

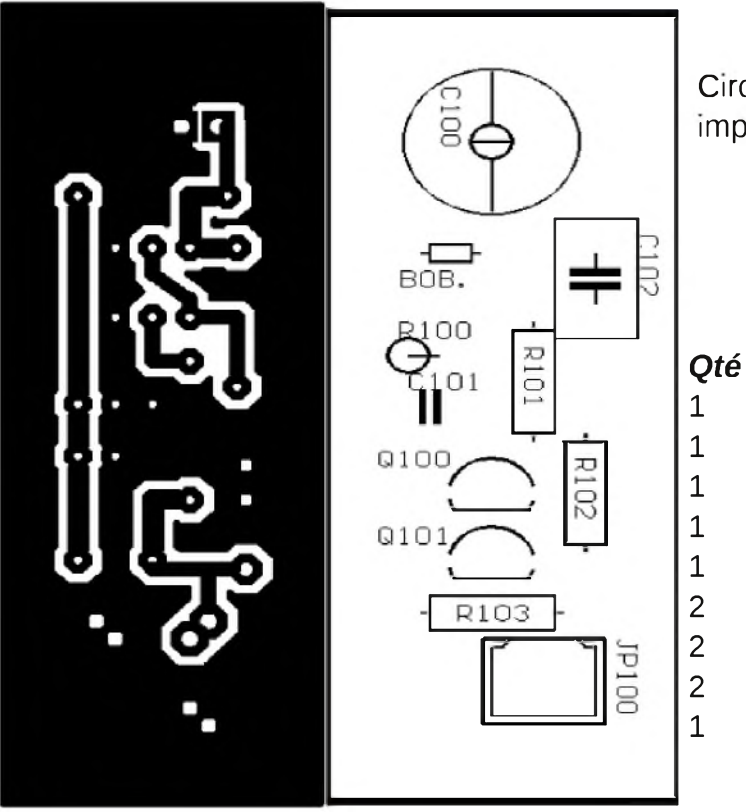

Circuit imprimé de l'antenne et implantation des composants

## *LISTE DES COMPOSANTS*

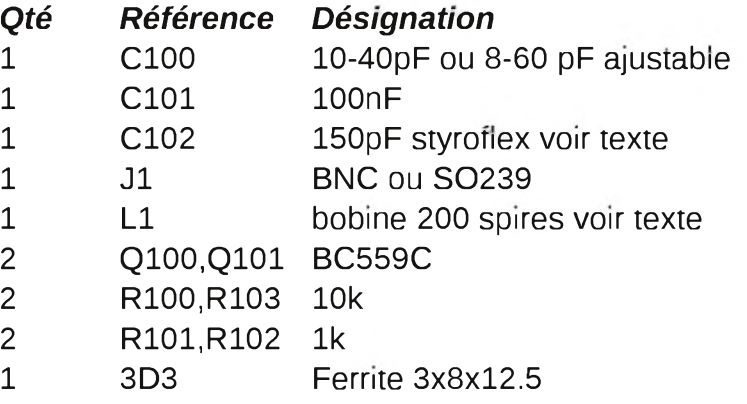

# **Il y a 70 ans...**

**J**uin 1940, en quelques jours, le sort de celle qui était depuis <sup>1914</sup> considérée comme la meilleure armée du monde est jeté, le dispositif s'est effondré, semant le doute parmi les troupes, désorganisant le commandement et les moyens de communication.

La Ligne Maginot privée des ses troupes d'intervalles est isolée. L'ennemi qui a été aperçu sur les arrières, a certainement découvert les chambres de coupure téléphoniques de la rocade arrière, il doit intercepter les conversations. Pour s'en assurer, un lorrain parle en allemand au téléphone, il s'entend répondre « Ya ! »

Les ordres et les contre-ordres se succédant, les cartes et les cahiers de chiffrement ont étés brûlés, il va falloir improviser un code pour communiquer avec les ouvrages voisins.

La radio annonce que l'ennemi, que rien ne semble pouvoir arrêter, s'enfonce de plus en plus vers le Sud...

Le 18 juin, le colonel Cochinard, commandant le Secteur Fortifié de Boulay a compris qu'il est désormais encerclé, et que personne ne viendra plus le dégager. Il se battra donc sans espoir, pour l'honneur. Il tient à faire savoir qu'il existe encore et lance ce message à la France, sur les ondes :

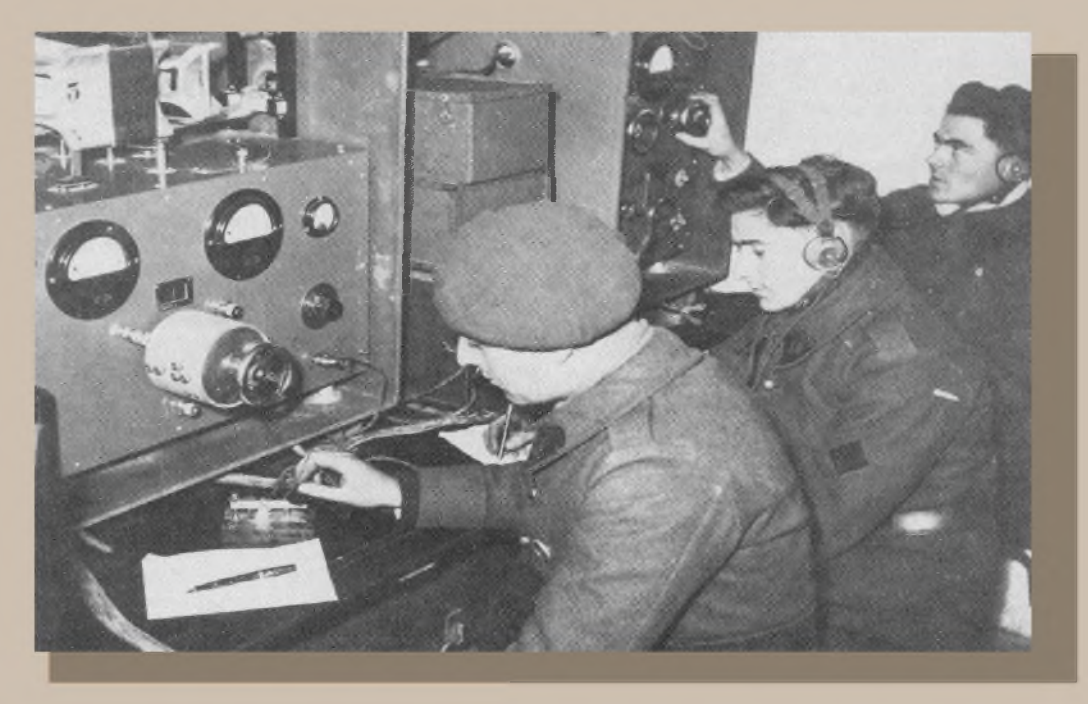

- Ici Ouvrages de la Ligne Maginot – Tous les Ouvrages de Sarre et Moselle tiennent sans défaillance !

Le sentiment du colonel Cochinard devait être partagé car spontanément, sans consultation, ce message sera repris par toutes les radios de nos ouvrages, qui le répéteront tous les jours avec fierté.

Nul ne sait si ce message a été entendu, mais il est bien à lui seul, un symbole de résistance.

L'armistice signé, les équipages de la Ligne Maginot invaincus recevront l'ordre de déposer les armes, ils pensent qu'ils ne seront pas faits prisonnier du fait que leur reddition aura lieu après la signature, mais il n'en sera pas ainsi.

En juin, l'AMRA (Association Mosellane des Radioamateurs) et différents radioclubs de la région : F8KGY F4KIP(exF8KOI) F6KFT F6KFH, se sont associés aux commémorations officielles et ont organisé l'activation de deux ouvrages : Le Hackenberg DFCF-57025 et Le Bambesch DFCF-57027. Indicatif : TM70LM. De nombreux QSO ont étés réalisés sur les bandes 40m, 20m et 2m.

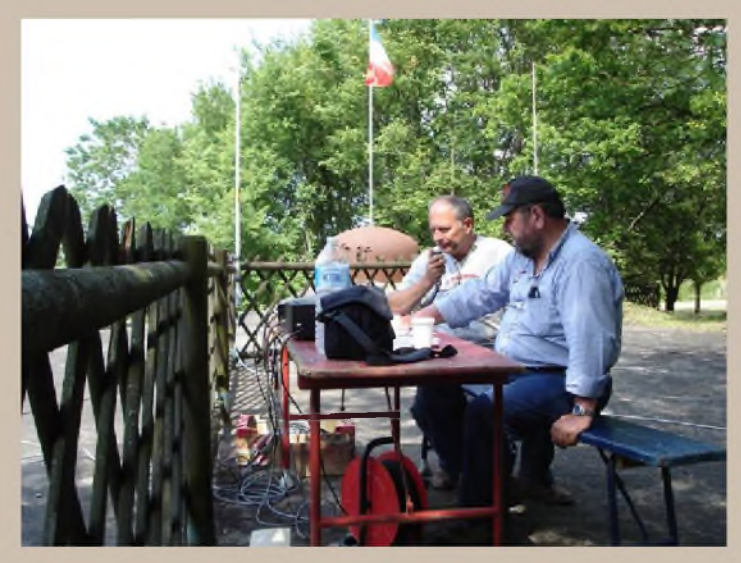

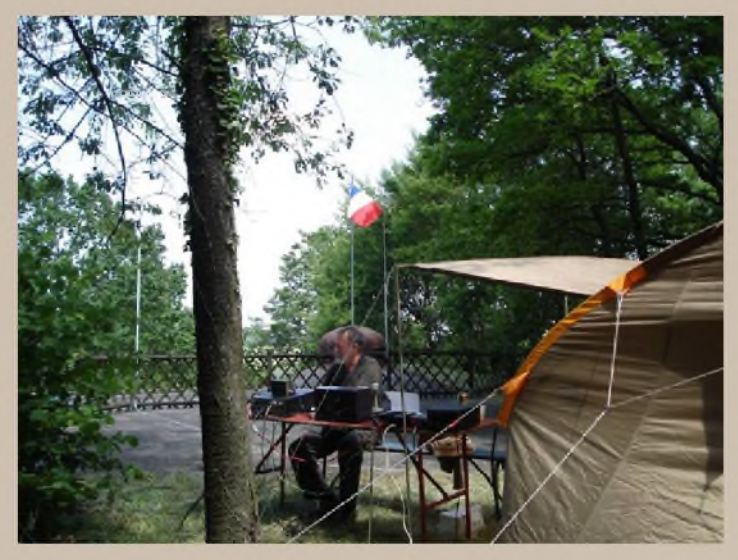

*Station 2m Station 20m*

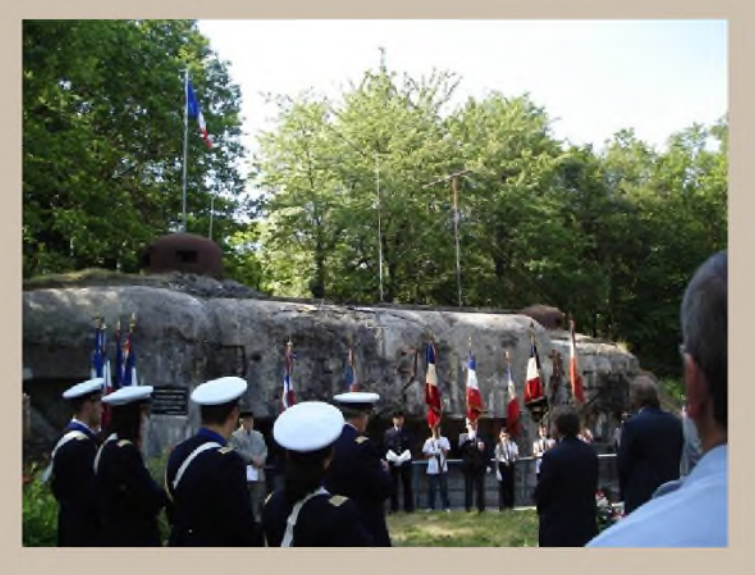

*Hommage aux combattants de 1940 Station 40m*

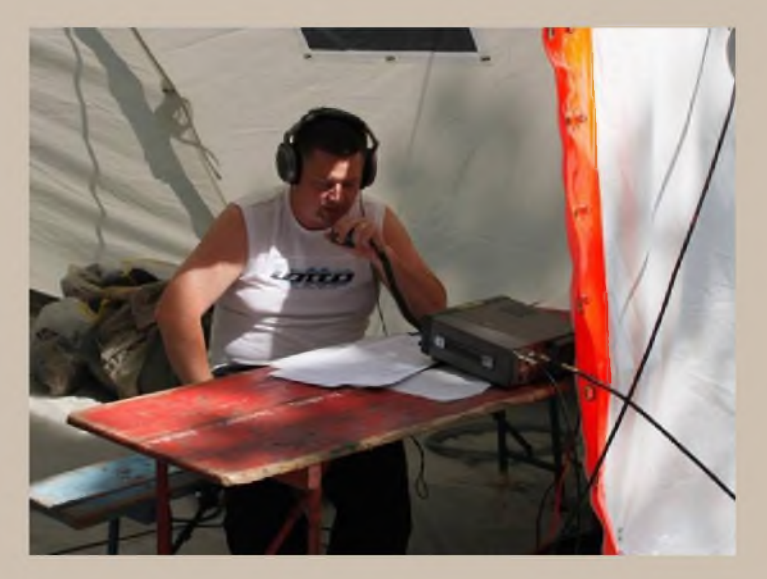

*Bibliographie : La Tragédie de la Ligne Maginot par Raymond Gangloff Photo d'époque : Sapeurs radiotélégraphistes du 18e Génie au Hackenberg , La Muraille de France par Philippe Truttmann*

*73 de F4ABV*

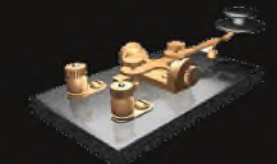

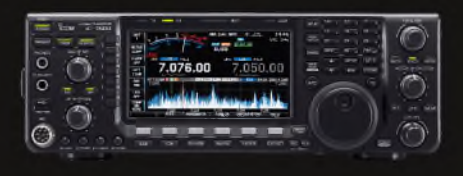

# *6W- SENEGAL*

Dave, WJ2Osera actif sous WJ2O/6W durant le contest ARRL DX CW (19 - 20 février 2011). OSL via WJ2O.

LES UNFOS DX

**BLUE BUSHERS** 

## *9L- SIERRA LEONE*

Stephen, G7BXU, sera à Freetown du 19 décembre au 7 janvier. Il espere utiliser le call 9L1BXU. QSL via son homecall.

## *BX5 - TAIWAN*

Jimmy, BX5AA, sera actif pendant le contest ARRL DX SSB (5 - 6 mars 2011. QSL via BX5AA. Page Web :

<http://blog.yam.com/bx5aa>

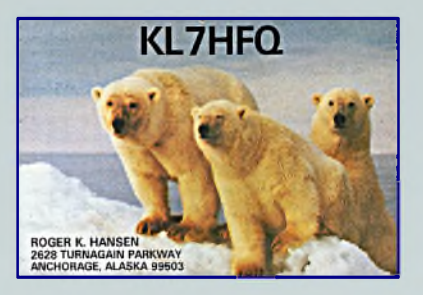

# *C6 - BAHAMAS*

Drew, N2RFAsera actif sous C6ABB depuis Nassau (NA-001) du 7 au 17 février. Activités sur . 80/40/20/17 mètres. Il sera aussi actif dans les modes digitaux (PSK31, RTTY et SSTV). QSL via son homecall.

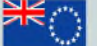

# *E51, ILES SOUTH COOK*

Andy, AB7FS, est toujours actif sous E51AND depuis Arorangi sur l'île Rarotonga (OC-013), et ce, jusqu'au 1er janvier. Il est souvent sur 14260 kHz. QSL via son homecall. Vous pouvez voir des photos sur <QRZ.COM>.

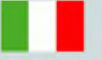

# *II7, ITALY*

Activité spéciale des membres ARI Taranto Section afin de célébrer le "Italian Ships Nave Cavour" (II7IASM) et Nave Duilio (II7IADU). Activité jusqu'au 31 décembre. QSL via IK7WDS. Site Internet : <http://www.aritaranto.it>

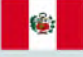

# *OA, PEROU*

Martijn, PA3GFE, sera actif sous OA4/PA3GFE du 28 décembre au 28 janvier. Activités de 40 à 15m surtout en CW et modes digitaux. Qsl via son homecall (bureau ou en direct).

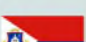

# *PJ2, ANTILLES NEERLANDAISES*

nembres du Caribbean Contesting Consortium (CCC) seront actif depuis le Signal Point Station à Curacao (SA-006, WLOTA LH-0942) sous PJ2T pendant le contest CQWW DX 160m CW (28 - 30 janvier 2011. QSL via LoTW ou en direct à N9AG.

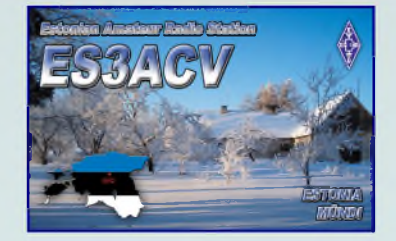

# *S2 - BANGLADESH*

bpérateurs Zorro/JH1AJT, Ted/JJ1LIB, Jon/KL2A, Lee/DS4EOI et A51HI seront actifs sous S21FGC depuis Dhaka du 16 au 21 décembre. Activités de 160 à 10 mètres en CW et SSB. QSL via JH1AJT.

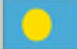

## *T8 - PALAU*

Ryosei, JH0IXE/KH0C sera actif sous T8CW du 22 décembre au 6 janvier. Activités de 160 à 6 mètres principalement en modes digitaux : RTTY, PSK31, WSJT(JT65A) et SSTV. Il pourra aussi être actif en CW et SSB. QSL via JH0IXE.

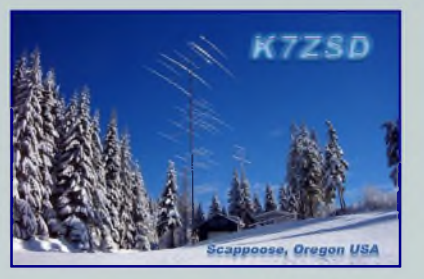

 $\bullet$ 

## *XW - LAOS*

Hiroo, JA2EZD, sera actif sous XW2A durant l'année 2011. Activités sur les bandes HF. QSL via: Hiroo Yonezuka, Box DD153, Huang Sathai, Vientiane, Laos.

# *IOTA INFOS*

*NA-138*. John, K8LJG, est actif sous K8LJG/4 depuis l'ile Amelia jusqu'au 4 janvier. Activités en CW et SSB sur les fréquences IOTA. QSL via K8LJG.

*OC-130*. Peter, DK2PR, est actif depuis l'île de Mindanao (WLOTA 2803) aux philippines jusqu'au 3 janvier. Activité toutes bandes HF. QSL via son homecall (bureau ou direct).

*SA-097*. Les opérateurs Cezar/VE3LYC et Johan/PA3EXX préparent une IOTA expédition sur les îles Wollaston (SA-031) et Diego Ramirez (SA-097) du 7 au 22 janvier 2011. QSL via VE3LYC, (bureau ou direct). Site Internet :

<http://ce9iota.weebly.com/index.html>

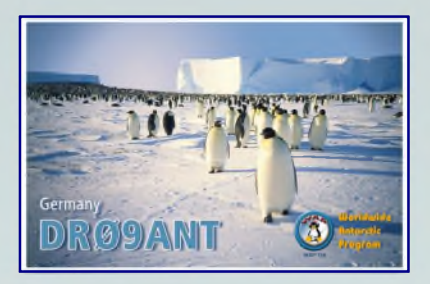

# *V3 - BELIZE*

Les opérateurs Joe/DJ1JB et Max/DJ4EL seront actifs sous V31ML et V31ME, depuis différentes îles de Bélize courant janvier 2011. Calendrier :

<sup>10</sup> - <sup>11</sup> janvier : Ambergris Caye *(NA-073)*

<sup>11</sup> - <sup>14</sup> janvier : Caye Caulker *(NA-073)*

<sup>14</sup> - <sup>18</sup> janvier : Long Caye *(NA-123)*

<sup>18</sup> - <sup>26</sup> janvier : Tobacco Caye *(NA-180)*

Activités de 80 à 10 mètres en SSB. QSL via leurs homecall (bureau ou direct).

# *Pays actifs du 28 novembre au 5 décembre* :

3A, 3B8, 3DA, 3V, 3W, 4J, 4L, 4O, 4S, 4X, 5B, 5H, 5N, 5R, 5U, 5X, 5Z, 6W, 6Y, 7Q, 7X, 8P, 8Q, 8R, 9A, 9H, 9J, 9K, 9L, 9M2, 9M6, 9Q, 9V, 9Y, A2, A3, A4, A5, A6, A7, A9, AP, BV, BY, C3, C5, C6, CE, CE9, CM, CN, CP, CT, CT3, CU, CX, D2, D4, DL, DU, E5/s, E7, EA, EA6, EA8, EA9, EI, EK, ER, ES, ET, EU, EX, EY, F, FG, FJ, FK, FM, FO, FR, FS, FY, G, GD, GI, GJ, GM, GU, GW, HA, HB, HC, HC8, HH, HI, HK, HK0/a, HL, HP, HR, HS, HV, HZ, I, IS, J2, J3, J5, J6, J7, J8, JA, JT, JY, K, KG4, KH0, KH2, KH6, KL, KP2, KP4, LA, LU, LX, LY, LZ, OA, OD, OE, OH, OH0, OK, OM, ON, OX, OY, OZ, P2, P4, PA, PJ2, PJ4, PJ5, PJ7, PY, PZ, R1FJ, S2, S5, SM, SP, ST, SU, SV, SV5, SV9, T7, TA, TF, TG, TI, TJ, TK, TL, TR, TU, TY, UA, UA2, UA9, UK, UN, UR, V2, V3, V4, V5, V6, V7, V8, VE, VK, VK0M, VK9N, VK9X, VP2E, VP2M, VP2V, VP5, VP8, VP8/h, VP9, VQ9, VR, VU, XE, XU, YA, YB, YI, YK, YL, YN, YO, YS, YU, YV, Z2, Z3, ZA, ZB, ZC4, ZD7, ZD8, ZD9, ZF, ZK2, ZL, ZL7, ZL8, ZP, ZS

# *Les prochains contests*

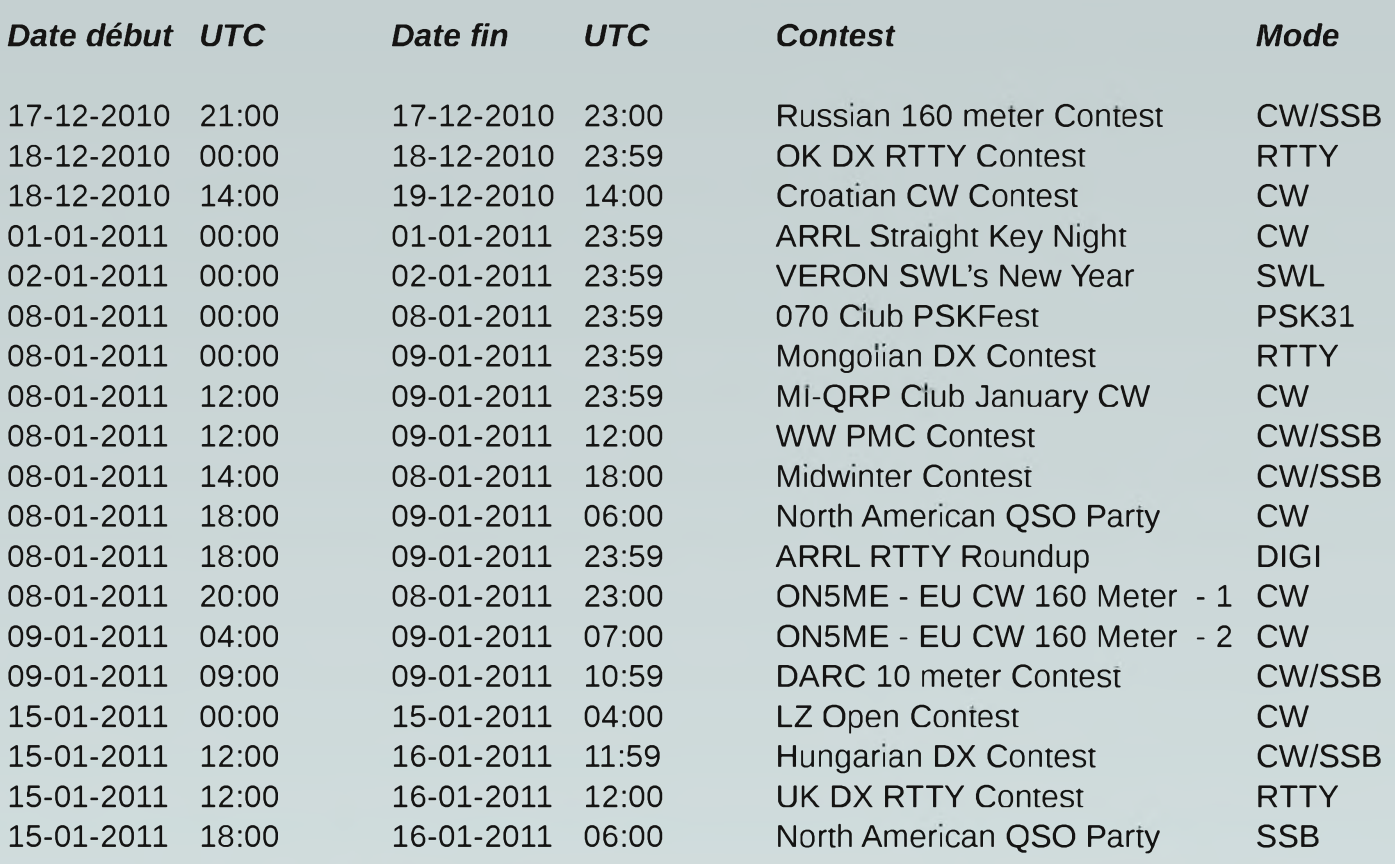

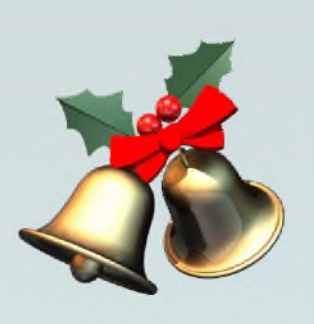

# *Cotisation Ham-Mag 2011*

La page cotisation à l'association Ham-Mag pour 2011 vient d'être mise à jour.

Si vous désirer continuer à soutenir ce [magazine](http://www.ham-mag.fr) ou devenir membre, allez sur la page d'accueil du site Ham-Mag et cliquez sur l'onglet abonnement. Merci de votre soutien et de votre confiance.

*http://www.ham-mag.fr*

23<sup>eme</sup> Salon International des RadioCommunications 5 Mars 2011 Clermont de l'Oise 60600

Démonstrations Diverses, Vente de Matériel Neuf et Occasion, Expo de Récepteur BCL & Militaire, Brocante Radio et Informatique.

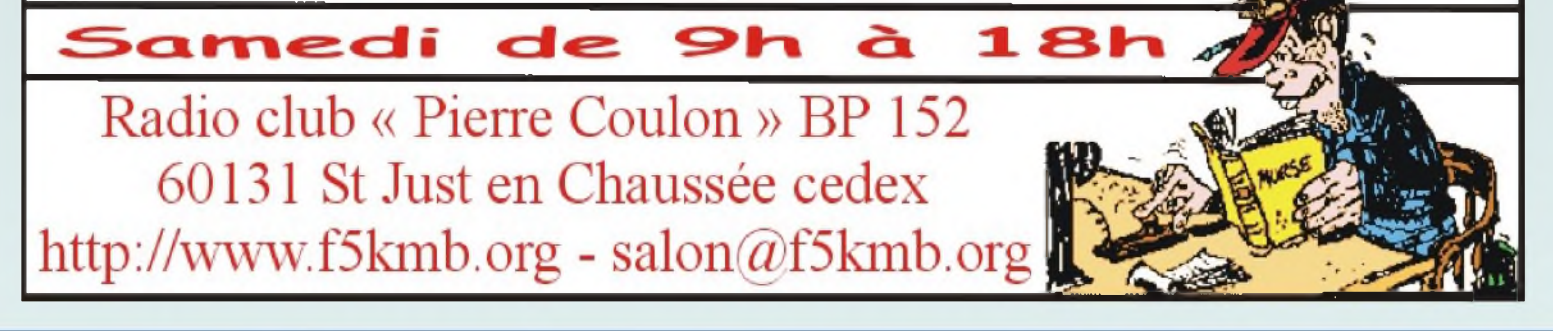

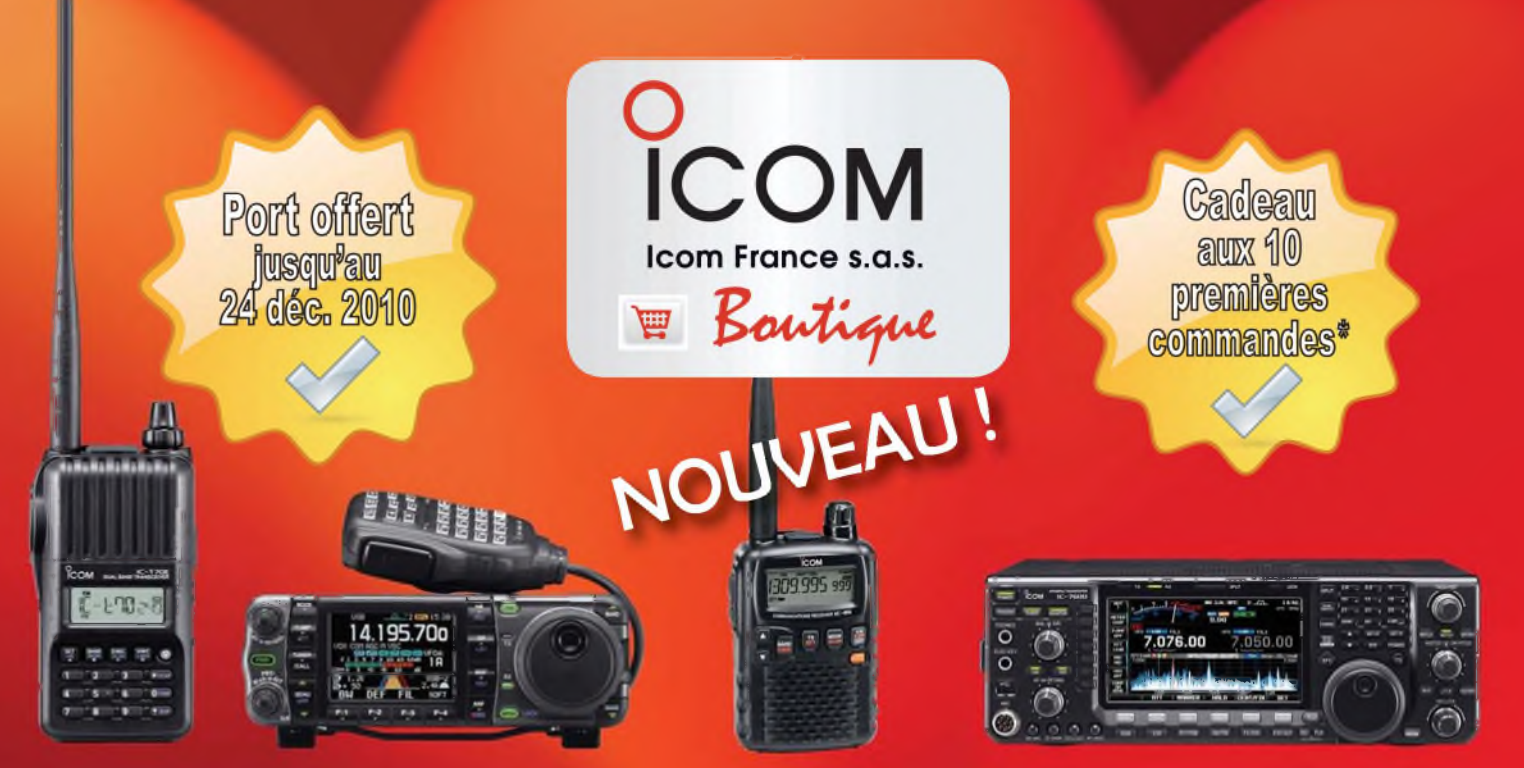

# Ouverture de la boutique internet ICOM FRANCE le 1<sup>er</sup> décembre ! Exclusivement réservée aux produits RADIOAMATEURS !

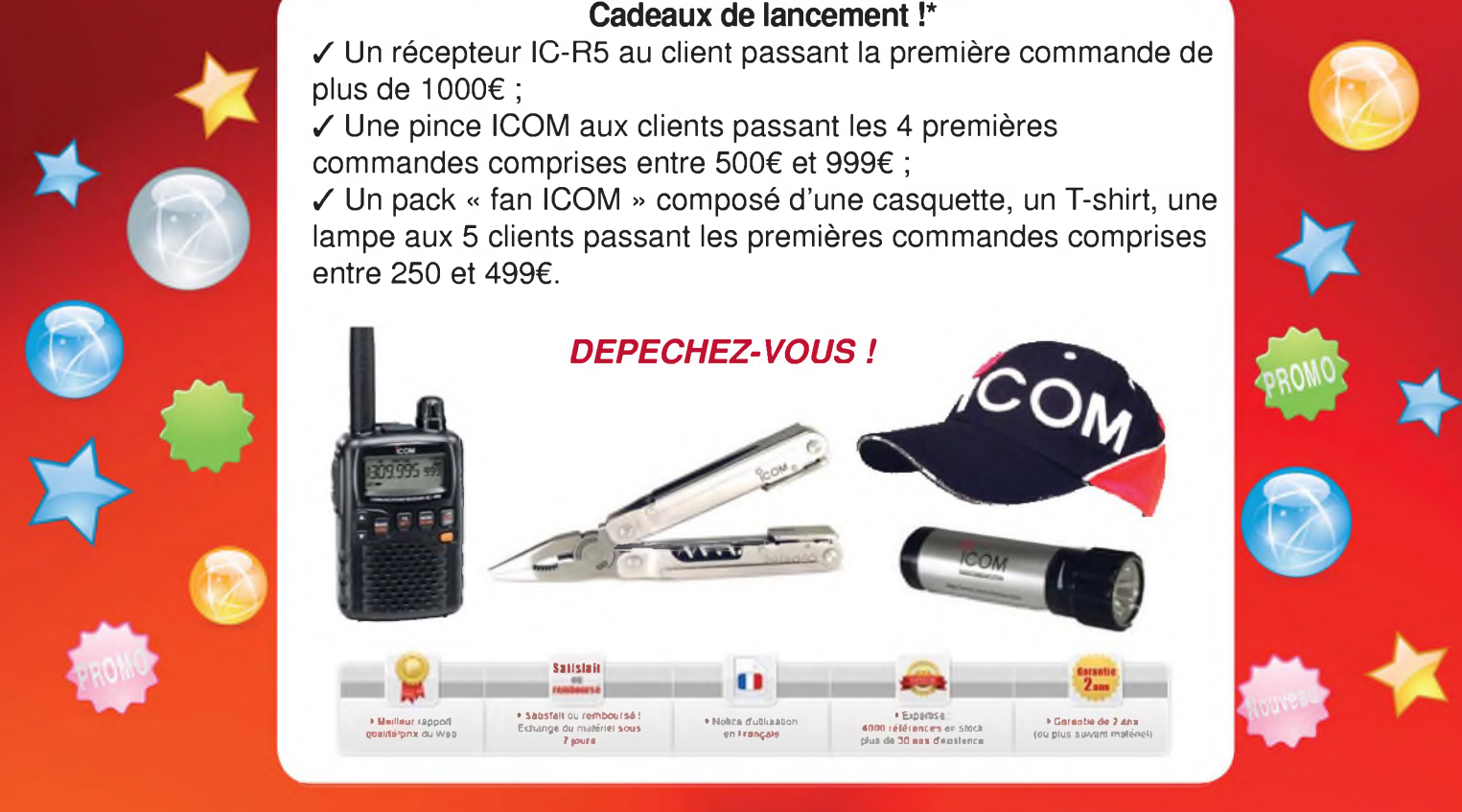

"Cadeaux offerts pour les commandes passées exclusivement sur la boutique internet ICOM France. Prix en € TTC.

# www.icom-france-boutique.com

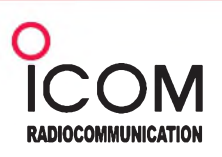

# Icom France s.a.s.

Zac de la Plaine -1, Rue Brindejonc des Moulinais BP 45804 - 31505 TOULOUSE CEDEX 5 E-Mail: boutique@icom-<france.com>

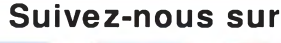

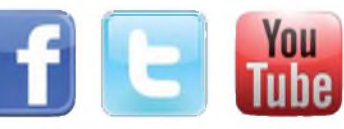

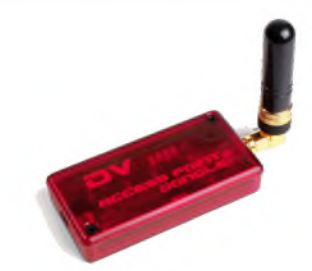

Introduction.

On parle beaucoup ces derniers temps du D-Star. Pour essayer ce mode, l'achat d'un transceiver n'est pas indispensable, même si c'est fortement conseillé. Sachez qu'il est également possible de faire du D-STAR au départ d'un PC relié à internet, un peu comme pour ECHOLINK, mais il faut pour cela ajouter un "DONGLE" (fig.1) sur port USB2.

*J'ai testé pour vous le DV-Dongle*

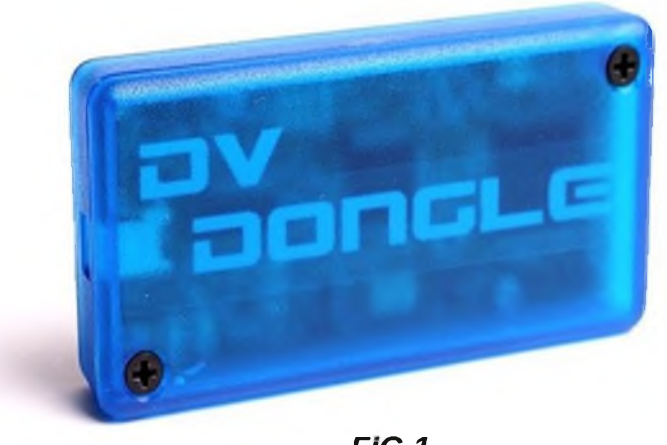

*FIG.1*

Ce DV-DONGLE (de couleur bleue) contient le "vocoder AMBE2000" qui permet de créer la modulation digitale (DV). La réalisation est très propre (fig.2). Le DONGLE est livré avec un câble de raccordement USB2 d'une longueur d'environ 30cm et est auto-alimenté.

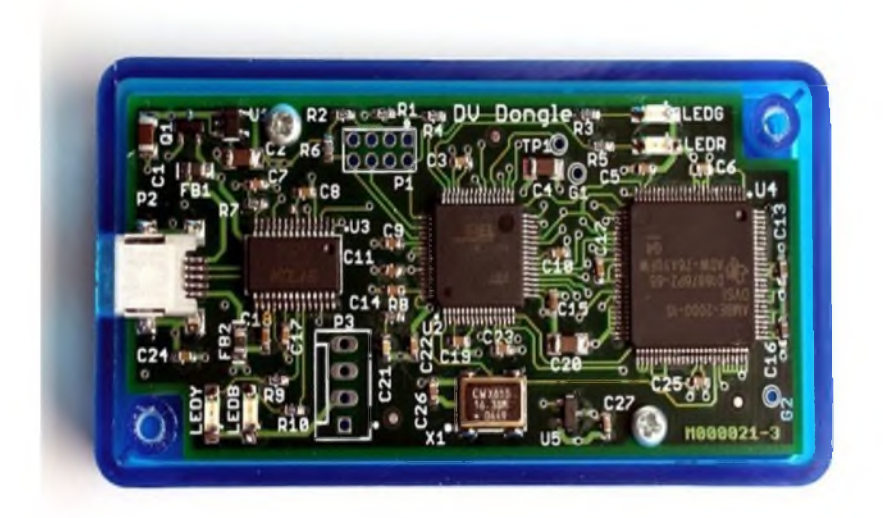

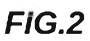

# *Pourquoi acheter un DV-DONGLE à la place ou en plus d'un transceiver me direz-vous ?*

Pour un tas de raison toutes plus valables les unes que les autres :

1° il n'y a pas de relais D-STAR à proximité (cas malheureux de la France).

2° il y a un relais mais celui-ci n'est pas relié à l'internet, donc pas de gateway ni de contacts lointains. 3° le relais local est occupé en permanence par un grand nombre de stations.

4° le relais est souvent connecté à un autre relais ou réflecteur pour lequel vous n'avez aucun intérêt.

5° vous partez en vacance soit sans transceiver, soit dans un pays sans D-STAR mais où vous disposez d'une connexion à l'internet.

Etc...etc...

La solution est donc le DV-DONGLE qui permettra de vous connecter depuis un PC via l'internet à n'importe quel réflecteur ou relais lointain (et donc même depuis la France). Pour que vous puissiez vous connecter et si vous n'êtes pas encore enregistré, il faudra le faire auprès du sysop d'un relais D-STAR proche de votre QTH. Peu importe lequel, mais une seule inscription !

# *Installation*

Les infos d'installation et d'utilisation se trouvent sur le site du fabriquant :

# *[http://www.dvdongle.com/DV\\_Dongle/Home.html](http://www.dvdongle.com/DV_Dongle/Home.html)*

Ces infos sont malheureusement un peu obsolètes. Le DONGLE est indiqué comme fonctionnant tant sous Windows que MAC OS et Linux. La présentation de l'installation sur le site est faites pour XP, mais cela ne m'a pas posé de problème pour l'installation sous Vista. Le PC doit cependant disposer d'un processeur tournant à une vitesse supérieure à 2GHz, RAM minimale 512MB, disposer de l'USB2 et être relié à l'internet rapide (ADSL). Lors du branchement, le DONGLE est directement reconnu et Windows vous propose de se connecter à Windows Update. Il n'y a qu'à accepter et installer les 2 pilotes (drivers) requis. Il vous faudra disposer de la carte son, c'est pourquoi avant d'utiliser le DONGLE il faudra d'abord fermer les programmes qui utilisent cette carte son et risquent de créer des conflits (tels que SKYPE ou ECHOLINK). Même chose pour les programmes gourmands en bande passante internet.

Pour piloter le DONGLE, il faut un petit programme appelé DVTool. Ne téléchargez pas la version mise à disposition sur le site du constructeur car il s'agit d'une ancienne version nécessitant l'installation de JAVA et ne disposant que de fonctionnalités limitées. Téléchargez plutôt la version DVTool-2.0beta4 sur <http://www.opendstar.org/tools/> Veuillez à bien choisir celle correspondant à votre système (.exe pour Windows).

# *Mise en route*

Une fois DVTool-2.0beta4 téléchargé, il n'y a pas d'installation proprement dite. Il suffit de double cliquer sur l'exécutable pour que 2 fenêtres s'ouvrent. Une de ces fenêtres est de type DOS et n'a d'autre utilité que de pouvoir retourner en arrière à fin d'y retrouver une information qui aurait défilé trop rapidement. L'autre fenêtre est à configurer et gère le programme en lui-même (fig.3). En principe, si le DONGLE est connecté à un port USB2, un port COM adéquat sera automatiquement sélectionné.

Il faut en premier mettre son indicatif dans "My Callsign" et un petit message dans "My Message". Si votre micro-casque est branché, dans les onglets "Setup" et "Audio",vous pouvez tester le bon fonctionnement de la carte son avec le bouton de gauche. Si le test échoue, il faudra modifier "Audio Input" ou "Audio Output" en conséquence. Si le test est réussi, cliquez sur "Open" pour ouvrir le DONGLE (un message de confirmation apparaît) et refaites le test en mode DV avec le bouton de droite. Cochez la case "Disable Confort Noise" pour supprimer le bruit de fond en réception s'il vous dérange. Si cela fonctionne en DV, c'est que tout est bien raccordé et configuré. Vous êtes prêt pour le premier QSO.

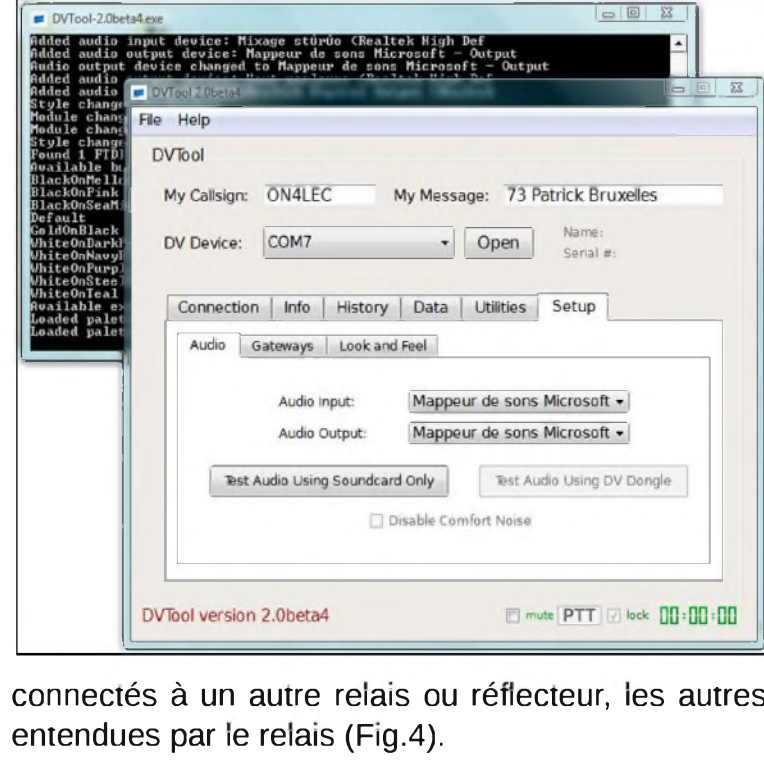

Cliquez sur l'onglet "Connection", choisissez un réflecteur ou un relais ainsi que le bon module dans les menus déroulants, puis cliquez sur "Connect to Gateway". Il est à signaler que tous les relais ne disposent pas des 3 modules ( $A = 23$ cm,  $B = 70$ cm et C = 2m) ; ainsi ON0CPS ne dispose que du module B.

Si la liste déroulante vous parait trop longue, vous pouvez sélectionner une liste de relais et réflecteurs favoris en passant par les onglets "Setup" et "Gateways", puis cochez la case "Favorites" dans l'onglet "Connection".

Pendant que vous êtes connecté, cliquez sur l'onglet "Info" puis sur "Get Gateway Info". Cela vous permettra de voir les modules

utilisateurs de DONGLE et les dernières stations

L'onglet "History" est une sorte de LOG dans lequel apparaissent les stations entendues depuis votre

connexion. Je vous laisse le plaisir d'expérimenter les onglets "Data" et "Utilities" par vous-même.

Vous voici prêt à lancer votre premier appel. Cochez une fois pour toute la case "lock" et après avoir écouté quelques minutes cliquez sur "PTT". Annoncez vous en parlant dans le micro et cliquez à nouveau sur "PTT" pour revenir en réception. Attention, le système est muni d'un anti-bavard limité à 3 minutes (compteur en chiffres verts). Il peut arriver que vous n'arriviez pas à vous connecter à un relais ; vous êtes alors rejeté car certains relais (ON0CPS par ex.) limitent à 4 le nombre de connections par DONGLE.

Lorsque vous aurez terminé vos QSO's, retournez

sur l'onglet "Connection", puis cliquez dans l'ordre sur "Disconnect", puis sur "Close" pour fermer le DONGLE et enfin sur la petite croix rouge pour fermer le programme.

## *Le DVAP-DONGLE* :

Il est à signaler qu'un nouveau DONGLE (de couleur rouge) a vu le jour (Fig.5). Il s'agit en fait d'un émetteur-récepteur D-STAR de faible puissance (10mW). Il n'est actuellement pas encore disponible en Europe pour cause d'homologation CE. Son avantage c'est que l'on n'est pas bloqué devant le PC, mais que l'on peut se déplacer partout à l'intérieur du QRA (et même un peu au-delà) à condition de disposer d'un transceiver portatif fonctionnant en D-STAR.

*Bon amusement en D-STAR et <sup>73</sup> de Pat - ON4LEC FIG.5*

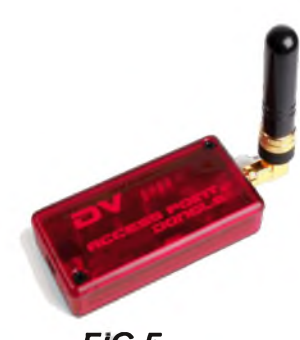

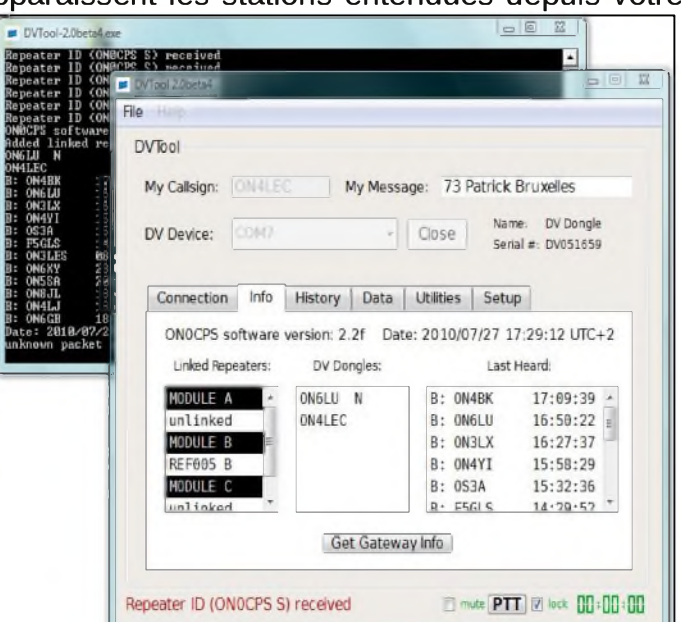

# *Filtre de pré-accentuation CCIR 405-1*

Lors de la réalisation de mon dernier émetteur 13cm, je m'étais demandé si le facteur de qualité de la self sur le réseau de pré-accentuation avait une influence importante sur le niveau de sortie. Peut-on utiliser des selfs CMS ?

Le filtre de pré-accentuation spécifié par la recommandation CCIR405-1 intervient dans la chaîne de traitement vidéo avant le modulateur FM. Ce type de filtre est couramment employé dans les émetteurs des satellites analogiques, les caméras HF et nos émissions ATV.

L'utilisation de composants CMS à un intérêt pour la miniaturisation de nos émetteurs. Le travail a commencé par la recherche des courbes donnant le facteur de qualité en fonction de la fréquence pour les inductances de taille 1210 de référence B82422-A d'un fabricant comme EPCOS. (figure 1). On peut être très surpris par la courbe : nous avons Q=21 à 1 MHz puis Q= 32 à 4 MHz et enfin Q=20 à 10 MHz. On peut s'inquiéter, par rapport au filtre de pré-accentuation qui agit principalement entre 100kHz et 10 MHz, là où le facteur de qualité varie ! *Figure 1* facteur de qualité en

La figure 2 représente le schéma employé en pratique. La figure 3 montre une simulation entre la courbe théorique en pointillé pour une inductance ayant un facteur de qualité Q= 300 à 10MHz avec la courbe en trait continu pour une inductance CMS EPCOS réf B82422-A 10µH taille 1210 ayant un facteur de qualité Qmin = 25 à 2.52MHz, tel que

représenté en figure 1.

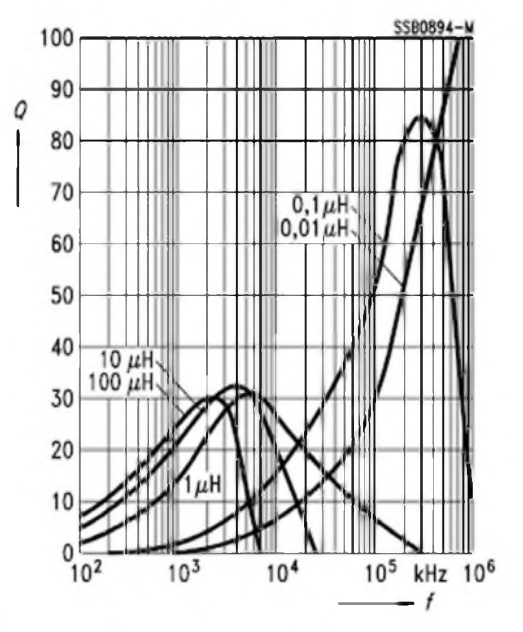

fonction de la fréquence inductance EPCOS B82422-A.

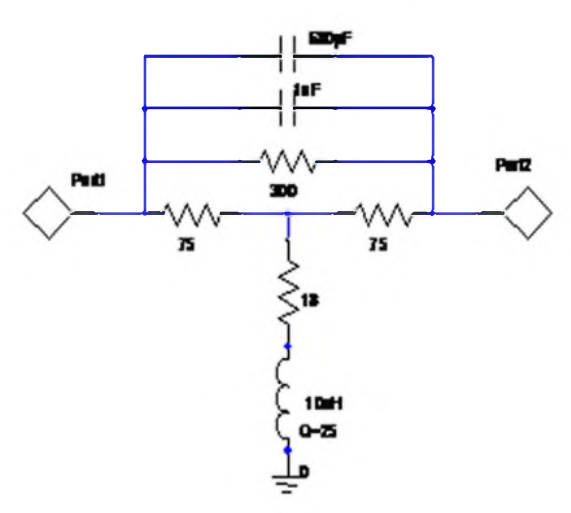

On obtient ainsi une comparaison entre la pré-accentuation théorique et pratique (figure 3). La différence n'est que de 0.5dB, ce n'est pas énorme. Pour compenser cette différence on peut diminuer la résistance de 18 Ohms à 15 Ohms. Une nouvelle simulation montre que les deux courbes sont presque confondues. Dans le mécanisme de ce filtre de pré-accentuation ce sont les effets combinés de l'inductance et de la capacité qui agissent sur la courbe de transfert, mais aussi sur la courbe du coefficient de réflexion S11 (en quelque sorte le « TOS »).

*Figure 2* schéma étudié

Il est également possible de faire passer la résistance de 300 Ohms à 330 Ohms pour corriger les pertes de l'inductance ou rehausser de 0.2dB la différence. D'ailleurs, l'influence de cette résistance ne pèse pas beaucoup sur la réponse du filtre. En cas de problème d'approvisionnement, on peut remplacer cette résistance de 300 Ohms par 330 Ohms.

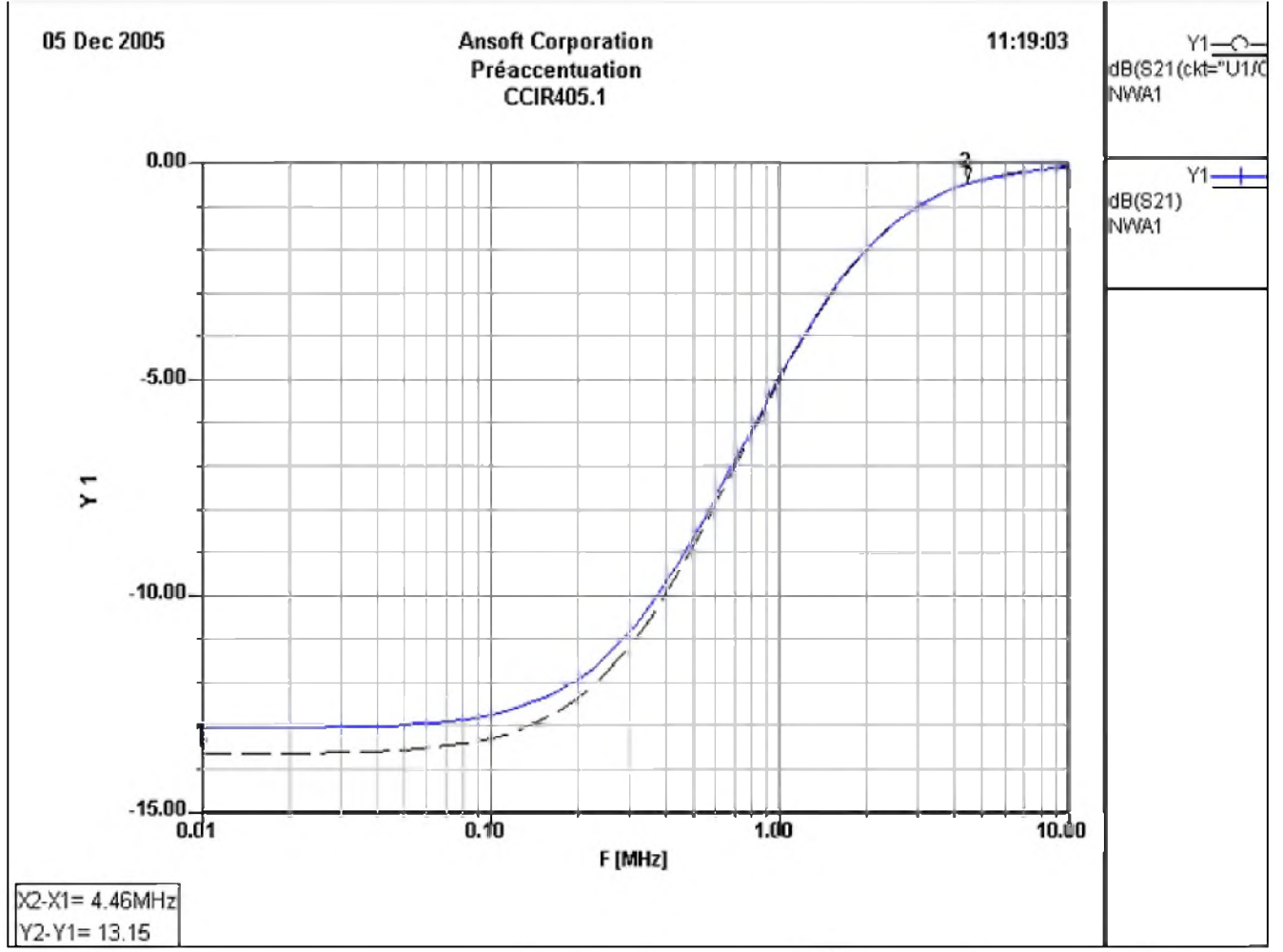

*Figure 3* Courbe de pré-accentation théorique (en pointillé) et pratique (en continu).

La valeur de la capacit joue un rôle prépondérant sur la réponse de ce filtre. L'association des capacités de 1nF et 680pF donne un très bon compromis par rapport à la valeur théorique de 1695 pF.

En simulant avec d'autres valeurs on se demande la tolérance des composants influence grandement la courbe ? Pour cela l'analyse statistique en simulation est très intéressante. Nous considérons que la distribution des tolérances est uniforme et que tous les composants sont à 5% sauf l'inductance à 10%. Cette fois prenons Q= 50 à 7 MHz pour une inductance axiale (taille d'une résistance 1/2W). Il s'agit là d'une situation au pire cas vue en figure 4.

Là il y a de quoi paniquer, à la vue des résultats sur 50 itérations, la variation entre le pied de la courbe et le sommet à 10MHz fait près de 1.6dB. Alors doit-on utiliser des composants de précision ?

Généralement la distribution statistique des résistances est Gaussienne et l'étalement des courbes est plus réduit.

On ne trouvera pas une capacité théorique de 1695pF et une inductance de 9.54pH à moins de les rendre ajustable ! Nous faisons de la télévision amateur et une telle variation ne se verra pas sur une image de qualité B5 ! Notons que parfois l'impédance et la bande passante du modulateur FM de certains émetteur peut perturber le bénéfice du filtre de pré-accentuation.

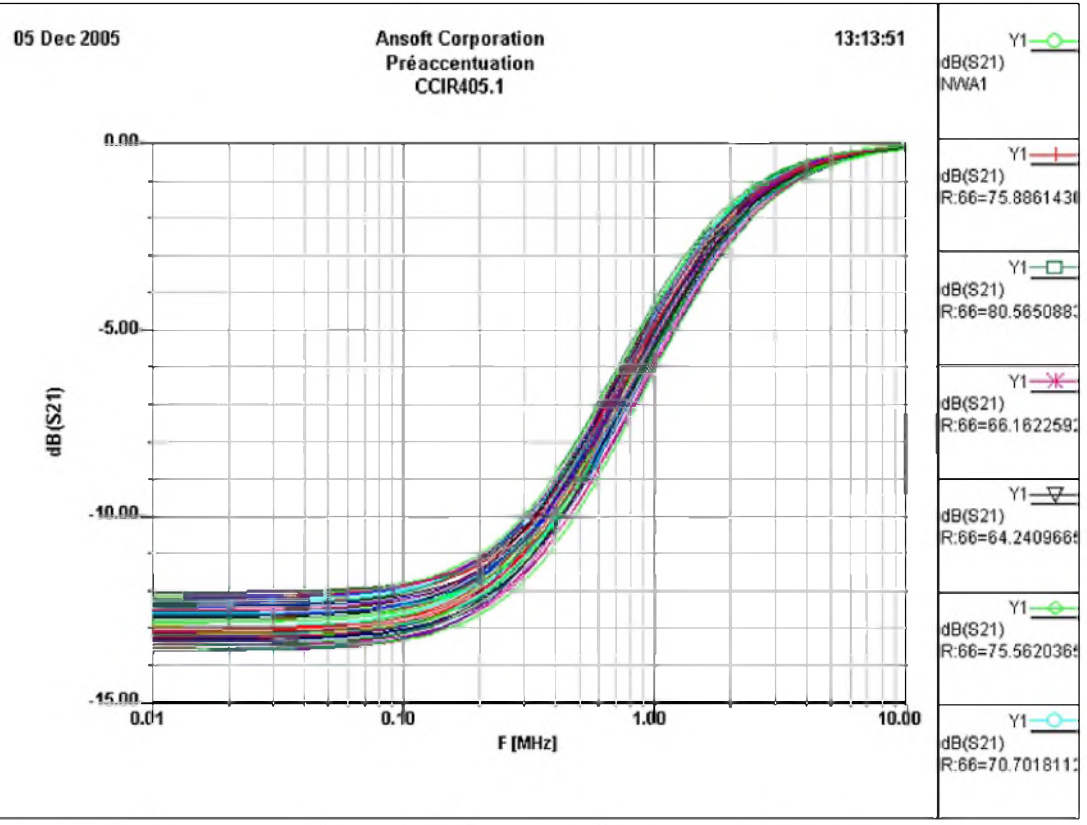

*Figure 4* analyse statistique du filtre pour 50 itérations.

En pratique, il ne faut pas se casser la tête à avoir une courbe parfaite, mais il convient de la vérifier avec un générateur HF adapté à 75 Ohms et l'entrée de l'oscilloscope chargée par 75 Ohms ! Entre un niveau de référence pris à 10kHz et la fréquence de 4.43 MHz on doit obtenir 13dB d'écart, et à 10MHz 14dB. Si ce n'est pas le cas, le fait de retoucher la résistance de 18 Ohms par 15 Ohms redresse la différence !

*Figure 5* schéma du filtre de pré-accentuation théorique.

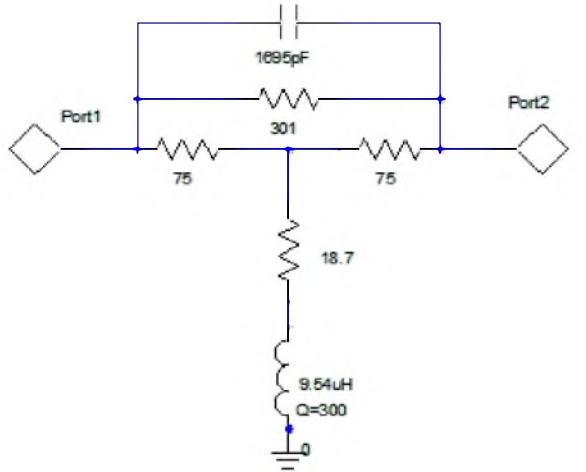

Pour revenir à la question de départ, si l'on cherche à soigner son filtre de pré-accentuation, il convient mieux d'utiliser une inductance de 10µH ayant un bon facteur de qualité de type Néosid BV5800 ou encore celles au format résistance conviennent très bien. Pour les inductances CMS le format joue une influence prépondérante sur le domaine d'utilisation en fréquence. Dans ce cas il faut privilégier les grandes tailles de 1210 ou plus grandes, par rapport à la taille 1008. Pour nos applications, on se contentera d'une inductance axiale. Il est préférable de choisir des capacités à tolérances serrées.

# *73 de F5RCT*

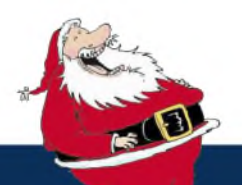

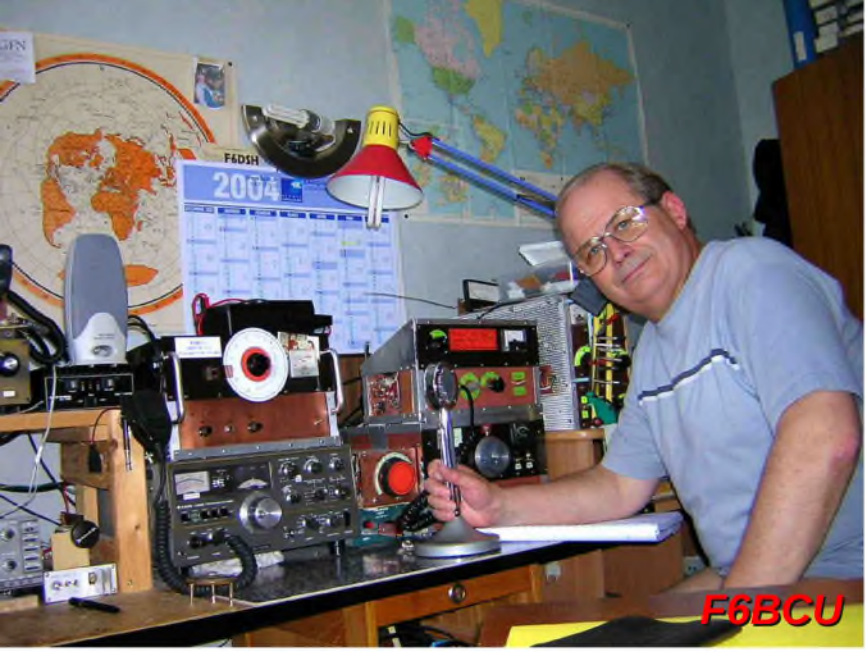

# **DEOMECANO - BINGO**

**Pour bien construire son Transceiver mono-bande QRP, SSB ou CW TRANSCEIVER BINGO SSB 21 MHz 10/12 Watts HF**

**par F6BCU Bernard MOUROT 5**éme **Partie**

*ÉTAGE DRIVER 2 x 2N2219*

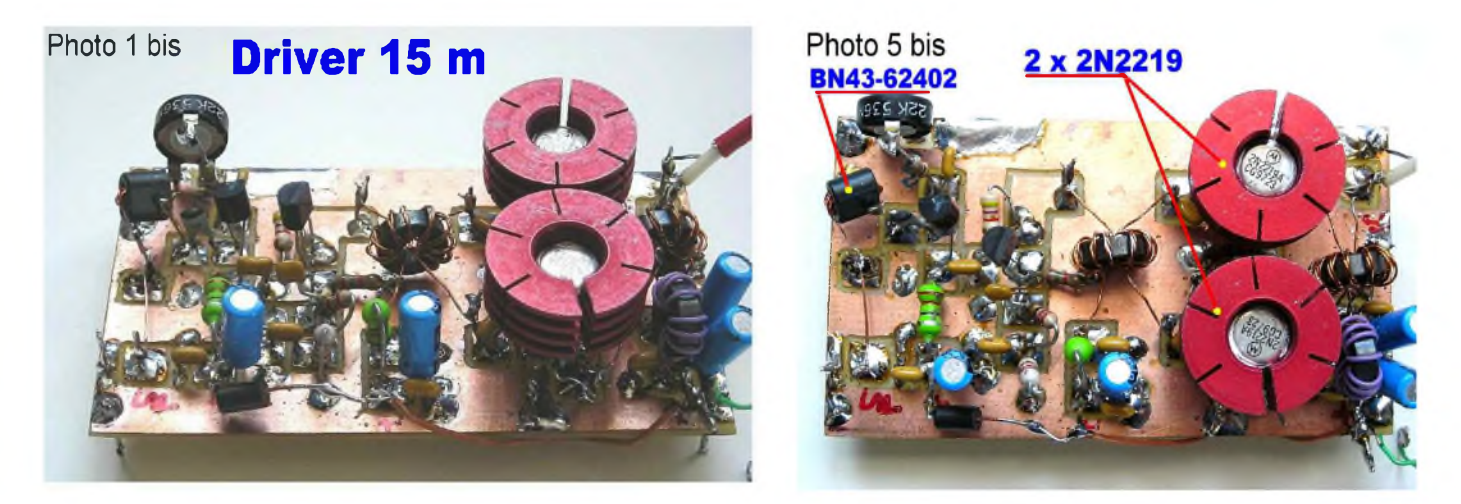

*Cet étage Driver avec un J310, un 2N3904, et push pull de 2N2219 ou 2N2219A fonctionne correctement sur 17 et 20 m pour driver confortablement un push pull de IRF510. Sa puissance de* sortie est de 0,8 watts HF. A partir de 15 mètres, le gain baisse sérieusement et on perd environ 3dB ; sur 10 c'est plus de 4dB. Le principe et le concept du MECANO BINGO c'est de posséder des éléments interchangeables d'une bande à l'autre avec comme priorité de conserver un circuit imprimé identique. Nous avons eu la possibilité de réadapter facilement ce Driver à 2 X 2N2219 à la Bande 15 m et il excite sans aucun problème le P.A. avec 2 RD16HHF1 en push pull. La puissance de sortie est supérieure à 10 watts HF. Sur 10 m il faudra un nouveau Driver, il existe il est présenté dans la 1ère *partie de l'article*.

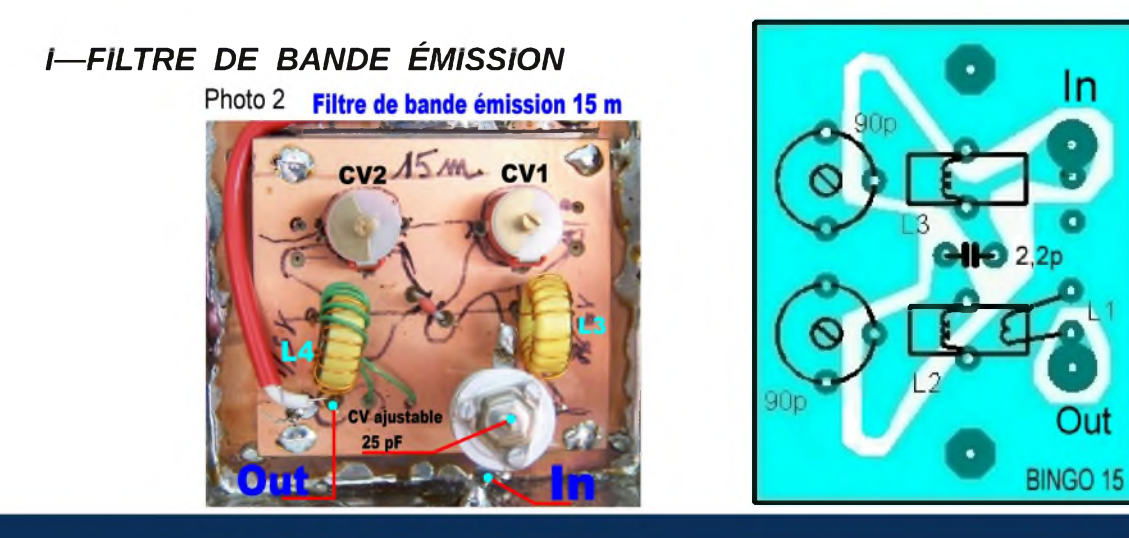

Implantation des composants

Entre l'étage Driver et la sortie\*\* RF out \*\* du Générateur BINGO SSB est inséré un filtre de bande sur une platine séparée. Nous sommes sur un circuit simple futur idée d'un transceiver multi-bandes à commutation de filtres de bandes (avec un circuit unique composé de circuits simples).

SCHÉMA DU FILTRE DE BANDE ÉMISSION

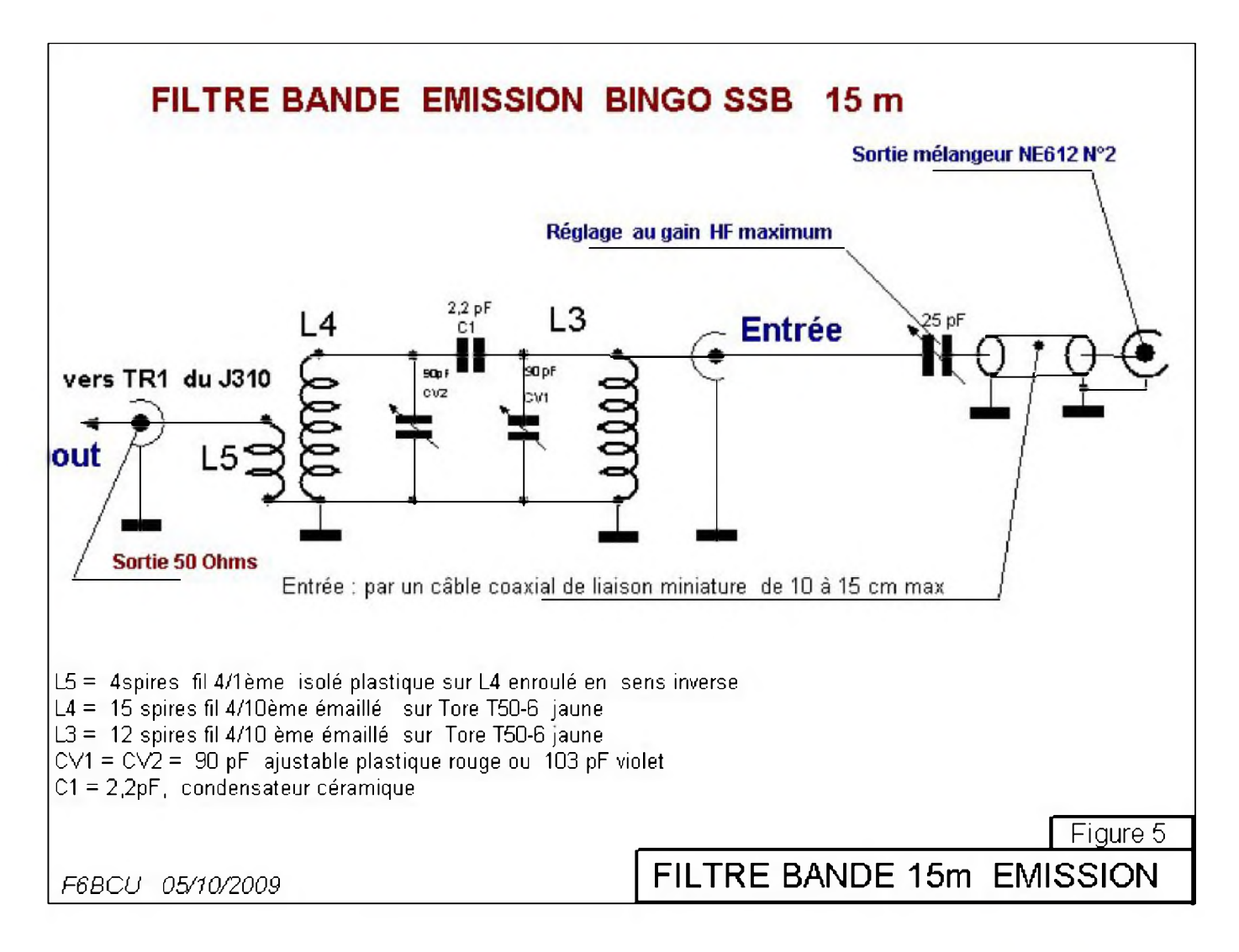

## *DÉTAIL DES COMPOSANTS*

L5 = 4 spires fil 4/10ème isolé plastique sur L4 enroulé en sens inverse

- L4 = 15 spires fil 4/10ème émaillé sur Tore T50-6 jaune
- L3 = 12 spires fil 4/1ème émaillé sur Tore T50-6 jaune
- CV1 = CV2 = 90pF ajustable plastique rouge ou 103pF violet
- C1 = 2, 2 pF, condensateur Céramique.

## *Note de l'auteur*

*Pour bénéficier du maximum de signal issu du NE612 N°2*

*l'adaptation des impédances est souhaitée. Nous entrons dans L3 en haute impédance le signal est adapté par l'ajustable de 25pF qui*

est un Transco ou Philips cylindrique à air soudé directement sur la cosse d'entrée du circuit imprimé. CV1 est retouché au maximum de signal vers 21,250 MHz. La sortie vers le Driver est sous 50Ω par *câble coaxial miniature*.

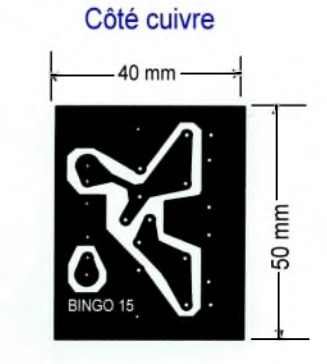

## Filtre de bande B Hi Z

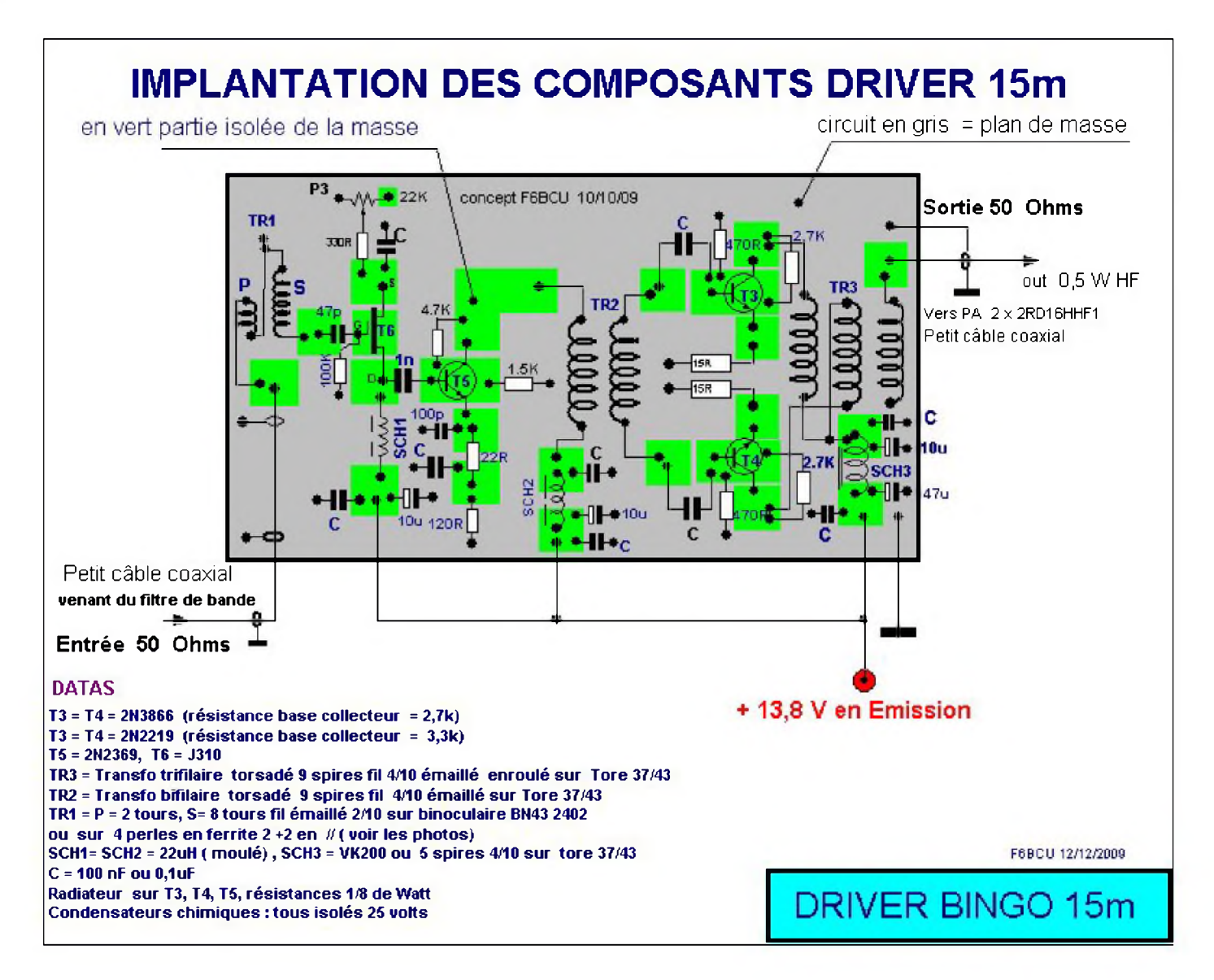

# *DÉTAIL DES COMPOSANTS*

T3 = T4 =2N2369 (résistance base collecteur = 2,7k)  $T3 = T4 = 2N2219$  (résistance base collecteur = 3.3K) T5 = 2N2369, T6 = J310 TR3 = Transfo trifilaire torsadé 9 spires fil 4/10 émaillé sur Tore 37/43 TR2 = Transfo bifilaire torsadé 9 spires fil 4/10 émaillé sur Tore 37/43 TR1 : P = 2 tours, S = 8 tours fil émaillé 2/10 émaillé sur binoculaire BN43- 2402 ou sur 4 perles en ferrite  $2 + 2$  en *ii* (voir les photos) SCH1 = SCH2 = 22uH (moulé), SCH3 = VK2OO ou 5 spires 4/10 émaillé sur Tore 37/43 C+100nFou0, 1uF Radiateur sur T3, T4, T5, résistances de 1/8ème de Watt Condensateurs chimiques : tous isolés 25 V minimum. Le circuit imprimé est simple face

# *COMMENTAIRE TECHNIQUE SUR LE DRIVER*

Le Driver par rapport au 20 m où il délivre 0,8 watts HF, perd 3 dB de gain sur 15 mètres. Pour retrouver une puissance équivalente, nous avons fait 2 modifications :

• Suppression de l'atténuateur à -2dB situé en entrée 50Q,

• Suppression du transformateur de rapport 1 /4 en série dans la Gate du J310, et remplacement par un nouveau transformateur binoculaire BN 43-2402 de rapport 1/16.

- Pratiquement l'objectif est atteint ; le PA de 2 XRD16HHF1 sort plus de 10 watts HF.
- Aucune auto-oscillation à signaler sur le Driver.
- Le courant de repos de chaque 2N2219 est toujours fixé à 75 mA.
- La sortie HF de TR3 côté excitation P.A. est de 50  $\Omega$ .

L'étage précédent le Driver est le filtre de bande émission, objet du paragraphe précédent. La liaison entre ces deux étages, se fait par câble coaxial miniature sous 50Q.

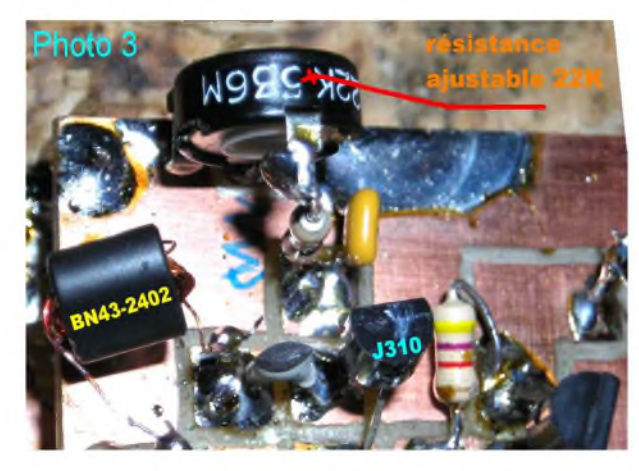

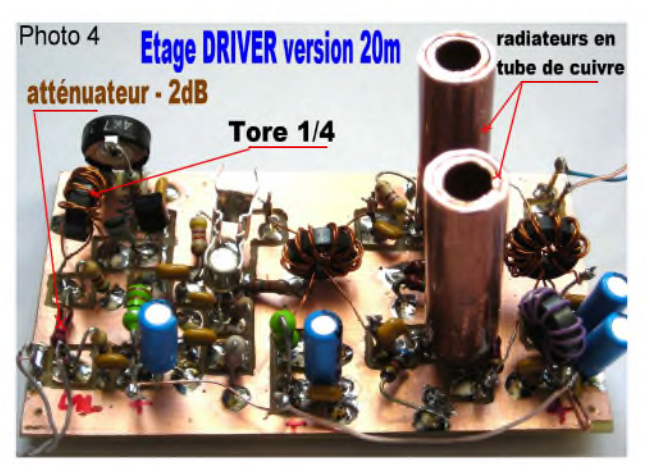

## *REMPLACEMENT DU BN43-2402*

Dans le but de démontrer la reproductibilité malgré la modification 15m du Driver, voici en quelques photographies le remplacement du BN43-2402 par 4 perles en ferrite.

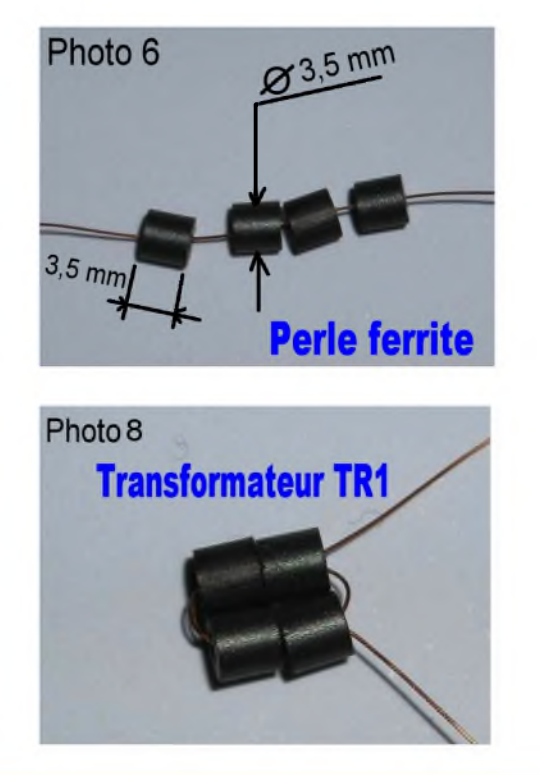

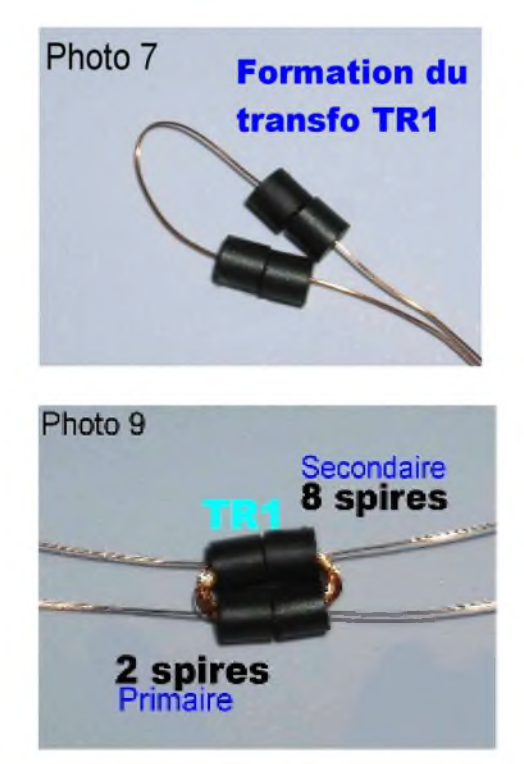

La perle ferrite est disponible chez tous les revendeurs de composants électroniques.

Elle trouve sa place dans de nombreuses applications.

Un exemple pratique : une perle ferrite sur laquelle vous bobinez 6 tours de fil 2/10ème de cuivre émaillé présente une valeur d'inductance d'environ 30uH, pour des courant n'excédant pas 15 mA elle peut s'utiliser comme self de choc universelle de 3 à 200 MHz dans les amplificateurs HF ou VHF petits signaux.

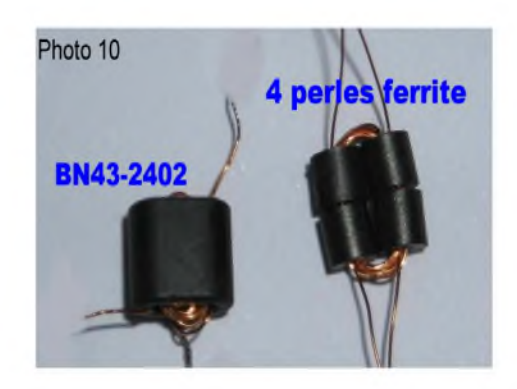

# *CIRCUIT IMPRIMÉ CÔTÉ CUIVRE DRIVER*

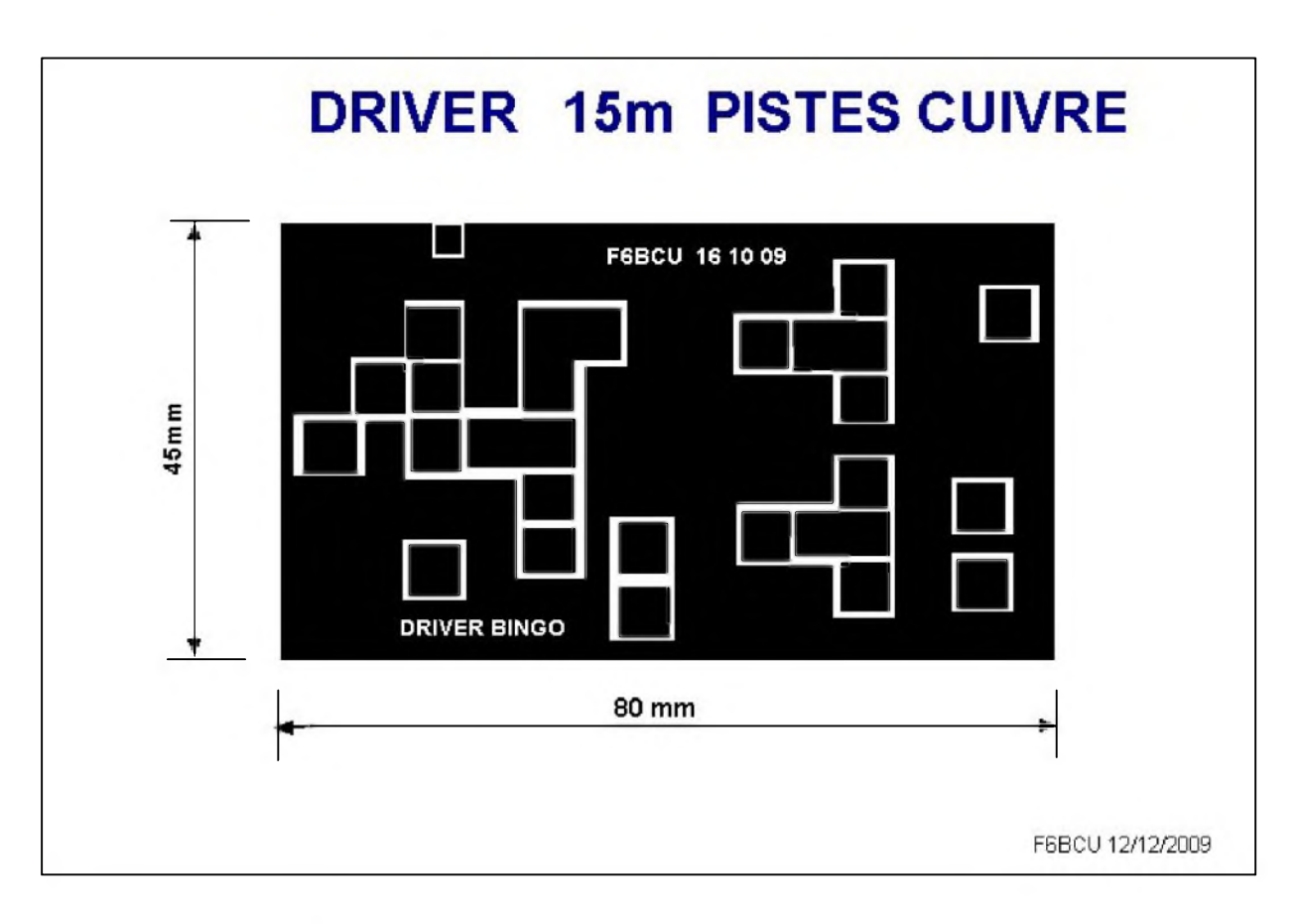

# *RÉGLAGES SUR LE DRIVER*

• Au niveau de TR1 P et S sont communs et torsadés ensemble mais sont choisis opposés en diagonale (le gain s'en trouve augmenté, par mise en phase des enroulements).

• Vérifier le courant Drain du J310 environ 8 mA le curseur de P3, 22K à la masse.

• Vérifier le courant collecteur du 2N3904 12 à 15 mA, idem pour les 2N2219 avec 75mA par collecteur.

# *Note de l'auteur :*

*Si vous possédez un MFJ259 équipé Générateur Grid dip et une charge fictive avec indicateur à* aiguille, garnir l'entrée du Driver avec 2 spires en l'air Ø 20 mm en fil isolé sous plastique et coupler *le MFJ259 accordé sur 21 MHz. L'indicateur HF accuse une déviation et confirme le bon fonctionnement du Driver*.

# *III—AMPLIFICATEUR HF RÉCEPTION*

L'amplificateur HF réception présenté est désormais un classique du MECANO BINGO : il fonctionne correctement de 20 à 10m son gain est suffisant, sa sélectivité excellente, comme sa résistance aux forts signaux. Sa construction est simple avec peu de composants.

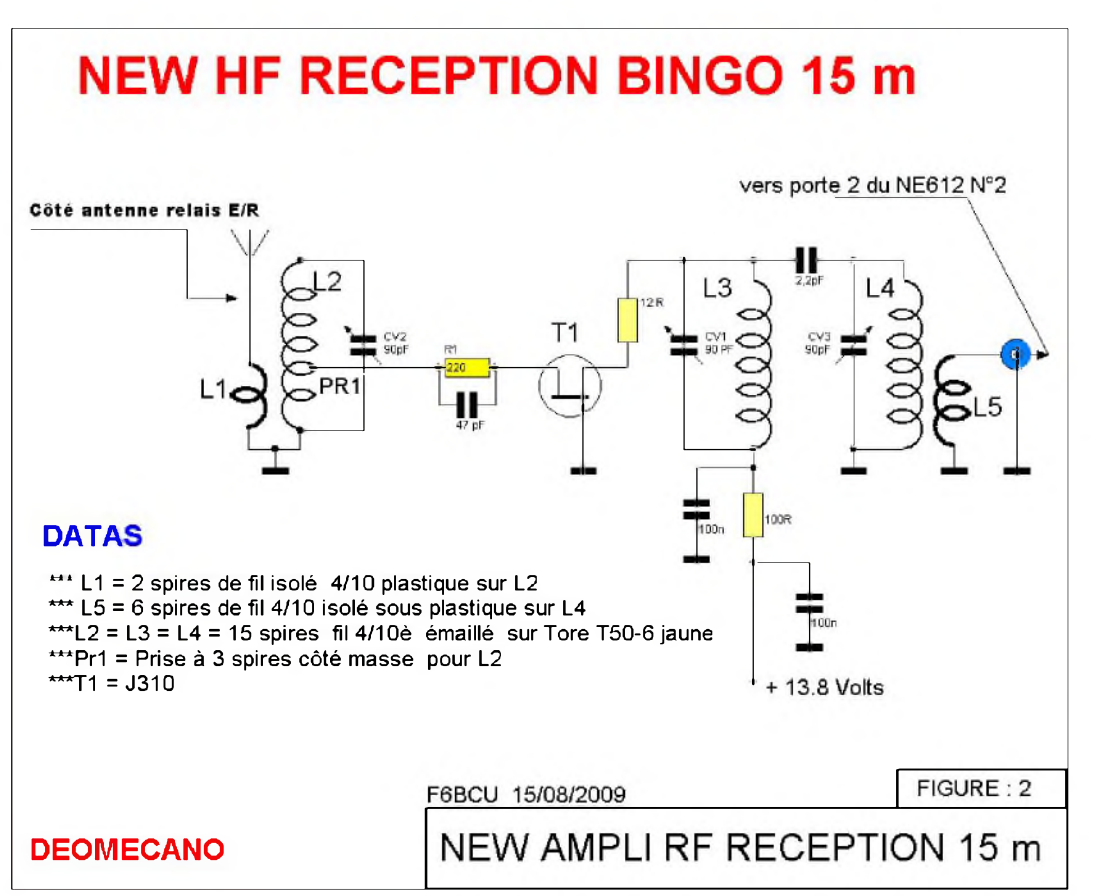

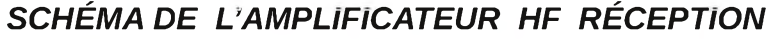

#### *IMPLANTATION DES COMPOSANTS CIRCUIT IMPRIMÉ* Composant HF réception 15m Photo 1

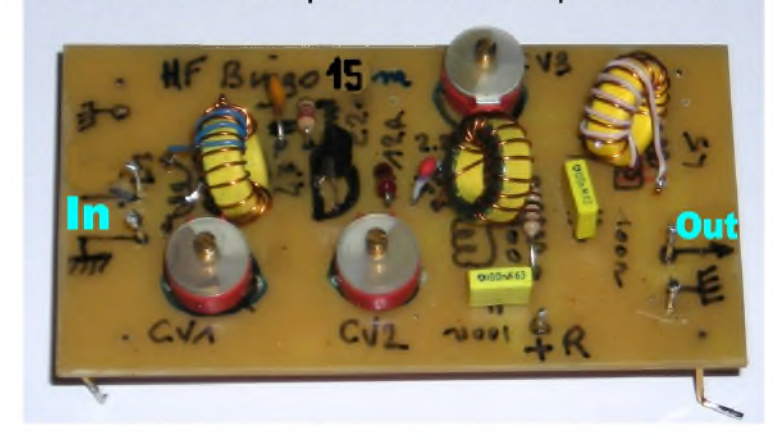

**80 mm HF BINGO 15 BCU** 45 12 09 010

# *RÉGLAGE ET ALIGNEMENT*

- Prérégler CV2 au milieu de bande au maximum de bruit de fond.
- Positionner CV1 au maximum de bruit (réglage pointu) comme CV2 (réglage flou).

# *IV—RÉGLAGES ET FINALISATION*

Il est nécessaire de rappeler qu'avant d'entreprendre la construction d'un transceiver SSB BINGO, il faut consulter les premiers documents de base qui constituent la base du MECANO BINGO.

# *LE GÉNÉRATEUR SSB BINGO*

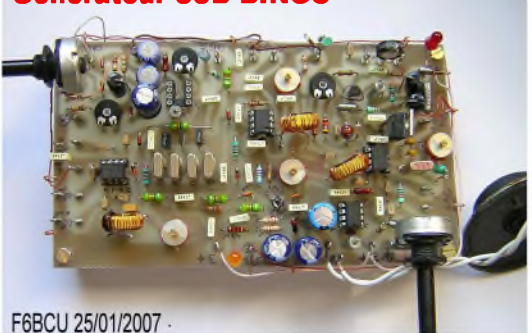

**Générateur SSB BINGO** Le Générateur SSB BINGO est la base de toute fabrication de transceiver SSB BINGO. Nous vous conseillons vivement de prendre connaissance des articles sur le Site de F6BCU :

\* Générateur SSB BINGO de 2007 \*\*

\* BINGO SSB 40m 2005 en 1ère partie manuel de tri des quartz pour filtre à quartz.

\* SSB QRP BINGO 80de 2007 \*\*

Vous trouverez dans ces 3 articles toutes les bases nécessaires pour bien construire les BINGO et la

connaissance de phénomènes inhérents à la conception du générateur SSB BINGO et la résolution du problème, très courant sur fréquences hautes.

# *RÉGLAGE DE LA CHAÎNE ÉMISSION*

Nous supposons par hypothèse :

Que la partie réception fonctionne, ainsi que le P.T.O et le stabilisateur X-LOCK (des stations radioamateurs sont entendues, ou réception de sa propre émission sur charge fictive).

Que les platines Driver et PA sont préréglées.

Se reporter au schéma général figure 1 et raccorder entre-elles les platines formant la chaîne émission :

- Le filtre de bande émission,
- L'étage Driver et P.A. (La liaison HF inter- étages est faite en câble coaxial miniature 50Q).
- Raccorder les différents points + 13,8 Volts émission.
- S'assure que le relais passe en émission/réception avec commutation des tensions E/R.
- Brancher un wattmètre indicateur de puissance côté antenne.
- Connecter le microphone régler le gain micro à 1 / 2.
- Fermer les CV ajustables du filtre de bande émission à moitié, le CV cloche de 25 pF vissé à 1/2.

• Passer en émission, siffler dans le micro, régler les CV du filtres de bande émission pour un maximum de puissance de sortie. On arrive facilement à + de 10 watts HF.

Revoir le chapitre 1 avec\*\* Filtre de bande et ses réglages\*\*.

# *Note de l'auteur :*

*Revoir également le niveau de l'oscillation locale issue du P.T.O., pour obtenir une puissance de 10 watts HF. Mais tenir compte, que la bande 15m ne doit pas être encombrés de spurious parasites, ni de bruits parasites d'intermodulations diverses. Le meilleur contrôle se fait antenne débranchée. Un léger sifflement en arrière du bruit de fond est tolérable, sans effet dès que l'antenne est branchée*.

# *CONCLUSION* :

Ce transceiver BINGO SSB 15 mètres est de par sa stabilité et sa puissance 10 watts HF P.E.P (SSB) encore un QRP selon la Convention et permet de faire des QSO dans la monde entier avec une bonne antenne. La version 10 mètres est identique avec le P.T.O. /Mélangeur, le stabilisateur X-LOCK et au P.A. deux RD16HHF1 en push pull pour 10 watts HF sous 13, 8 volts. Nous vous engageons à lire ou à télécharger nos articles sur les différents modèles BINGO SSB ou CW sur le Site de F6BCU

*Fin de la 5ème partie*

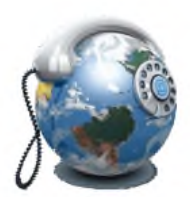

# *INTERVIEW EXCLUSIVE HAM-MAG :*

# *Mark THOMAS, Directeur de l'European Communication Office*

*Comme nous l'avons vu au travers de l'article publié dans notre numéro de novembre, la vision prospective en matière de besoins émergents et la bonne intégration dans un environnement réglementaire <sup>à</sup> l'échelle européenne fait de l'European Communication Office (ECO) un observateur privilégié dans ce domaine.*

*C'est pourquoi Ham-Mag a sollicité son Directeur, Mark THOMAS, sur les évolutions possibles des usages de la radio à moyen et long termes*.

*Ham-Mag* : Quelles sont aujourd'hui les principales tensions et demandes d'utilisation des fréquences radioélectriques en Europe et plus globalement, dans le monde ?

*Mark THOMAS* : Les demandes émanant du public, des industriels et des gouvernements, d'une convergence avec l'internet imposent trois contraintes particulières : une croissance de la capacité demandée, une disponibilité quelque que soit le lieu, et un bon fonctionnement en mode mobile. Ces demandes s'imposent dans un spectre qui est déjà attribué à d'autres utilisateurs, qui ont euxmêmes leurs propres demandes qui sont également souvent en croissance. Par exemple, les besoins des services publics en ce qui concerne les grands accidents ou les catastrophes commencent à inclure la possibilité de transmettre les images TV de la scène d'un incident grave à un contrôleur central, ce qui demande un accès fiable à une largeur de bande importante.

H-M : Pensez-vous qu'il puisse exister à l'avenir un risque de pénurie et de limitation pour l'attribution des fréquences comme pour certaines ressources naturelles ?

*Mark THOMAS* : Bien sûr et cette limitation existe déjà ! Et c'est à cause de cette pénurie que les administrations auxquelles incombe la responsabilité de la gestion du spectre doivent utiliser différents outils pour attribuer certaines bandes à un ou plusieurs utilisateurs, avec une exclusion des autres. En particulier, il devient de plus en plus fréquent que certaines bandes soient attribuées par vente aux enchères.

H-M : Quelles évolutions et nouveaux services grand public et professionnels pensez-vous voir arriver sur le marché européen d'ici 5 à 10 ans (notamment avec la convergence internet / réseaux radio-numériques) ?

*Mark THOMAS* : Les évolutions se produisent continuellement. Les services des « donnéesmobiles » publiques ne sont pas nouveaux. Mais la largeur de bande que l'on pourra rendre disponible conditionnera l'utilité de ces services. *De plus en plus nombreux sont les réseaux et les services liées à l'internet* ; avec d'un côté un internet comme porteur de trafic, et de l'autre l'internet comme interface avec les utilisateurs.

*H-M* : Dans cette perspective, quelle pourrait être encore la place des activités radioamateur (licenciés) et de loisirs (CB et PMR) ?

*Mark THOMAS* : Personnellement, je trouve difficile à dire si ces activités joueront un rôle important en les connectant à l'internet. C'est le fait qu'elles offrent une expérience différente qui présente leur aspect le plus attrayant. Bien sûr, on pourrait faire le constat que certaines personnes qui utilisaient auparavant les émissions radioamateurs pour établir un contact social avec les autres utilisent maintenant d'autres moyens de communications.

Bien que l'internet paraisse libre et que ses services semblent gratuits, la réalité est moins claire que cela. Simple et direct, tout en restant hors de contrôle des nouveaux monopoles, est-ce que ce ne serait pas cela la véritable « proposition de service spécifique » des radioamateurs ?

*H-M* : Pensez-vous que ce type de hobby puisse encore remplir un rôle pédagogique en matière de culture scientifique et technique auprès du jeune public ?

*Mark THOMAS* : Tout à fait. Malgré l'incroyable progrès technologique qui a apporté un immense bénéfice à la société, je regrette malgré tout que le mode de fonctionnement de nos outils quotidiens, y compris les ordinateurs, les télévisions, les voitures, soient tellement cachés derrière la partie logicielle. Dans un monde où tout est possible mais rien n'est visible, une activité qui amuse les gens en développant en même temps leur compréhension et leur curiosité peut jouer un rôle très constructif.

*H-M* : Dans un monde plus individualiste et plus technologique, la culture de la gratuité d'usage et de la convivialité au hasard des rencontres sur les ondes (comme c'est le cas pour le radioamateurisme), aura-t-elle encore sa place, selon vous ?

*Mark THOMAS* : Peut-être que la leçon la plus évidente donnée par les « réseaux sociaux » comme Facebook est que nous sommes, nous les humains,...naturellement sociaux ! Au cours du 20ème siècle, les déplacements personnels et la tendance à l'individualisme nous ont incités à participer à ces activités sociales par l'internet pour répondre à nos besoins. Les rencontres sur les ondes garderont pour elles l'avantage qu'elles ne dépendent pas d'une organisation ayant un objectif commercial (même si cela peut être un risque à long-terme). De plus, on peut célébrer la culture spécifique des ondes - tous les moyens de communications ayant leurs caractéristiques propres.

*H-M* : Au-delà même du transfert de l'analogique vers le tout numérique, certains experts semblent penser que l'utilisation de la voix comme mode de transmission est appelée à disparaître au profit d'autres outils d'échange textes/images tels que le mail, le SMS, Facebook, Twitter, etc. Partagezvous ce sentiment ?

*Mark THOMAS* : Les textes et les images ont certains avantages : ils peuvent donner l'occasion de s'exprimer d'une façon plus « planifiée » mais ils sont aussi un moyen de cacher le vrai caractère des choses !

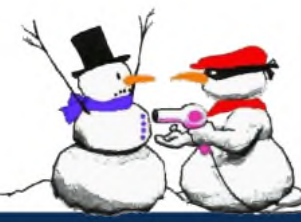

*Merci à M. THOMAS et à Jean-Paul Dardé pour cette interview.*

# **[Emetteur-Récepteur](http://www.ges.fr/) FT-950** pour le DX exigeant HF/50 MHz 100w

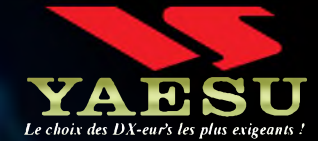

- **Récepteur à triple conversion super-heterodyne, 1ère fréquence intermédiaire à 69.450 MHz.**
- **Roofing filter de 3 kHz sur la <sup>1</sup>ère fréquence intermédiaire.**
- **Un synthétiseur digital direct (DDS) ultrarapide et un PLL digital permettent un oscillateur local aux performances exceptionnelles.**
- **Cinq mémoires de message vocaux avec le DVS-6 optionnel.**
- **Grand affichage multicolore lumineux et parfaitement contrasté.**
- **Le DSP Yaesu est sur une fréquence intermédiaire. Il permet une réception confortable et efficace.**
- **Le DSP agit en émission et améliore la qualité des modulations BLU et AM. Le FT-950 dispose d'un égaliseur paramétrique sur le microphone et un processeur de parole.**
- **Le FT-950 intègre d'origine un oscillateur haute stabilité (TCXO) <sup>±</sup> 0.5 PPM après <sup>1</sup> minute à 25 °C.**
- **Boite d'accord automatique intégrée d'origine avec 100 mémoires.**
- **S'alimente en 13,8VDC - 22A**

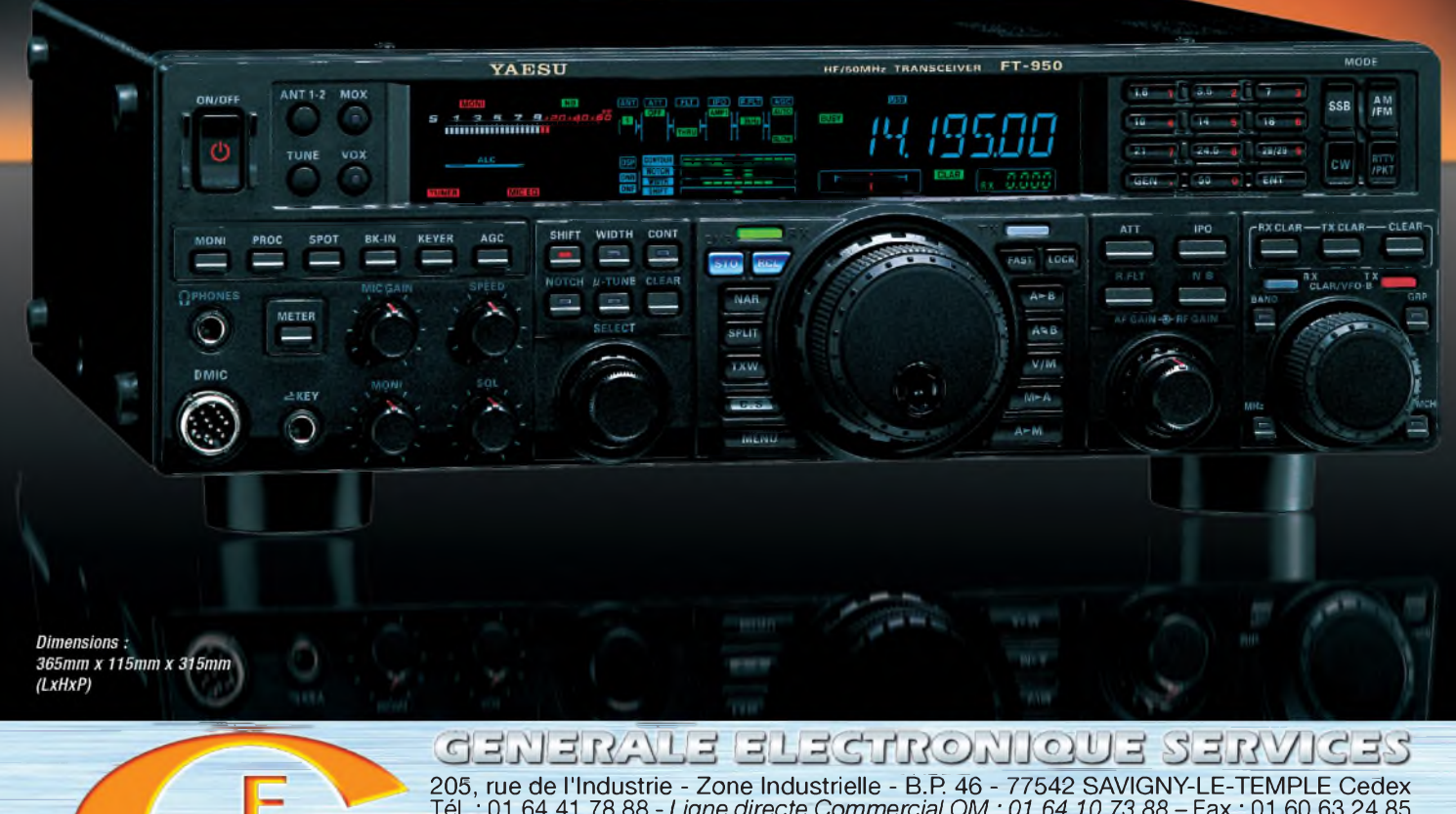

205, rue de l'industrie - Zone Industrielle - B.P 46 - 77542 SAVIGNY-LE-TEMPLE Cedex Tél. : 01.64.41.78.88 - *Ligne directe Commercial OM : 01.64.10.73.88* - Fax : 01.60.63.24.85 <http://www.ges.fr> — e-mail : [info@ges.fr](mailto:info@ges.fr)

G.E.S. OUEST : 31 avenue Mocrat - Centre commercial Mocrat, 49300 Cholet tél. : 02.41.75.91.37<br>G.E.S. COTE D'AZUR : 454 rue Jean Monet - B.P. 87 - 06212 Mandelieu Cedex tél. : 04.93.49.35.00 **a.e.s. NORD :** 9 rue de l'Alouette, 62690 Estrée-Cauchy tél. : 03.21.48.09.30<br>**G.E.S. NORD :** 9 rue de l'Alouette, 62690 Estrée-Cauchy tél. : 03.21.48.09.30<br>Prix revendeurs et exportation. Garantie et service après-vente

correspondance aux particuliers et aux revendeurs. Nos prix peuvent varier sans préavis en fonction des cours<br>monétaires internationaux. Les spécifications techniques peuvent être modifiées sans préavis des constructeurs

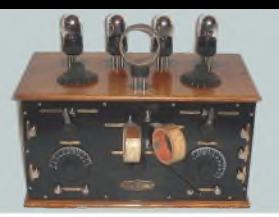

# *LA SAGA DES ONDES COURTES Par ON3MEE, Michel*

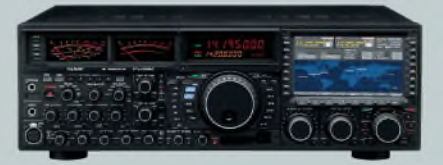

La plus grande majorité des récepteurs couvrent de 5,9 à 18 MHz sous le terme SW. Cela est tout à fait suffisant pour capter les stations mondiales. D'autres couvrent des morceaux de bandes correspondant aux plages du spectre sous les noms de SWx. Les plus complets permettent la réception de 3 à 30 MHz. La plupart des stations émettent sur les bandes de 49 à 16 m.

A l'achat, assurez-vous que votre poste couvre toutes les bandes situées entre 5,9 et 18 MHz.

#### *\* Les mémoires*

Si vous optez pour un poste numérique, vous profiterez des mémoires. Plus il y en a, mieux c'est. En effet, comme les fréquences varient en fonction des heures, elles deviennent nombreuses. Il est intéressant de les encoder au préalable pour facilité l'écoute. Par station, comptez au moins 2 à 3 fréquences.

#### *\* La sensibilité*

Certains récepteurs possède un bouton DX RX, il s'agit d'un atténuateur sommaire permettant de réduire ou d'augmenter la sensibilité du poste (gain CAG). Cela est très pratique pour réduire les interférences (QRM). Il faut toute fois que votre station soit assez puissante pour utiliser cet atténuateur. Sur les plus perfectionnés, c'est un potentiomètre.

#### *\* L'antenne*

La longueur de l'antenne est un élément primordial. Plus elle est longue, meilleure sera la réception. Elle doit au moins faire 50 cm. Si le poste à la possibilité d'avoir une connexion coaxiale, c'est d'autant mieux. Vous pourrez ainsi brancher une antenne long fil (cf. chapitre antenne).

#### *\* Les modèles compatibles SSB*

Parmi les récepteurs haut de gamme, on peut en trouver qui supportent le mode SSB. Ils vous permettent d'écouter les QSO RA. Alors, il faudra que le pas soit de l'ordre des 100 Hz pour jouir pleinement de cette fonctionnalité. Sony (SW 7600) et Sangean (ATS909) sont les meilleures marques en la matière.

#### *Les stations francophones*

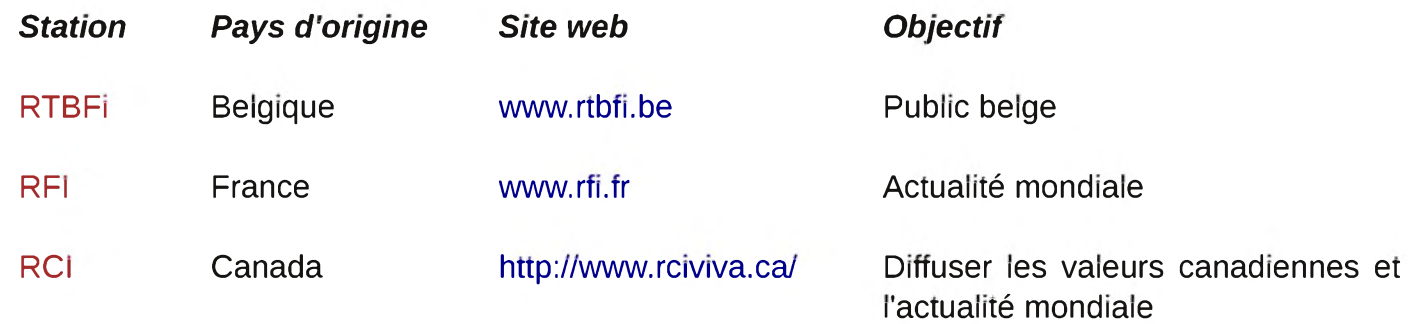

Sur ce site, vous trouverez tous les programmes francophones : <http://pagesperso-orange.fr/jm.aubier/>

# *En pratique - Les programmes de diffusions*

Elle est assez facile en soi. Mais il faut savoir un minimum de choses avant de se lancer n'importe où. On distingue deux profils : le curieux et celui qui prépare tout.

Le profil curieux consiste à allumer son poste dans une bande de fréquence et scanner jusqu'à trouver une station francophone. Vu le grand nombre des émissions, il faudra être assez patient avant de trouver celle que l'on désire. Leur identification n'est pas toujours aisée. C'est aussi le profil de celui qui écoute pour le plaisir. On se branche sur une station par hasard et on écoute les programmes.

Celui qui prépare tout : si vous avez un but précis et primez par l'efficacité, un minimum d'organisation est recommandé. Si vous voulez écouter un bulletin d'informations particulier ou une station précise, il vous faudra du temps pour la trouver par le scanning (premier profil). En outre, vous risquerez de rater l'émission.

Pour éviter ce tracas, les stations OC diffusent des listes de programmes et de fréquences sur internet. Avant de partir, procurez-vous-en une. Si votre poste est numérique, encodez les fréquences à l'avance. Cela vous permettra de basculer facilement d'une à l'autre en fonction de la journée. Sachez qu'elles n'émettent pas 24h/24 mais durant la journée. En général, les émissions commencent à 7h UTC jusque 12h UTC pour reprendre le soir de 18h UTC à 22h UTC. Lisez bien les heures et les fréquences correspondantes. Comme on est en international, on se réfère toujours à l'heure universelle GMT (UTC). Vous trouverez toujours une carte avec les fuseaux horaires au dos de votre récepteur. Pour la Belgique, comptez +1 h en hivers et +2 h en été.

La règle sur la propagation est la même que les RA : le matin et le soir, les bandes en dessous de 10 MHz se propagent mieux. La journée, ce seront plutôt celles au dessus de 10 MHz.

Dans le paysage francophone, parmi les pays purement francophones, seuls trois proposent des programmes : la Belgique avec RTBFi, le Canada avec RCI et la France avec RFI. Les autres pays diffusent aussi des rubriques. Visitez le lien renseigné au point avant. Ce site regroupe tous les plans de fréquences francophones dans le monde.

# *En pratique - La réception*

Ici, quelque soit votre profil, partons du principe que vous connaissez votre fréquence. Il faut la régler sur votre poste. Si c'est un digital, il suffira de l'entrer. Si votre tuner est analogique, mettezvous dans la bonne bande. Ensuite, tourner le bouton général plus ou moins vers votre station. Jouer en tournant avec un angle très faible pour affiner le réglage et avoir le signal le meilleur possible. Ce réglage prend de 10 secondes à 2 minutes. Utilisez en plus le fine si les émissions sont trop proches.

Pour l'antenne, déployez là à fond et placez le récepteur à une fenêtre ou à l'extérieur. Si vous en avez la possibilité, reliez l'antenne télescopique à un très long fil (antenne long fil).

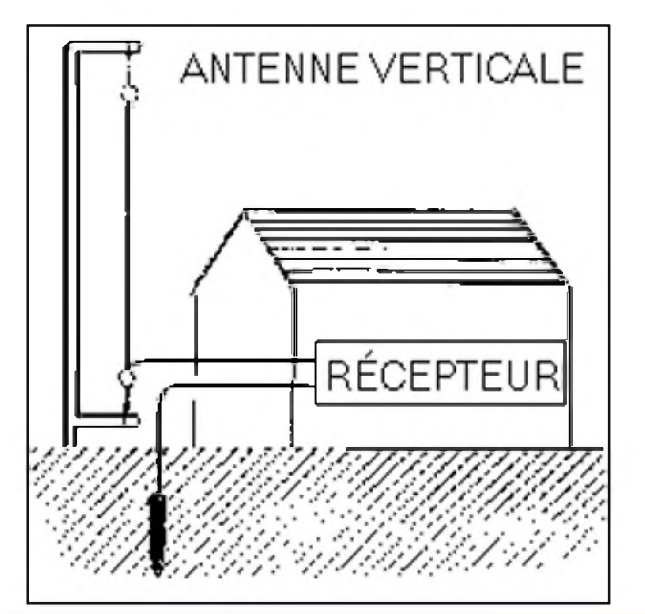

# *Source : <http://membres.lycos.fr/worldbandradio/antennes.htm>*

Un fil de cuivre suffit amplement. Sinon, une clôture électrique, le réseau électrique, canalisation métalliques, ... font office d'antenne. Pour la long fil, tendez un fil de cuivre comme sur le schéma cidessus. Elle n'est pas obligée d'être verticale, elle peut être oblique. Le mieux est qu'il soit isolé à l'aide d'isolateurs en porcelaine (ceux utilisés par les fermiers pour les clôtures électriques). La longueur minimale de fil sera de 10 m. Si votre poste possède une connexion BNC ou PL, utilisez là pour y connecter l'antenne extérieure.

Cherchez la position qui vous donnera la meilleure réception. Eloignez-vous des sources d'interférences comme les TV, moteurs, machines à lessiver, ...

La qualité du signal ne sera pas du tout de la HIFI !!! Elle vous paraîtra peut-être médiocre. C'est le seul défaut de l'écoute en OC. Mais le but est l'information et non la qualité de la musique.

D'expérience, l'antenne télescopique suffit à elle seule en Europe pour capter RTBFi et RFI.

#### *Le DRM*

La AM est de plus en plus supplantée par le DRM. C'est un nouveau mode numérique. Il permet d'émettre une station avec un signal beaucoup plus réduit que l'AM. Comme abordé dans le chapitre sur la modulation, l'AM est le mode qui consomme le plus d'énergie. C'est la raison pour laquelle il est abandonnés pas les autres utilisateurs des OC. La radiodiffusion y passe aussi. Mais ici, on mute vers une modulation purement numérique : l'OFDM.

On transmet le programme radiophonique sur un flux digital. Le codec utilisé est le MPEG4, il permet une compression très grande, donc une bande passante très réduite. Elle rentre dans les normes de la SW. Elle est même plus réduite qu'un canal AM.

Point de vue qualité, c'est un grand pas en avant : on pourra écouter le programme en qualité FM et téléphone pour le moins bon bitrate. Il n'y a aucun souffle. C'est un mode aussi très robuste et qui prend en compte les spécificités des OC : fading et QRM abondant.

L'identification des stations est même rendue bien plus aisée. En théorie, on aurait plus besoin de consulter les programmes. Oui et non, c'est vrai que le scanning est très

facile, mais les heures d'émissions ne sont toujours pas 24h/24 !

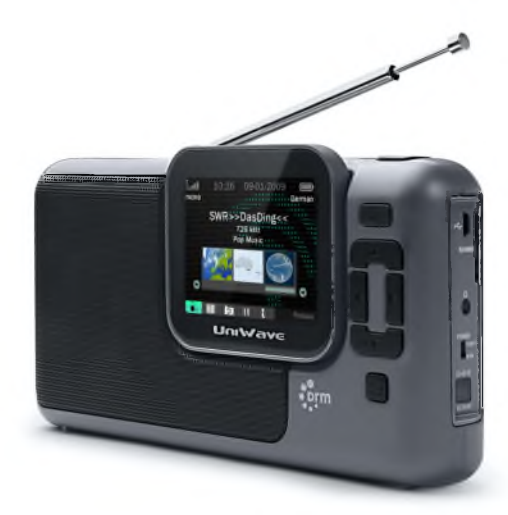

Il y a tous les attraits multimédias offert par le RDS (sauf l'infotrafic !).

Pour les récepteurs, il faut un peu chercher. Ils commencent à envahir le marcher. Les conseils cidessus restent valables !!! CE SONT LES MÊMES ONDES !!!

#### *Résumé*

Voila, vous savez tout ce qu'il faut savoir sur la radiodiffusion internationale. Elle permet de rester en contact avec sa patrie et d'être au courant de se qui se passe dans son pays quand vous êtes à l'étranger. Pour ceux du pays, c'est un moyen de découvrir d'autres cultures.

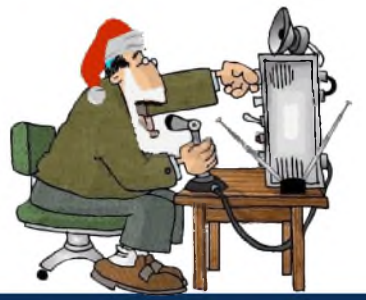

*A SUIVRE...*

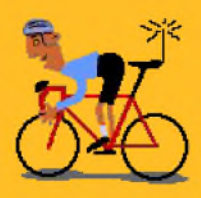

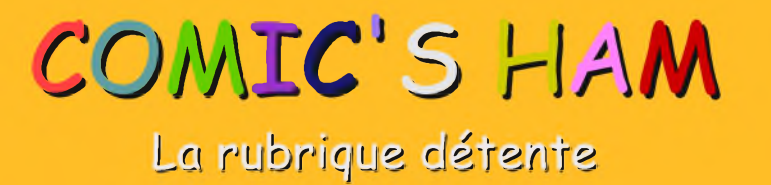

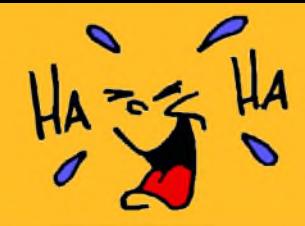

# **La petite reine du DX**

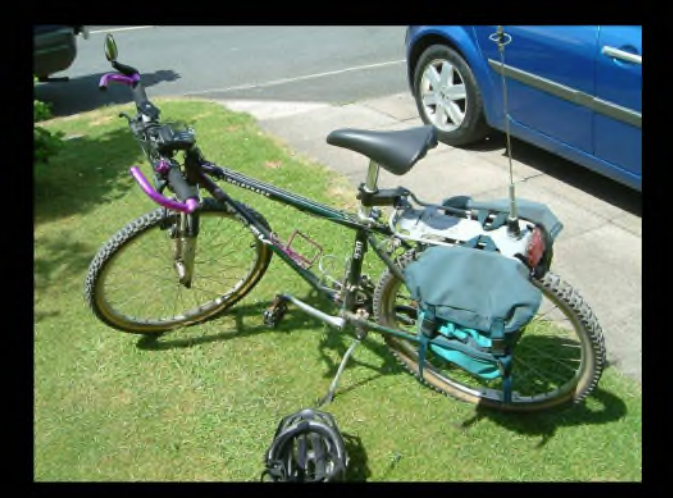

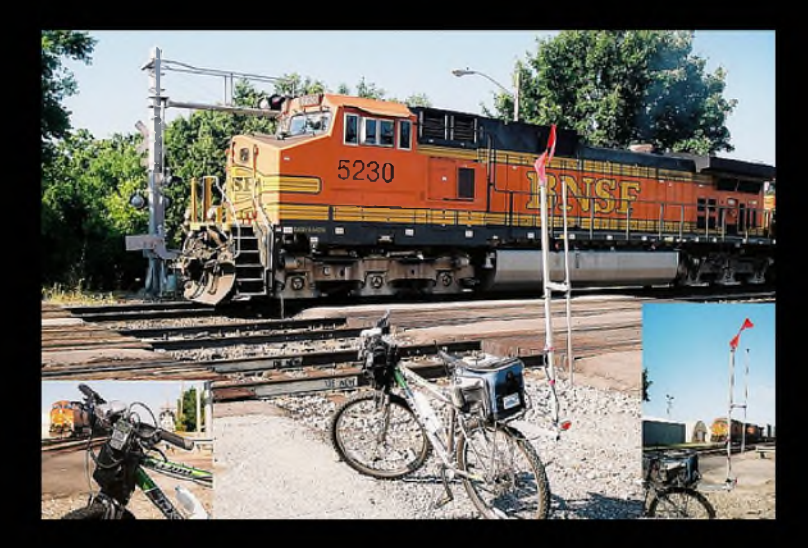

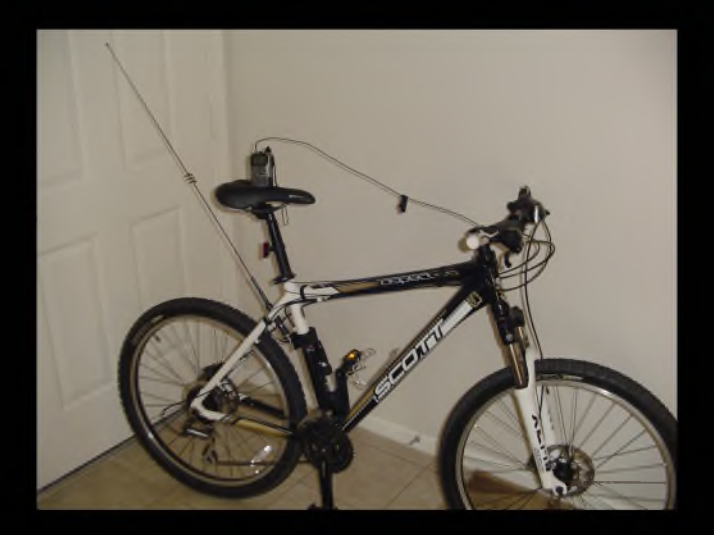

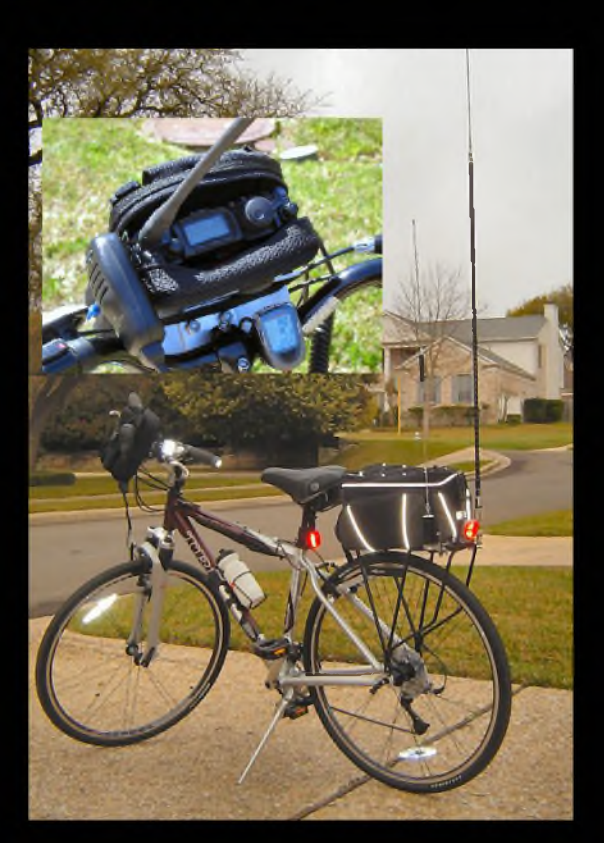

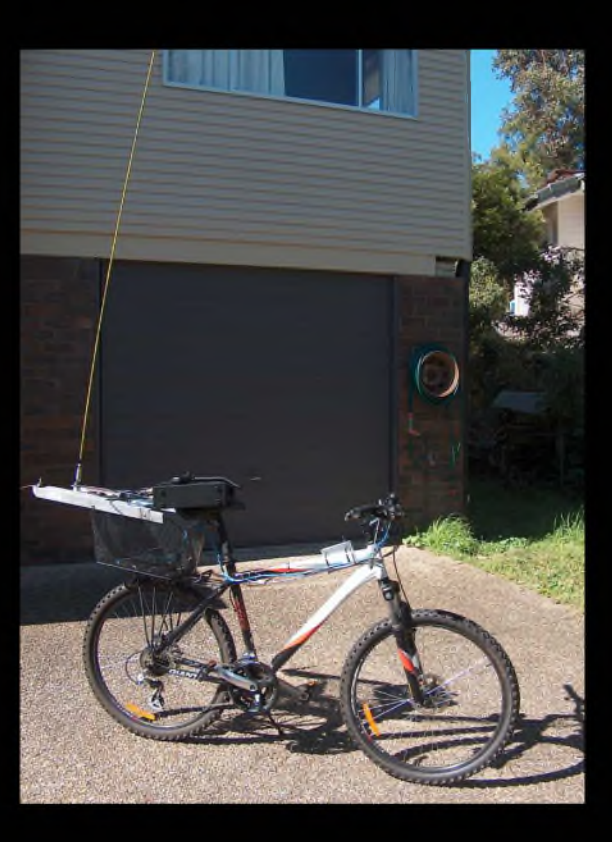

# **Le nouveau porte étendard !**

Réduction du bruit grâce aux cartes DSP • 2 cartes DSP indépendantes pour des performances d'émission et de réception exceptionnelles • 2 ports USB : un pour carte mémoire, clavier et un pour PC (télécommande) • Codeur/décodeur RTTY et PSK31 intégré nécessitant simplement un clavier USB (pas de PC requis) • Enregistreur vocal numérique • 3 «roofing filters» : 3 kHz, 6 kHz et f 5 kHz

Fréquence de couverture : 1,8-30 MHz et 50-52 MHz • Tous modes : AM, FM, LSB, CW, RTTY, USB, PSK31 • Plus de 100 canaux mémoires • Ecran TFT LCD couleur de 5,8 pouces» • Stabilité en fréquence de ± 0,5 ppm • Analyseur de spectre multifonctions haut de gamme avec réglage des bandes passantes de visualisation • Double conversion superhétérodyne • Gamme dynamique située à 104 dB et l'IP3 à +30 dBm

**)**

 $\mathcal{L}$ 

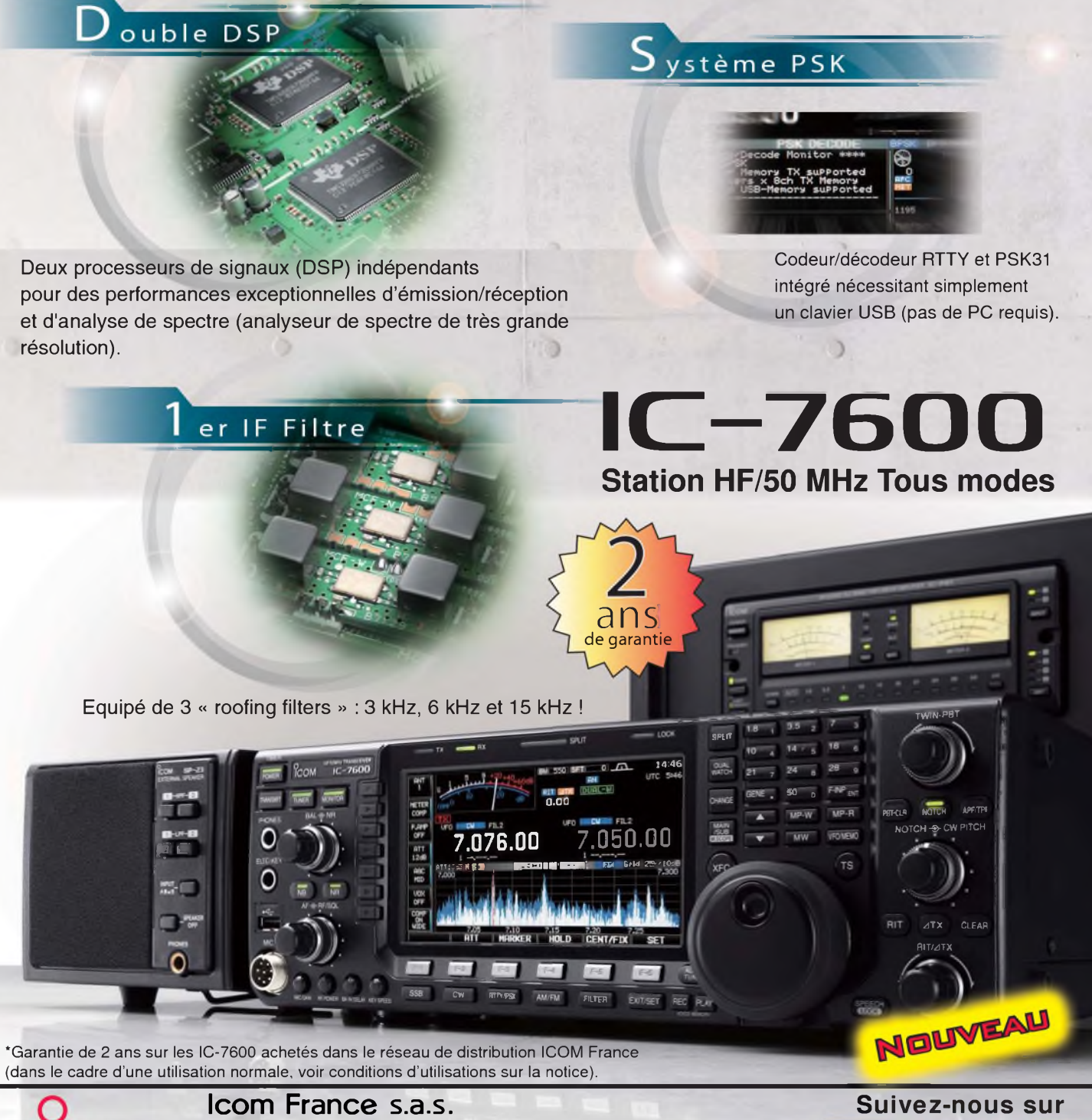

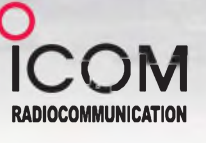

Zac de la Plaine -1, Rue Brindejonc des Moulinais BP 45804 - 31505 TOULOUSE CEDEX 5 **RADIOCOMMUNICATION** Tél : +33 (0)5 61 36 03 03 - Fax : +33 (0)5 61 36 03 00 E-Mail : [icom@icom-france.com](mailto:icom@icom-france.com) Site internet : [www.icom-france.com](http://www.icom-france.com) Document

D

 $\bigcirc$ 

non

contractue